### **Peter Zhu**

**St** shopify

# **Rails and the Ruby Garbage Collector How to Speed Up Your Rails App**

Ruby Core Committer Senior Developer, Shopify

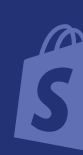

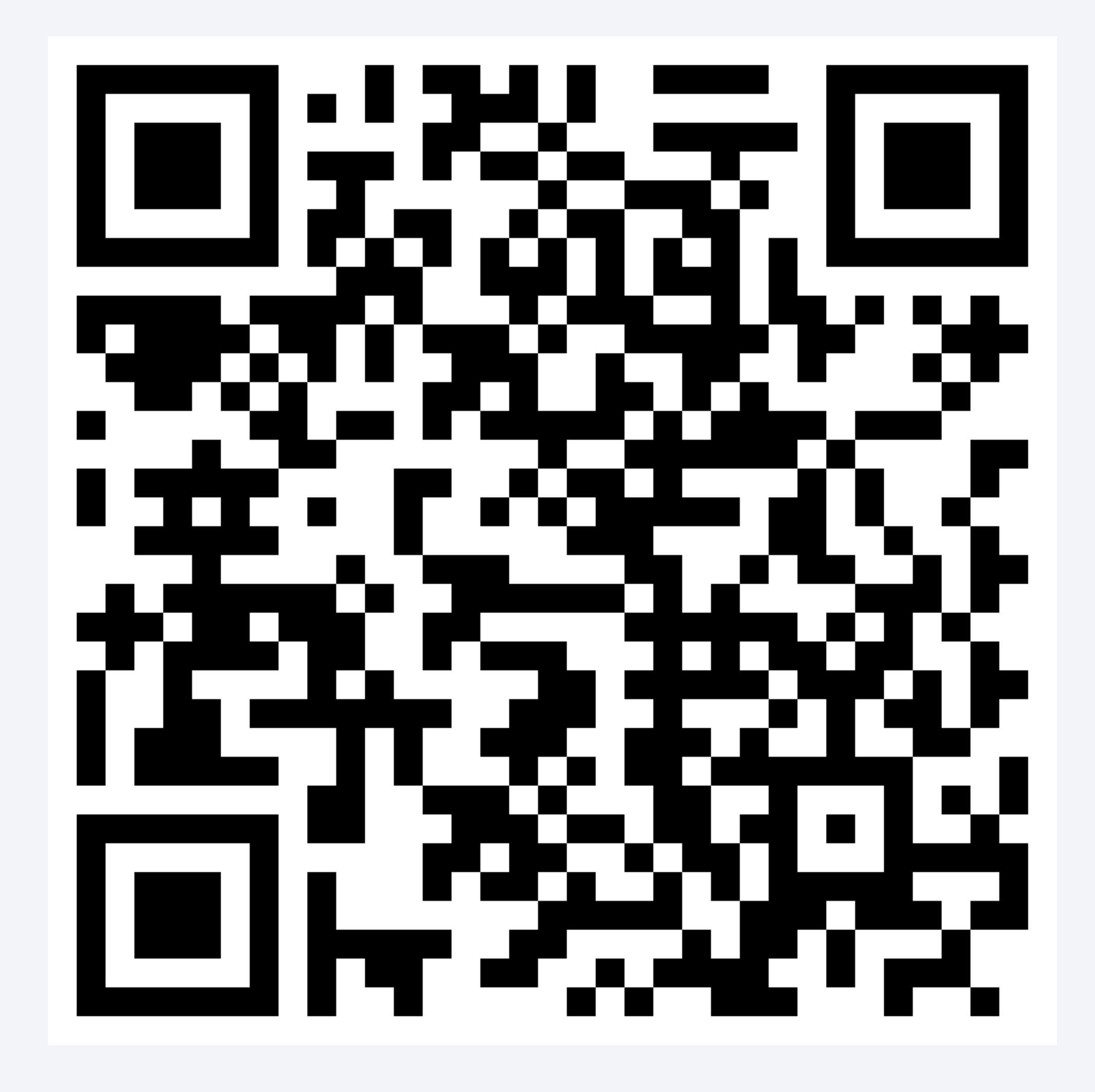

- Garbage collectors are responsible for the entire lifecycle of objects
- Garbage collectors perform memory allocations and deallocations
- 
- Garbage collectors keep track of lifetimes of objects • Ruby is a garbage collected language

## **What's a garbage collector?**

- Objects in Ruby live in slots
- Slots are acquired from the garbage collector
- Data that doesn't fit in the slot is allocated externally

# **What's an object?**

- Slots live in pages
- Pages are 64kb
- All the slots in a page are of the same size
- Fix sized slots avoids external fragmentation

### **Pages**

• Introduced in Ruby 3.2 for Variable Width Allocation

• Each size pool contains pages with the same slot size

- 
- Pages live in size pools
- 
- Currently 5 size pools: 40, 80, 160, 320, 640 bytes

### **Size Pools**

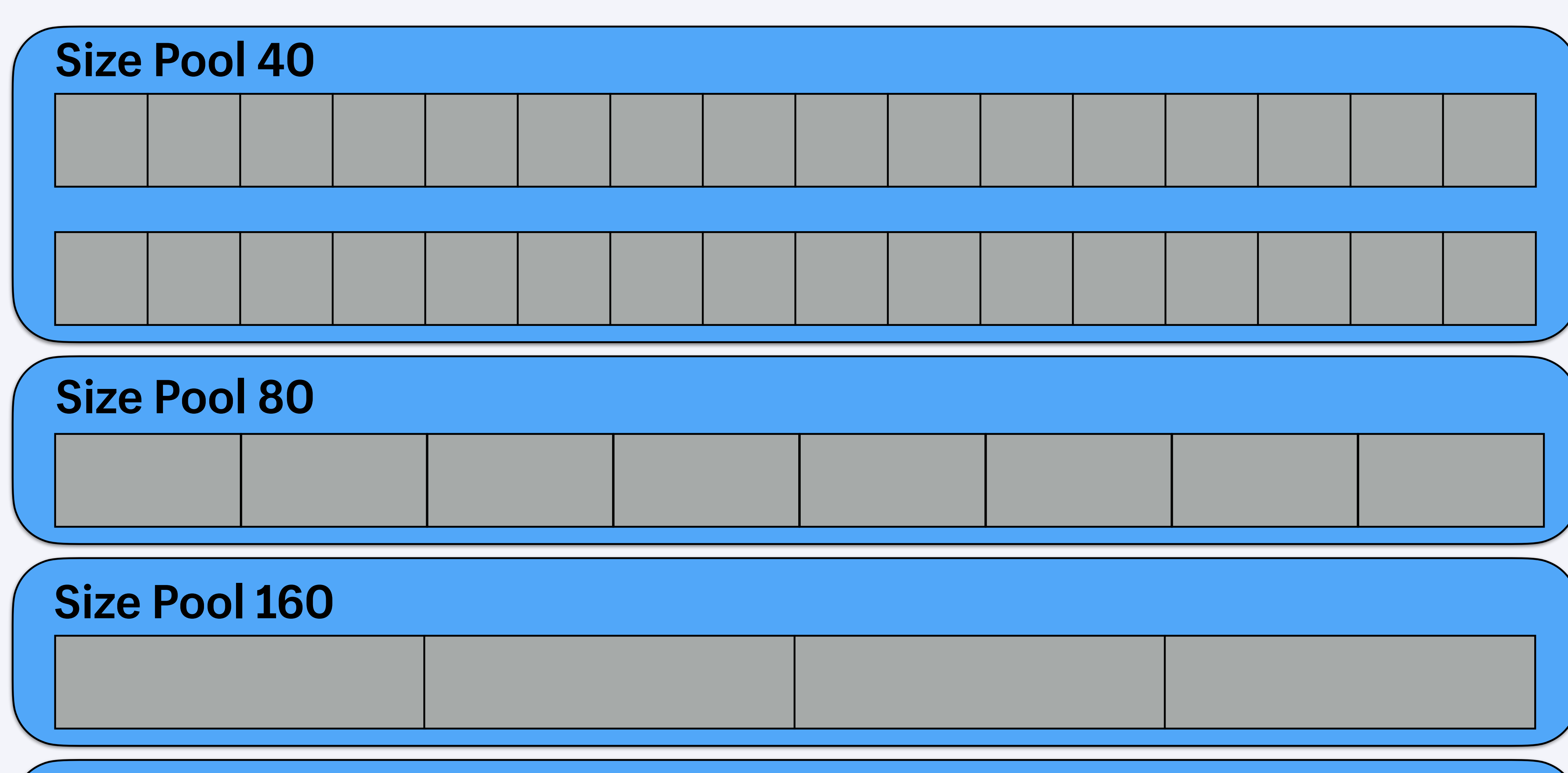

#### **Size Pool 320**

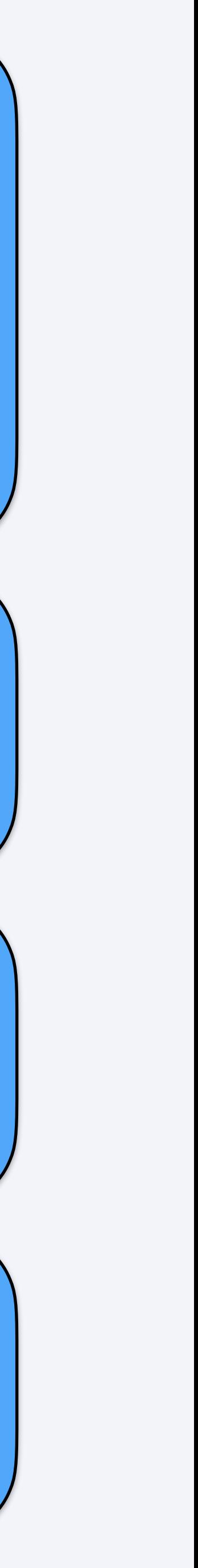

- Linked list of free slots called the "free list"
- object

• An element is removed from the free list to allocate an

## **Object allocation**

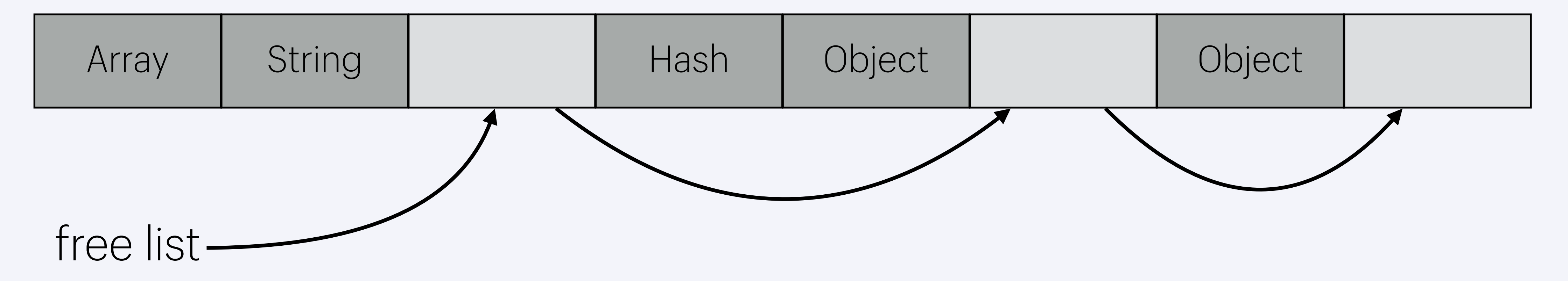

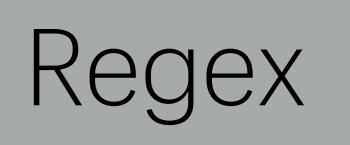

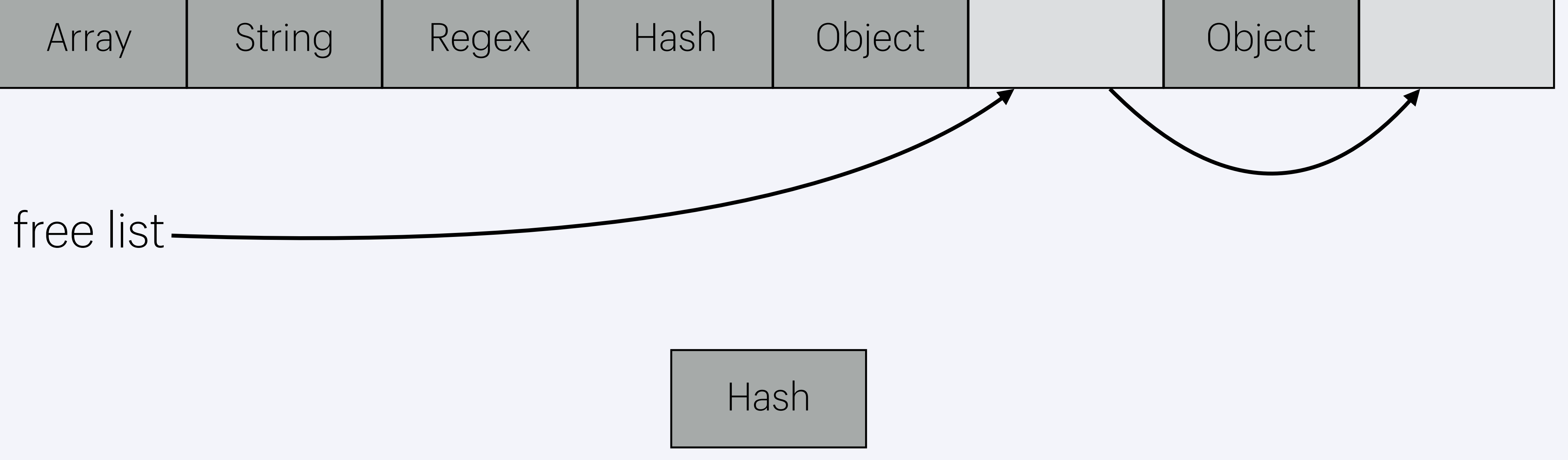

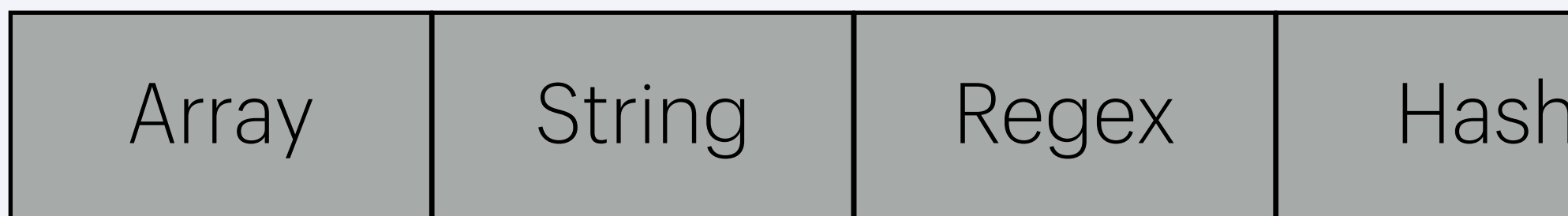

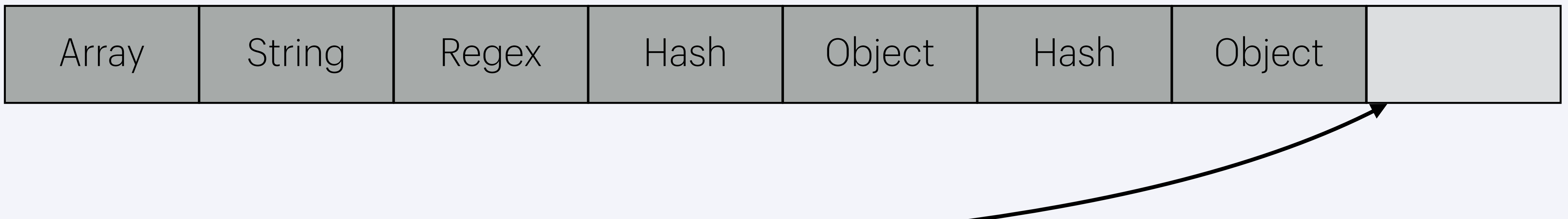

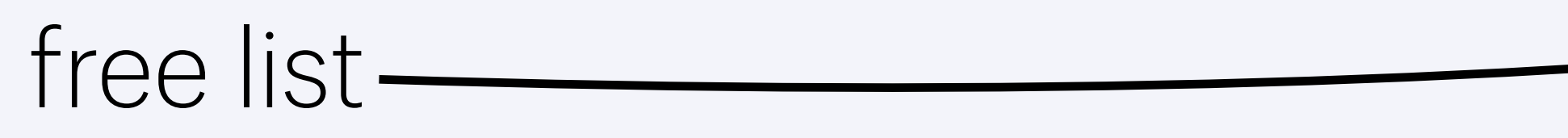

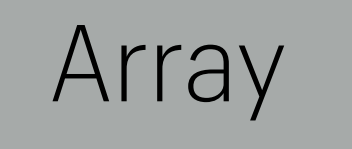

- Two phases in a garbage collection cycle: mark and sweep
- In the mark phase, live objects are marked
- In the sweep phase, unmarked objects are reclaimed by the garbage collector
- The (optional) compaction phase runs during sweeping to reduce fragmentation
- Ruby uses a "stop-the-world" garbage collector

### **Garbage collection**

- Marking phase traverses object references to determine live objects
- Ruby marks objects with one of three colours:
	- White for unmarked objects
	- Grey for objects that are marked, but not traversed
	- Black for marked and traversed objects
- At the end of marking, all unmarked objects are dead

### **Marking phase**

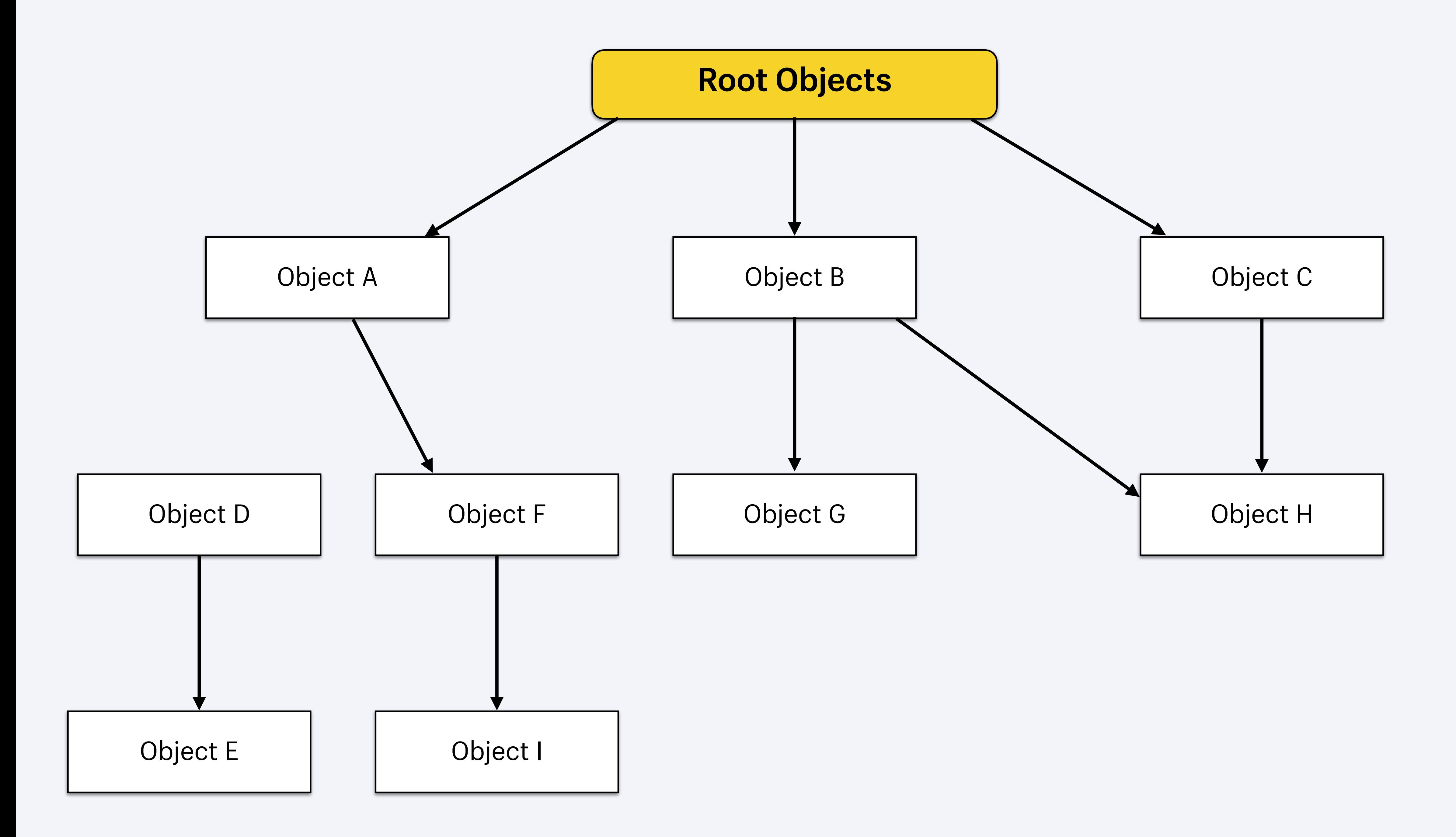

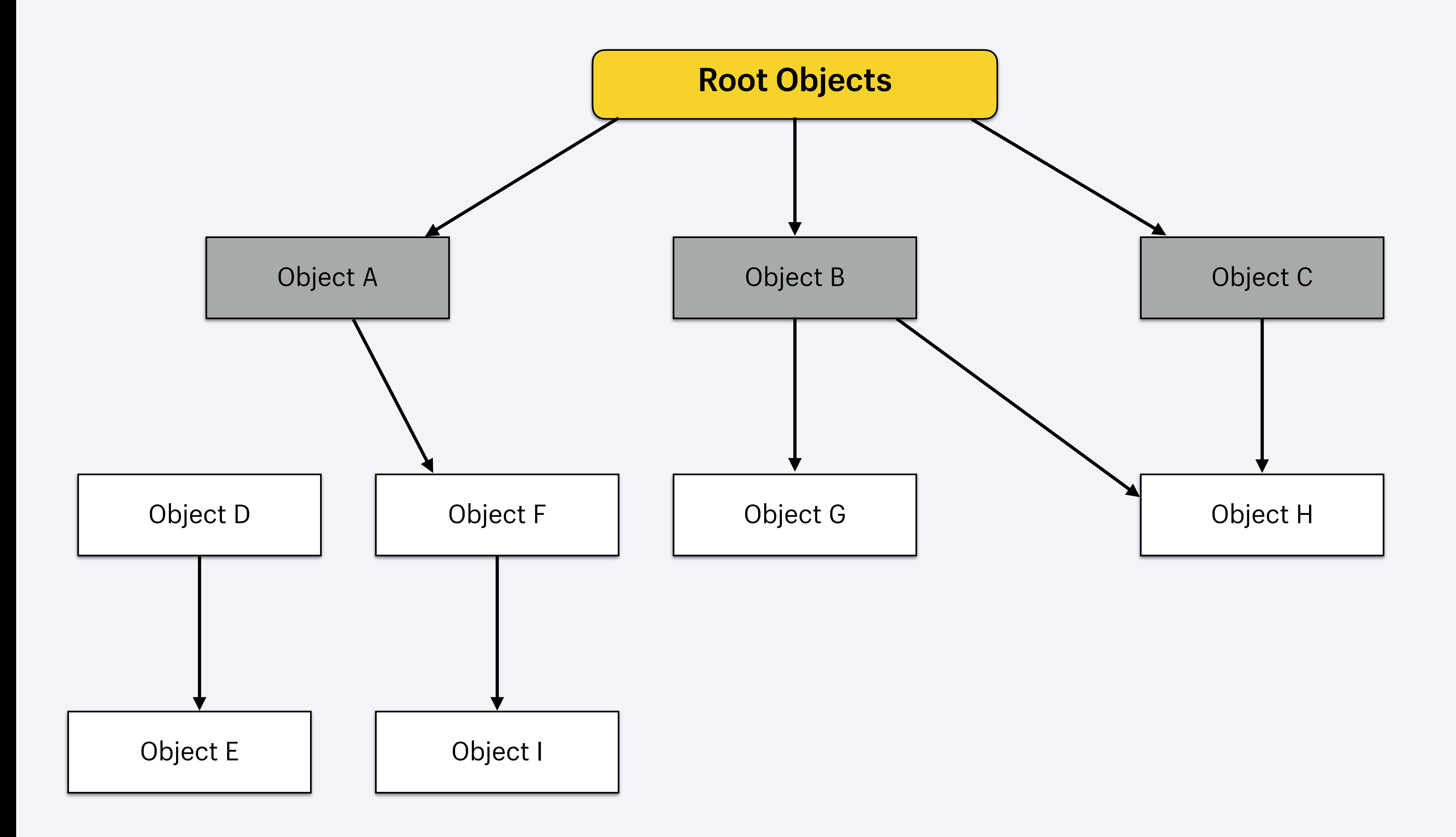

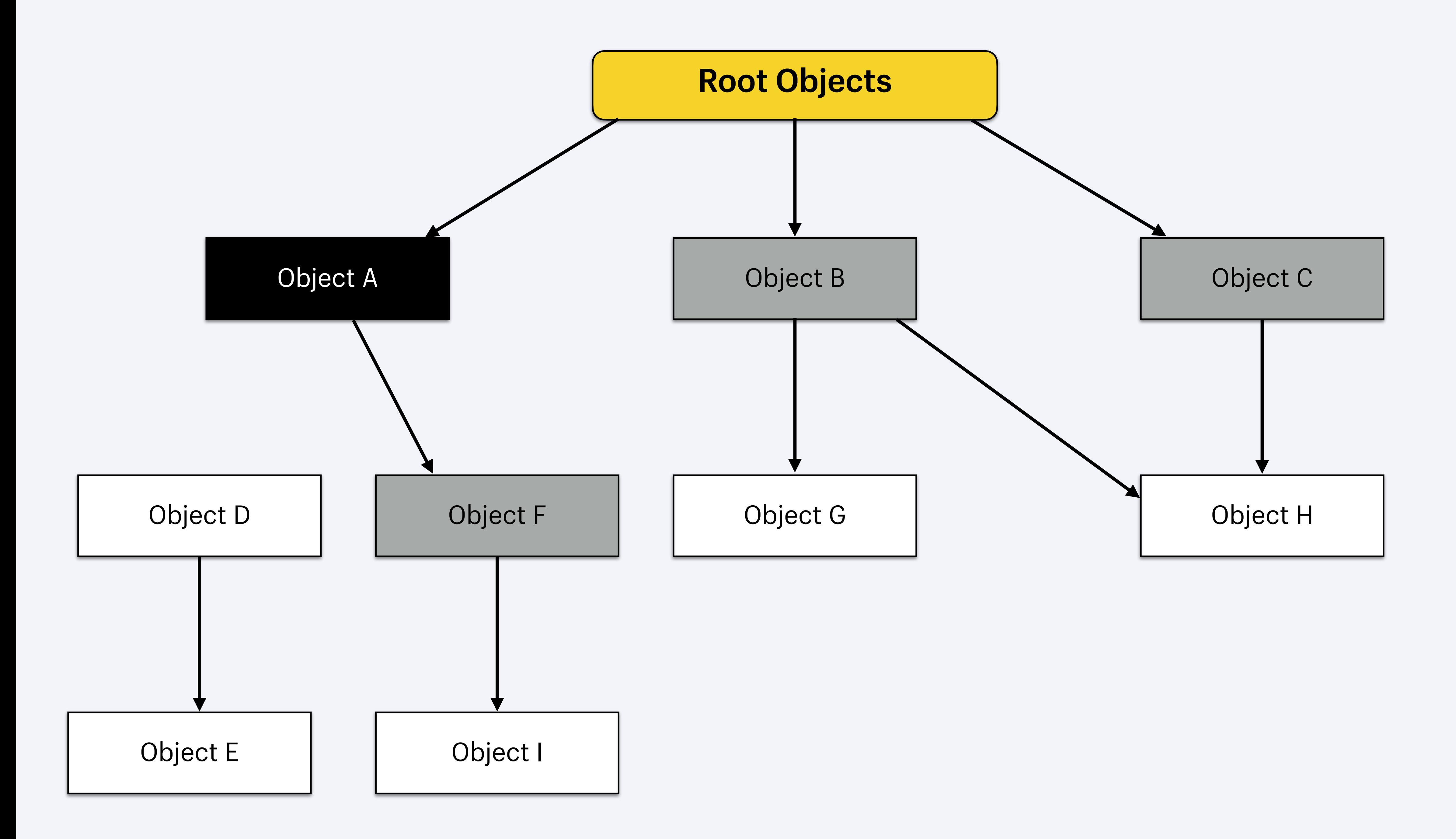

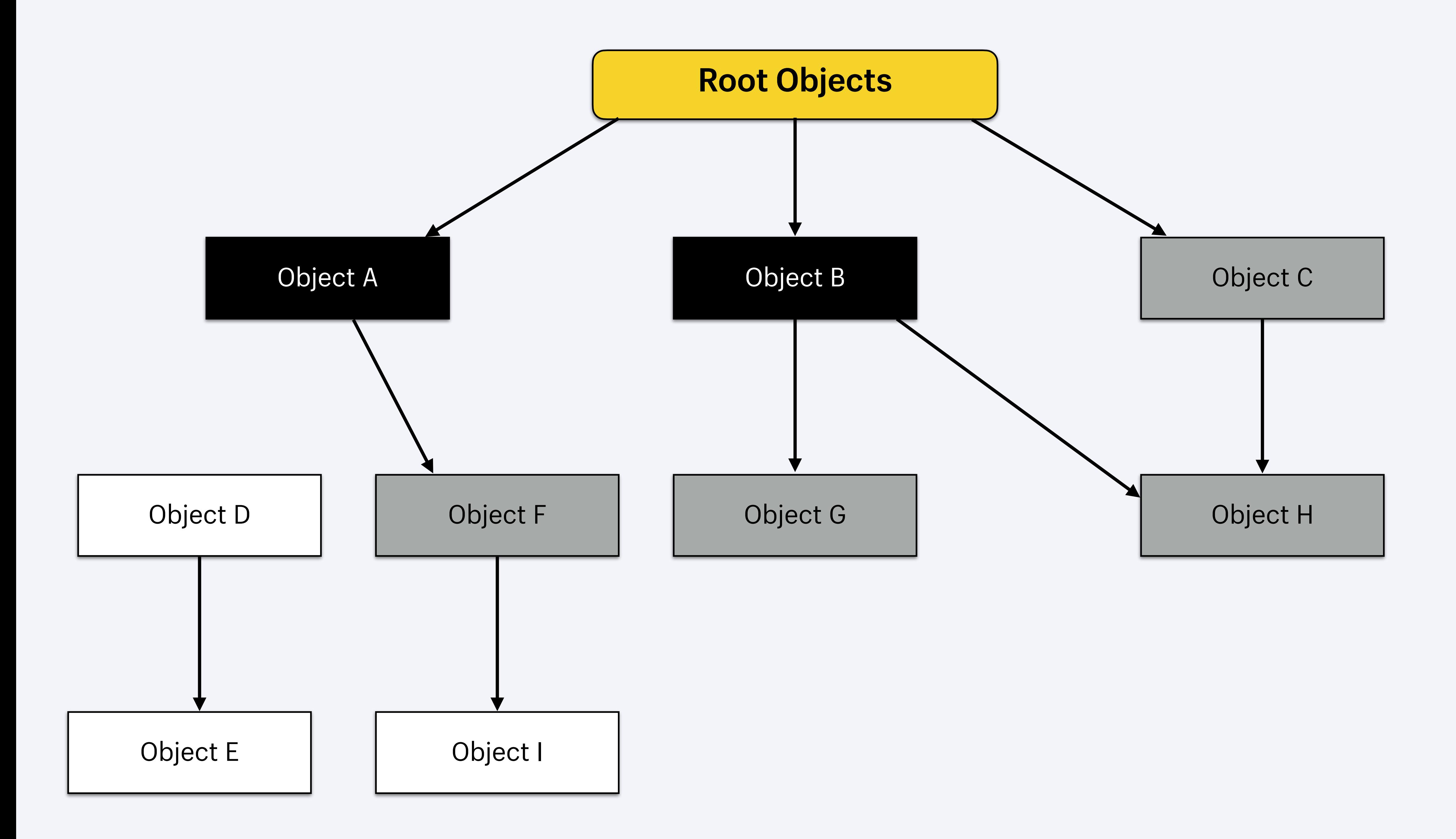

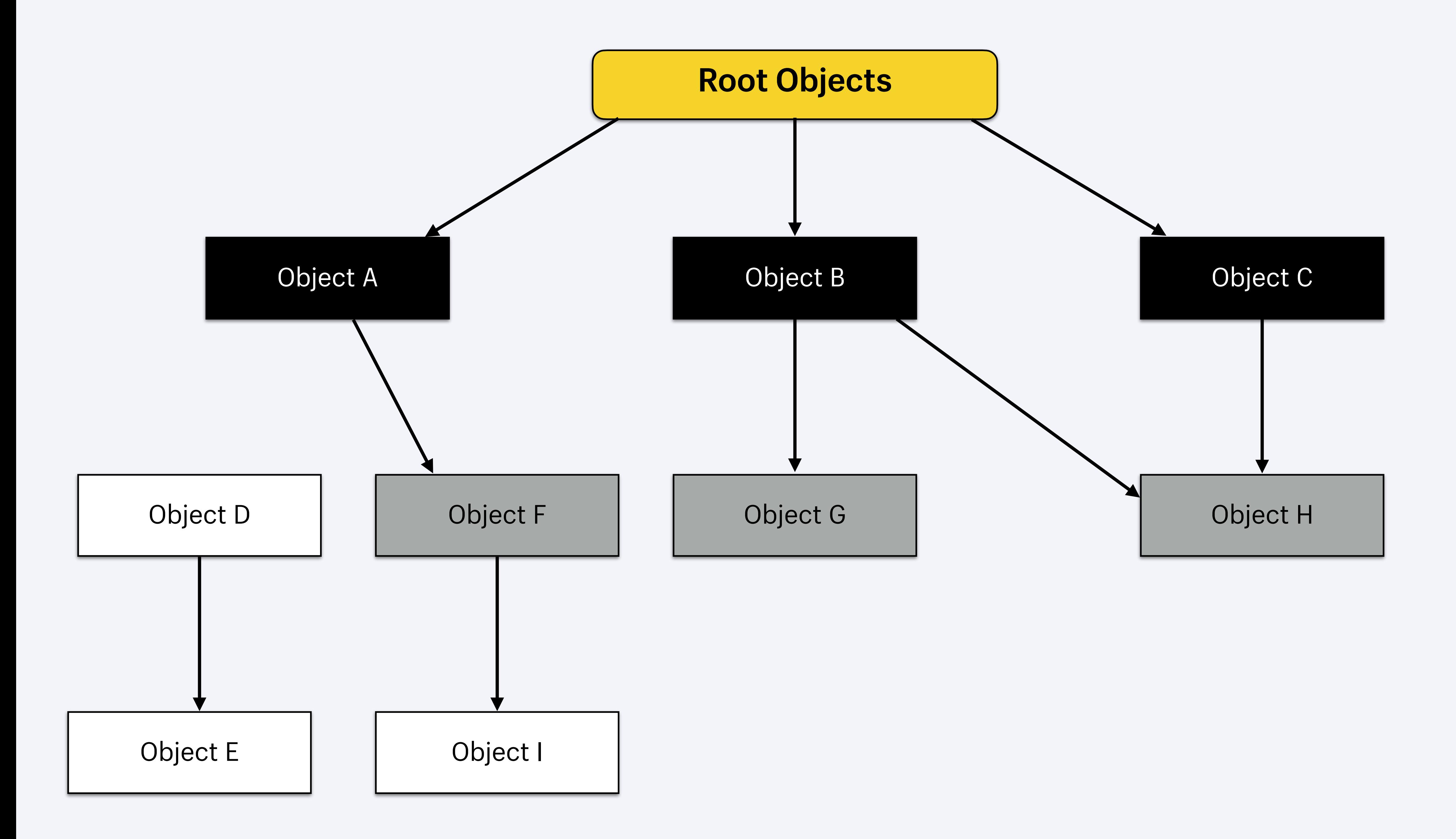

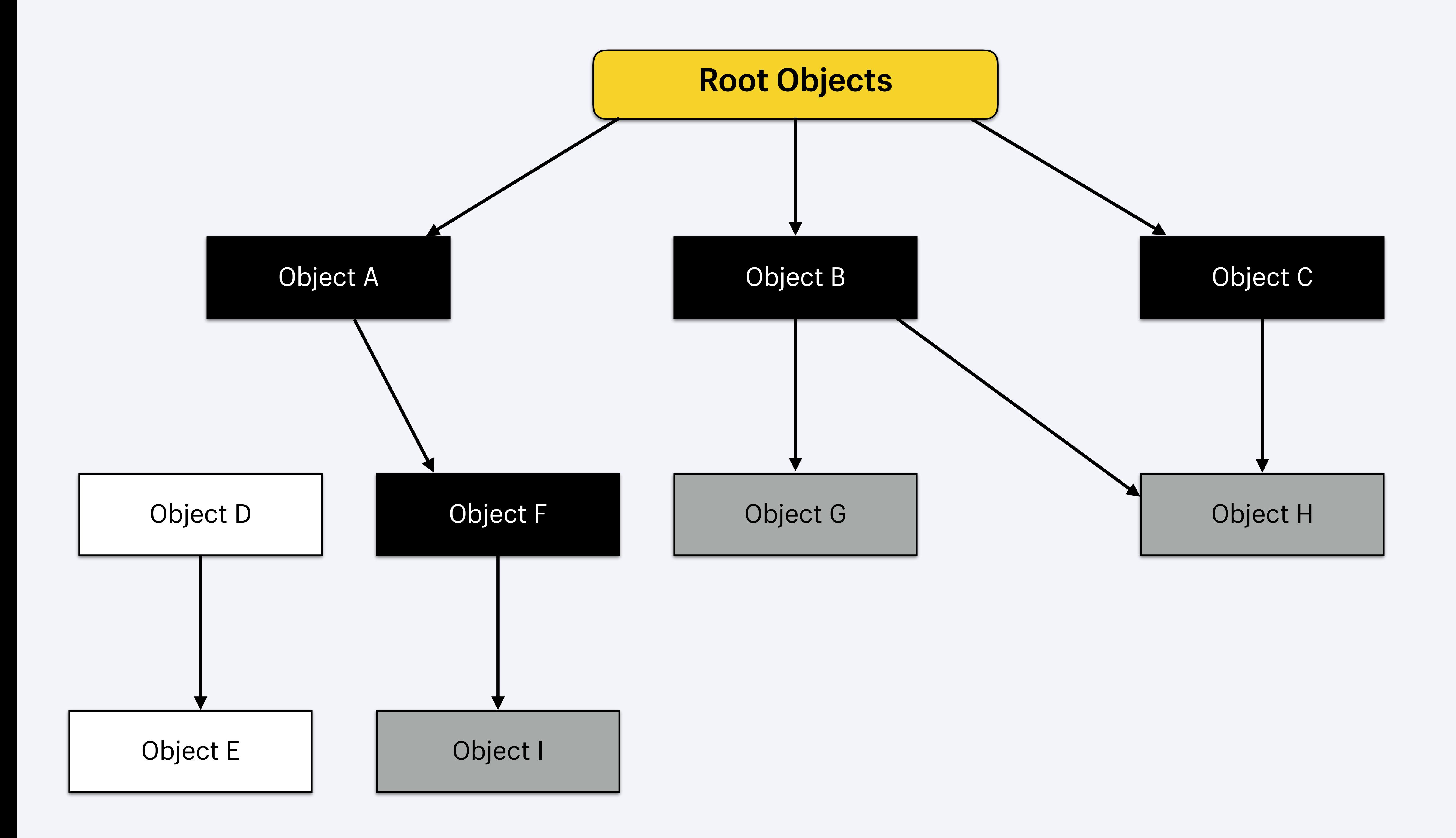

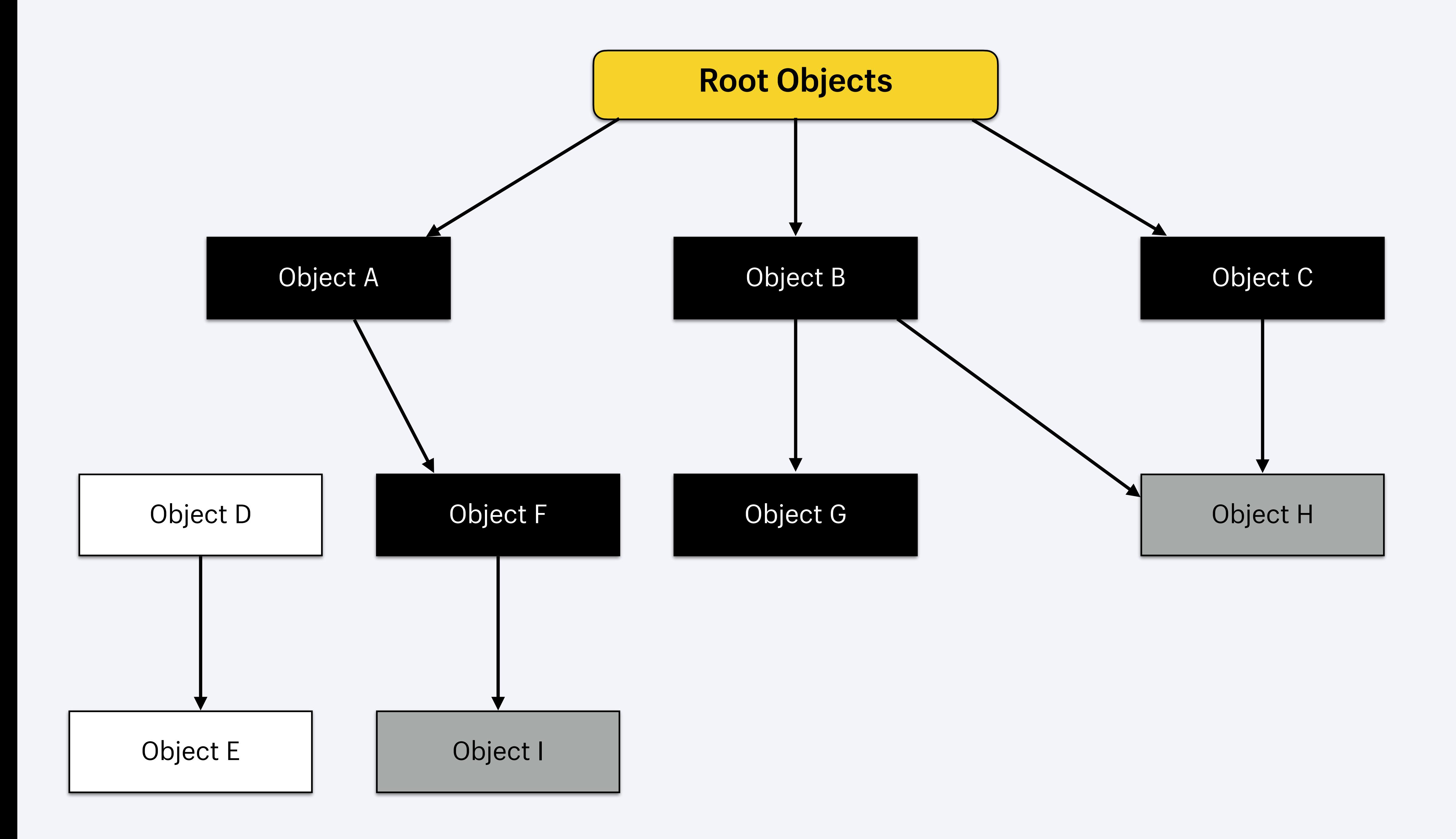

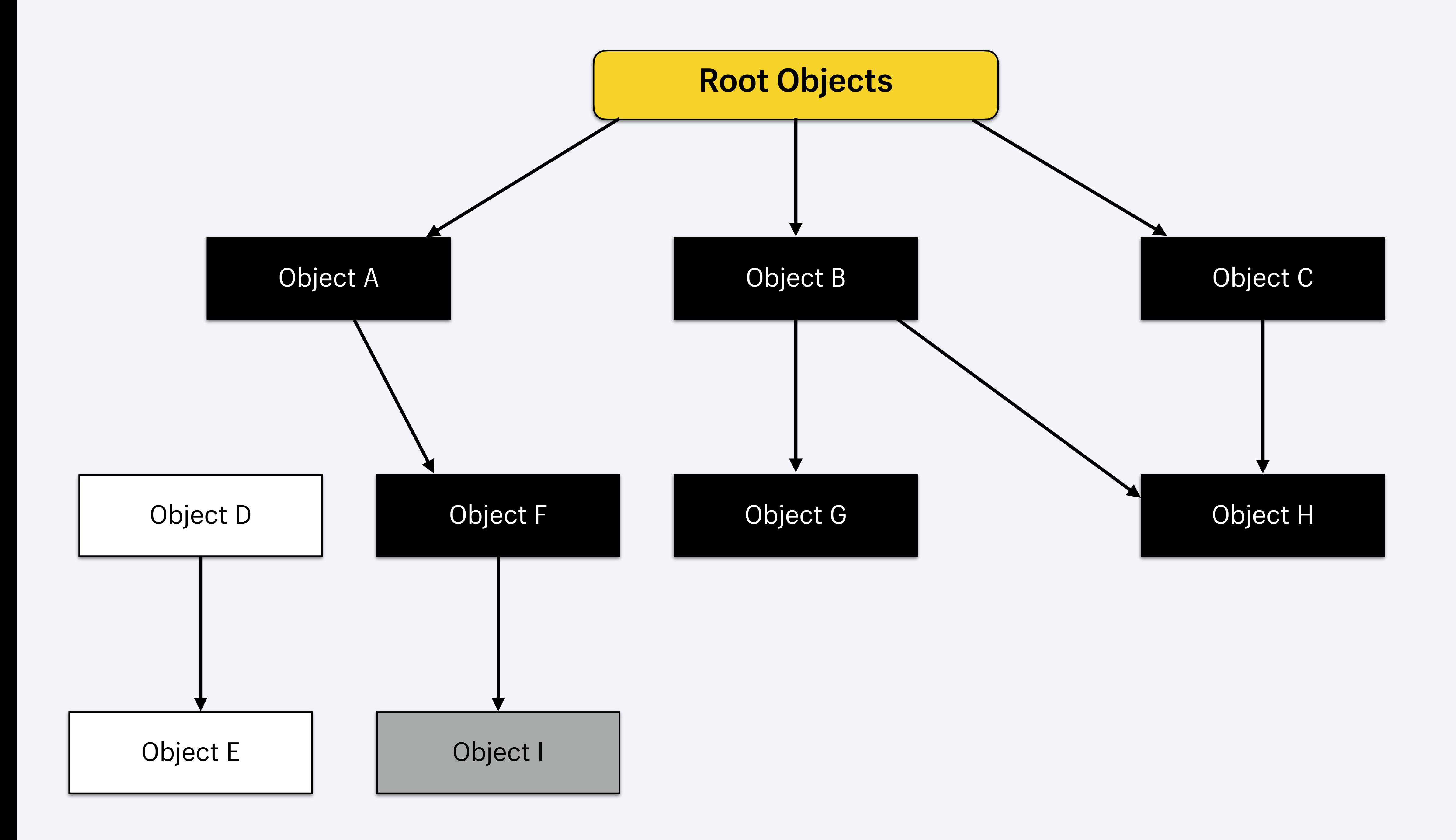

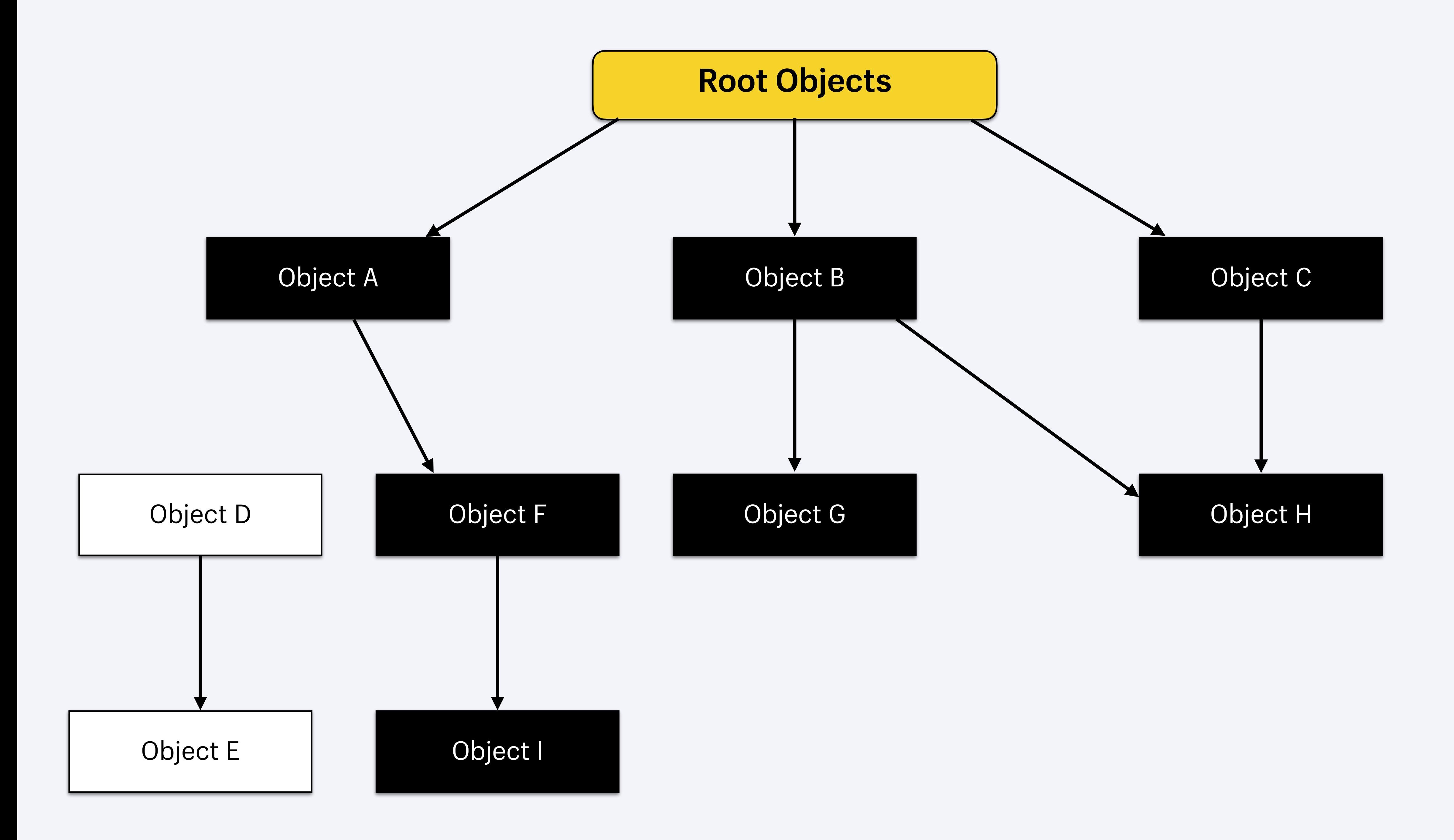

- Ruby uses a generational garbage collector
- Objects are either transient or immortal
- Newly created objects are in the young generation
- Long lived objects are promoted to the old generation
- Minor garbage collection cycles mark only young objects
- Major garbage collection cycles mark all objects

### **Generational garbage collector**

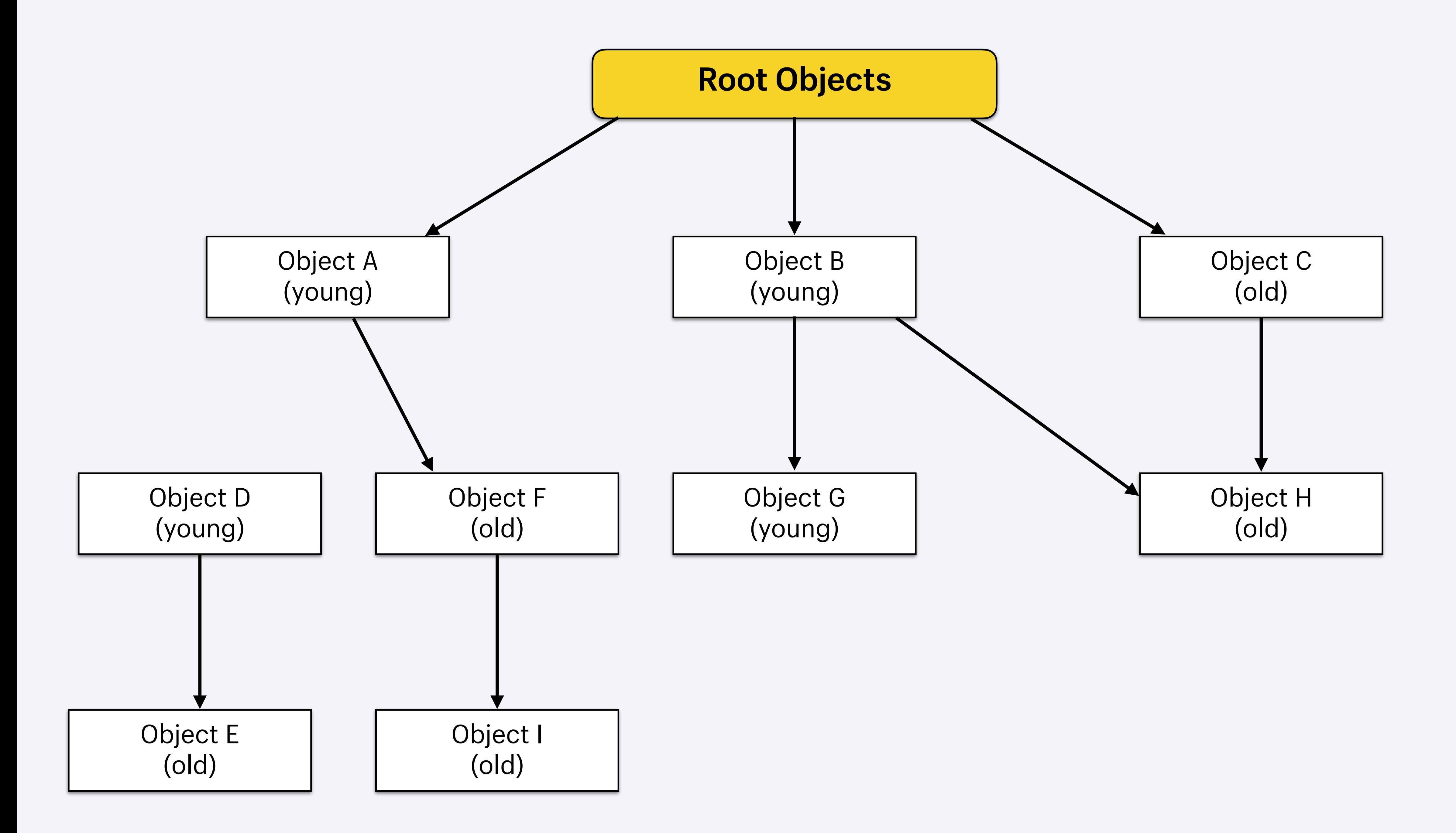

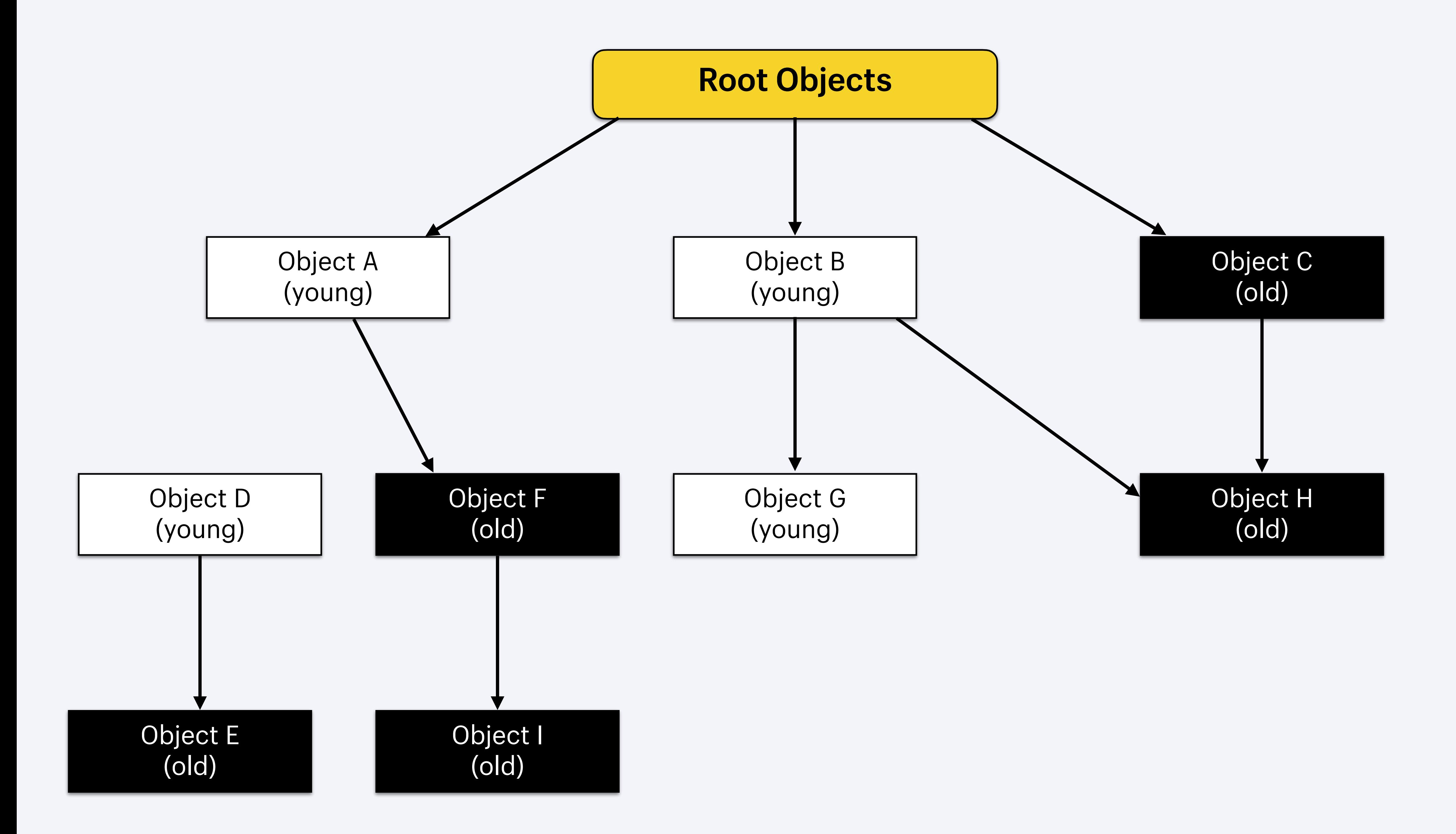

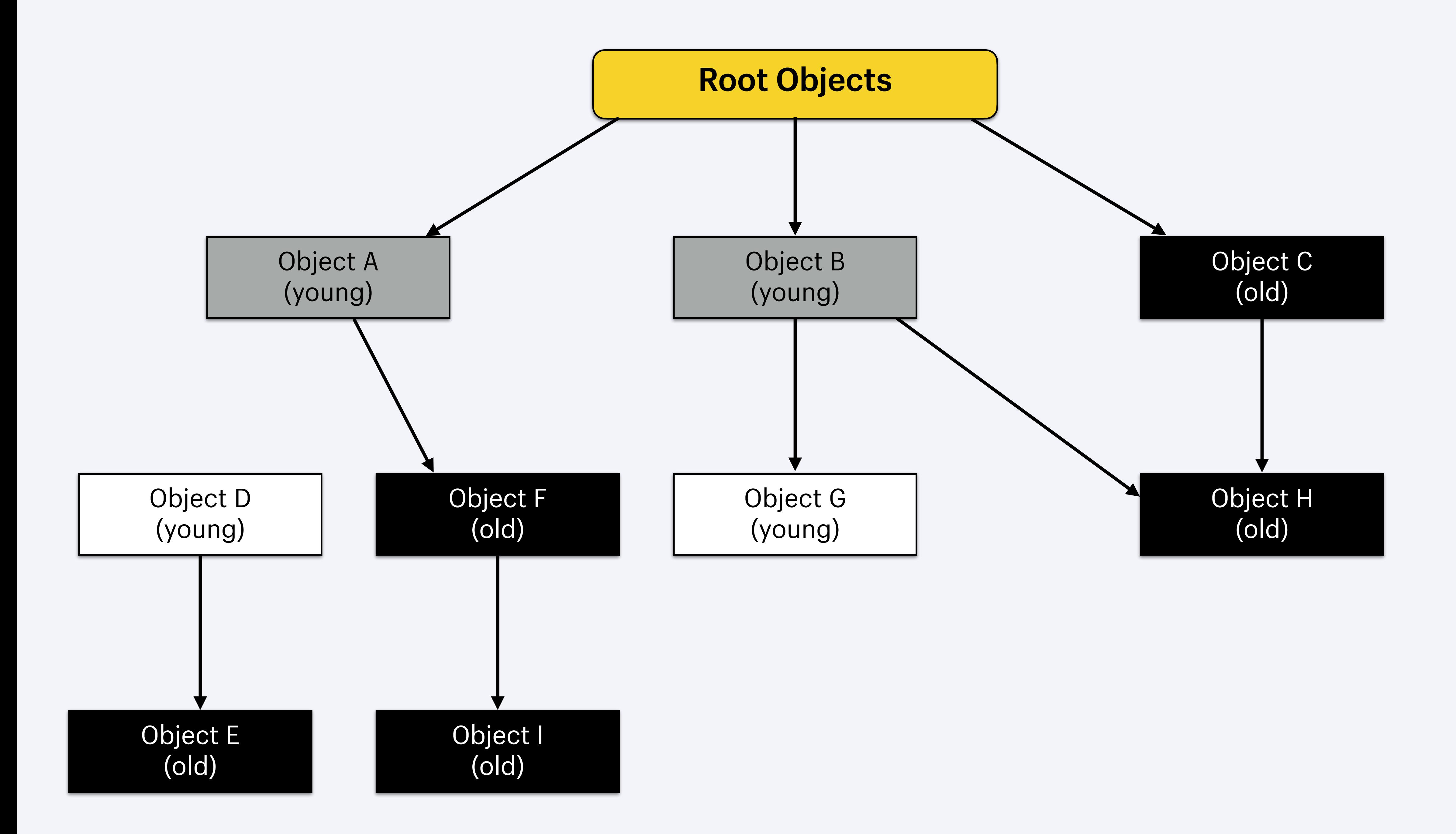

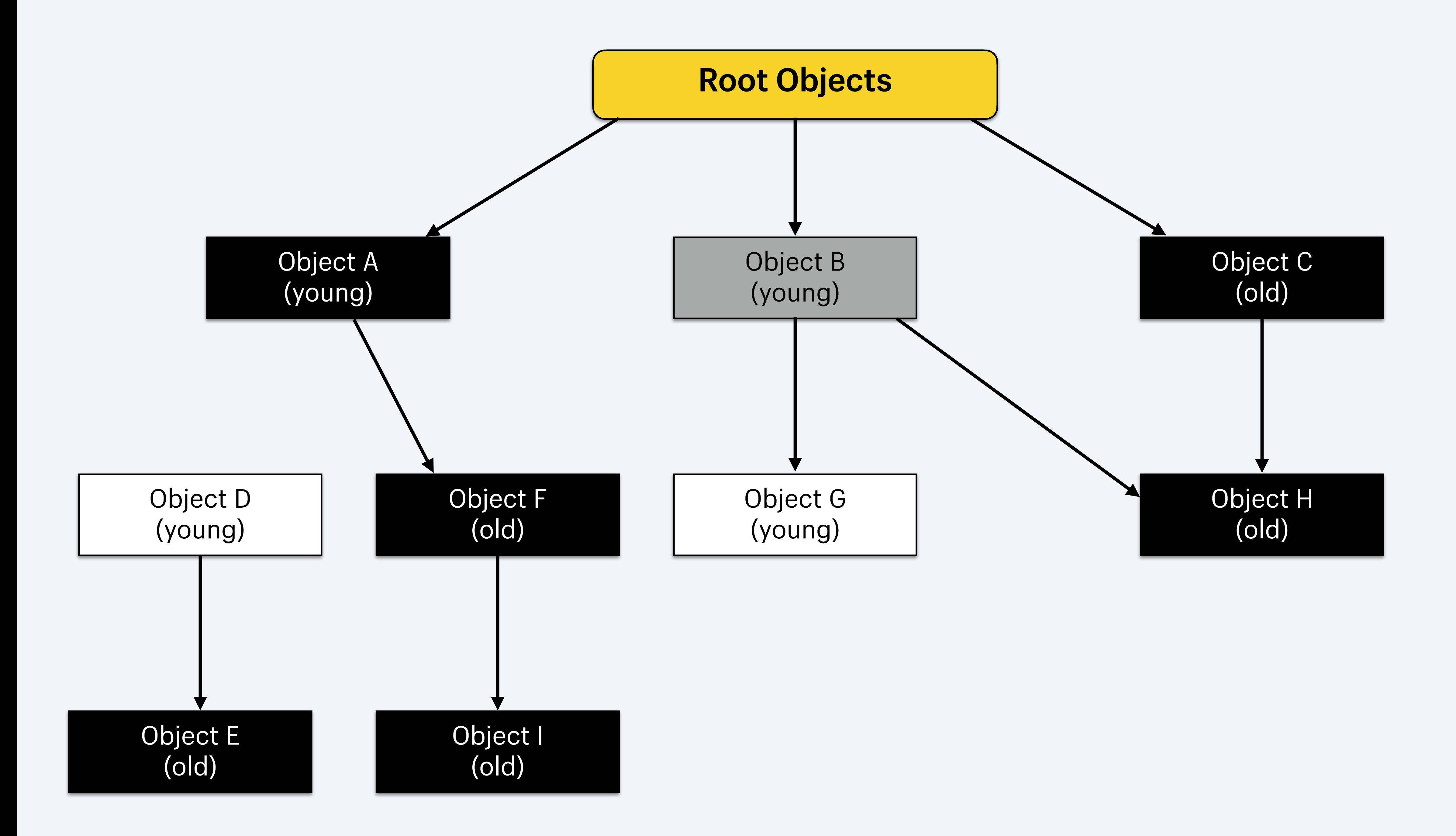

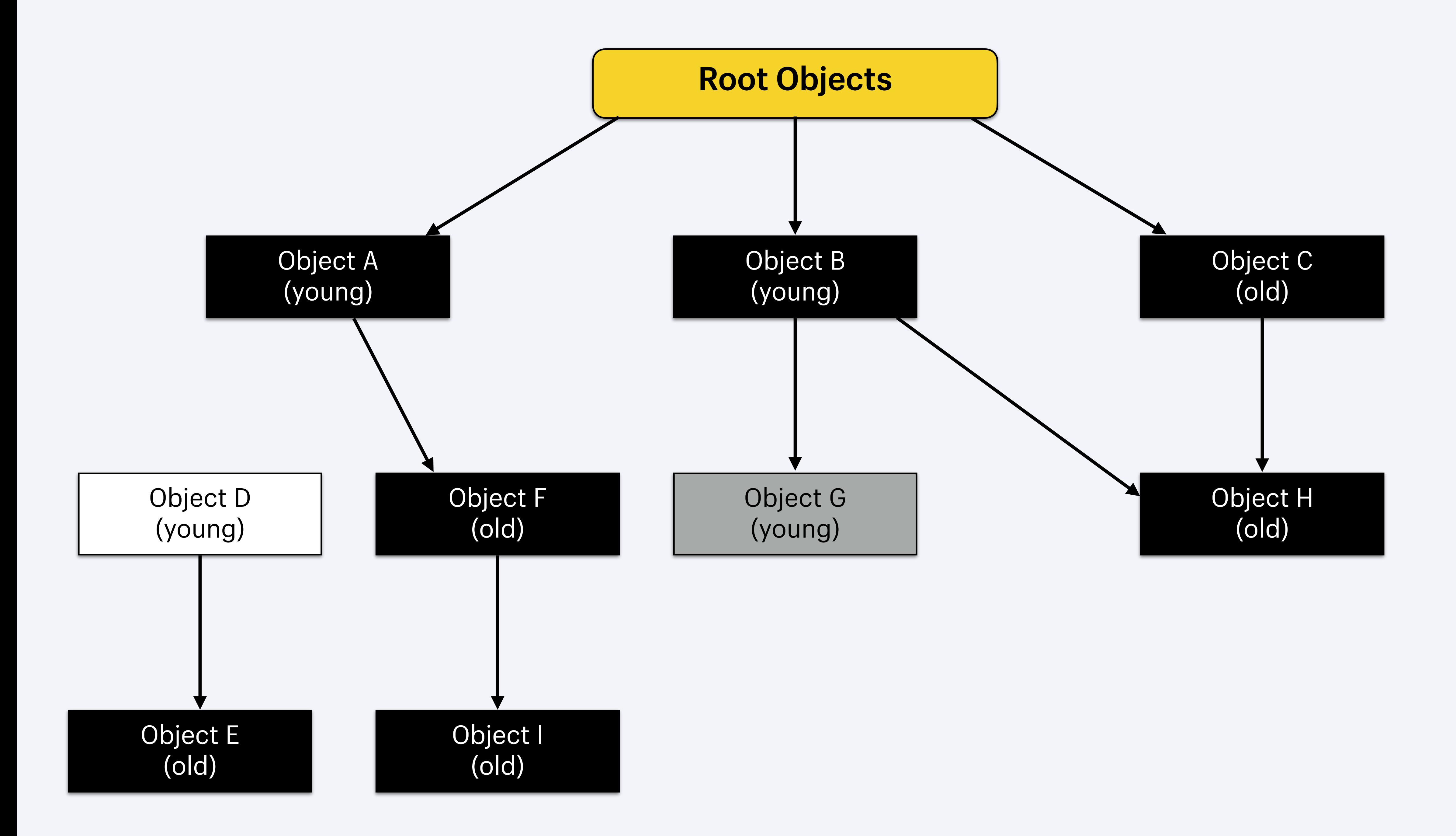

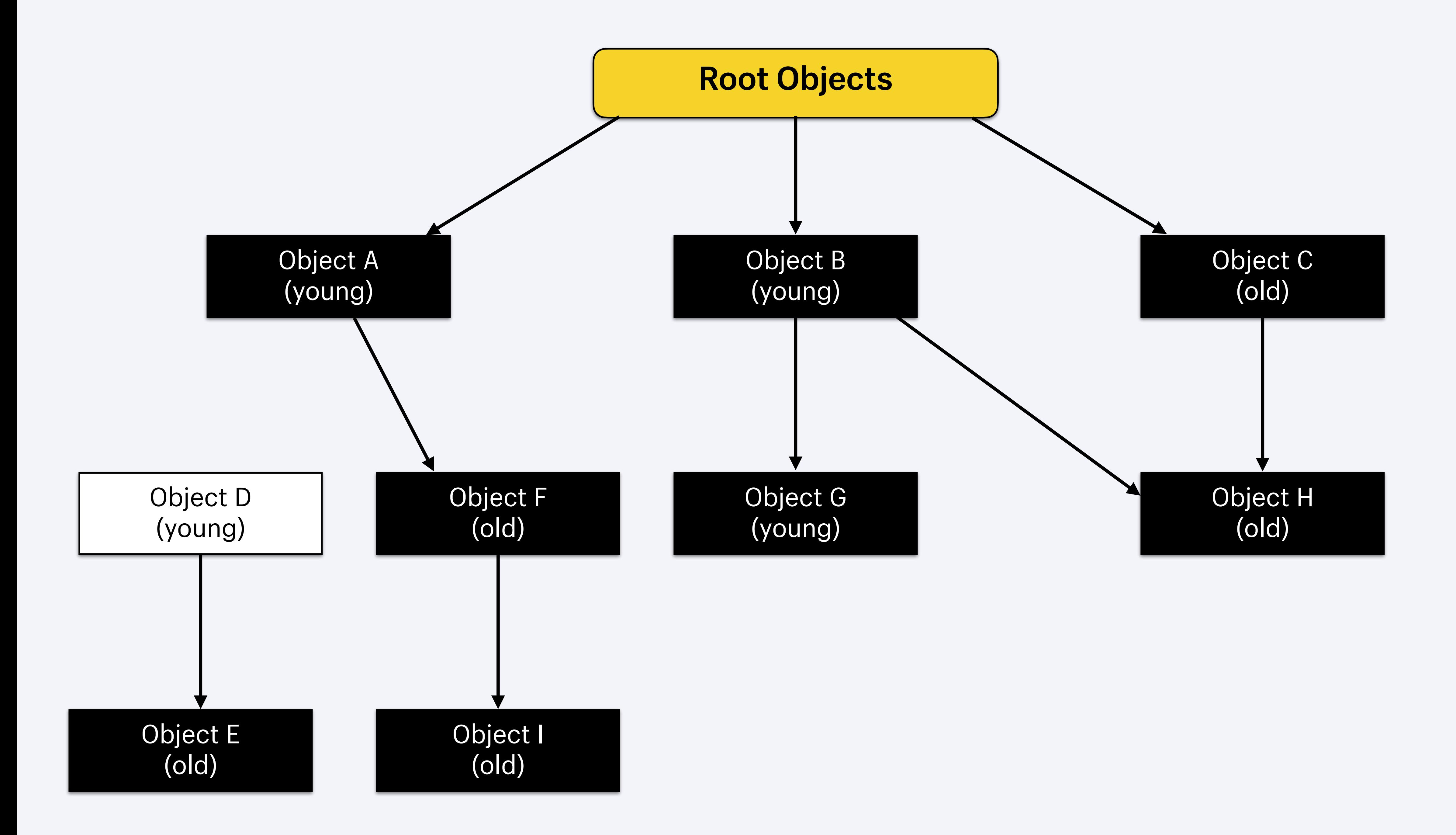

- What if we add a reference from an old object to a young object?
	- Need write barriers
	- Old object is placed in the remember set
	- Remember set marked during minor garbage collection cycles
- Objects that don't support write barriers are called "write barrier unprotected"
- What about write barrier unprotected objects?
	- Also placed in the remember set

### **Generational GC challenges**

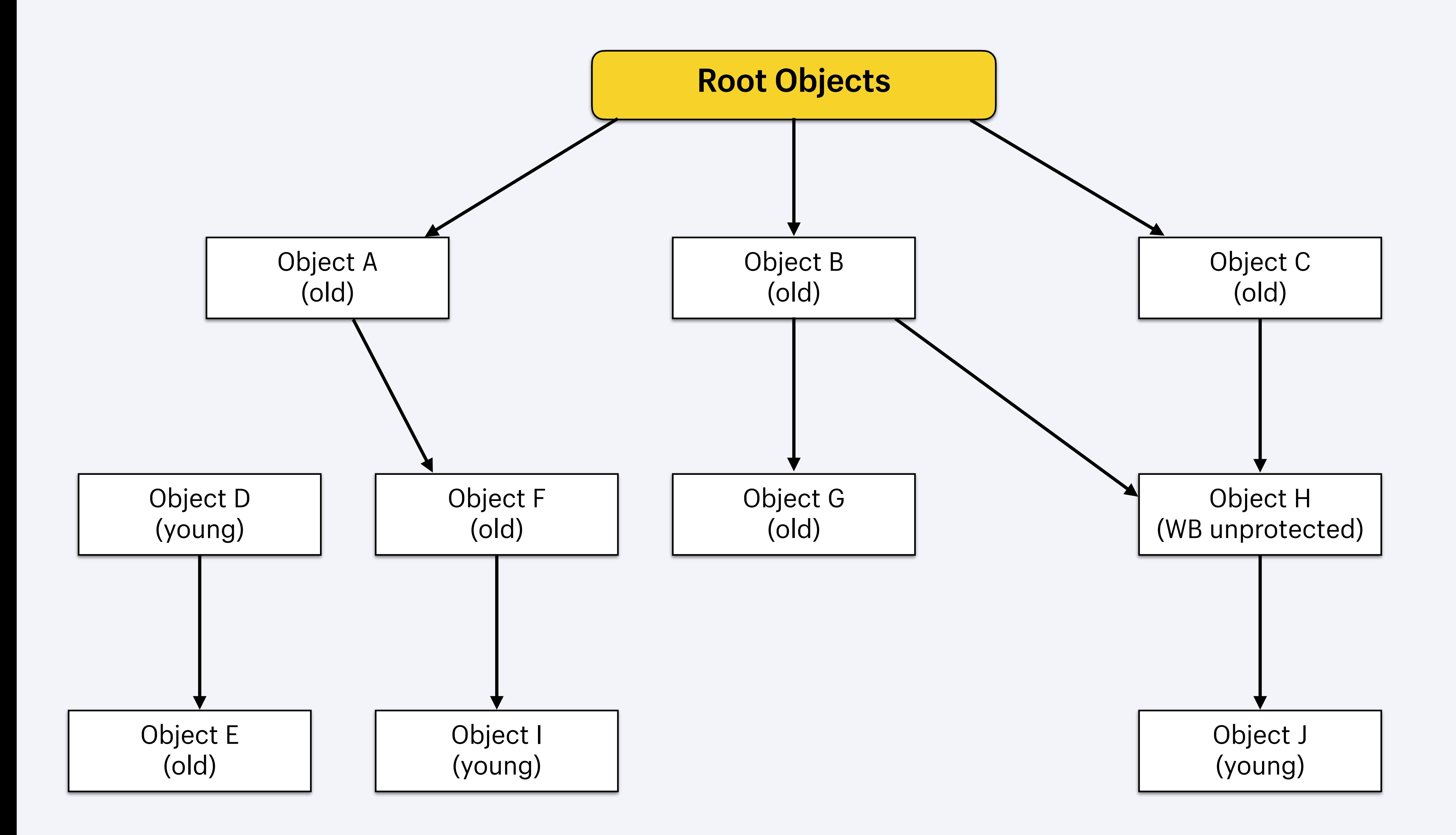

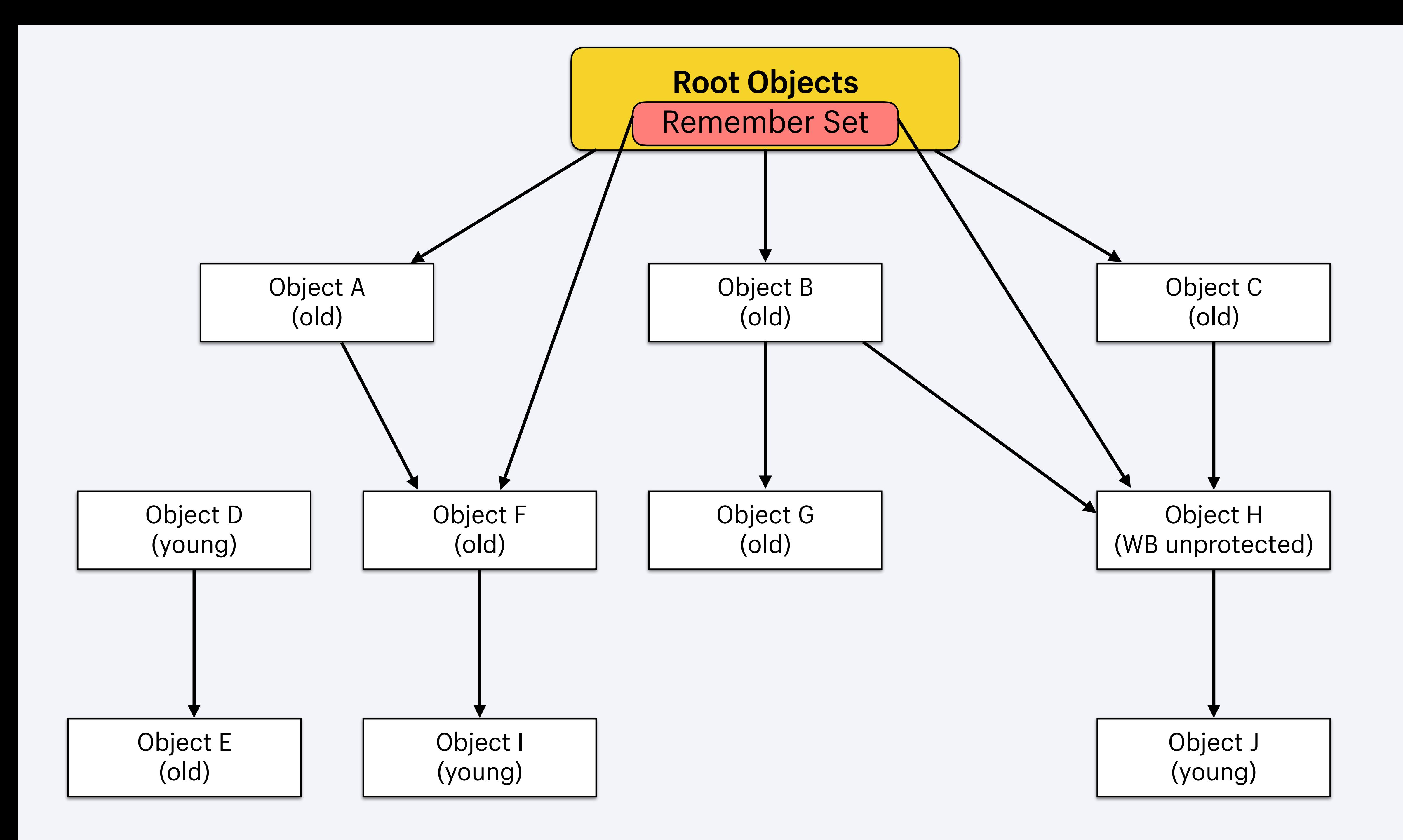

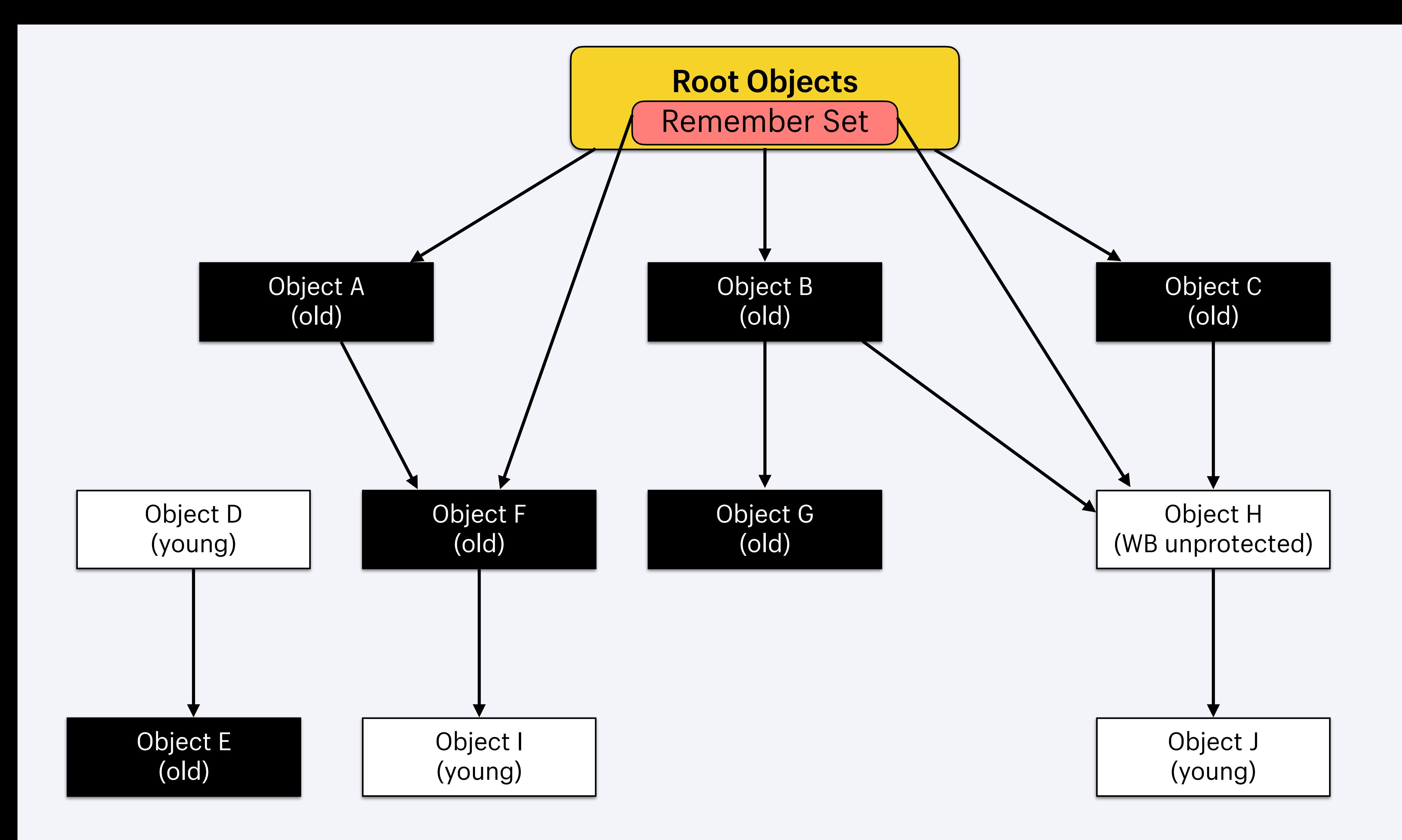

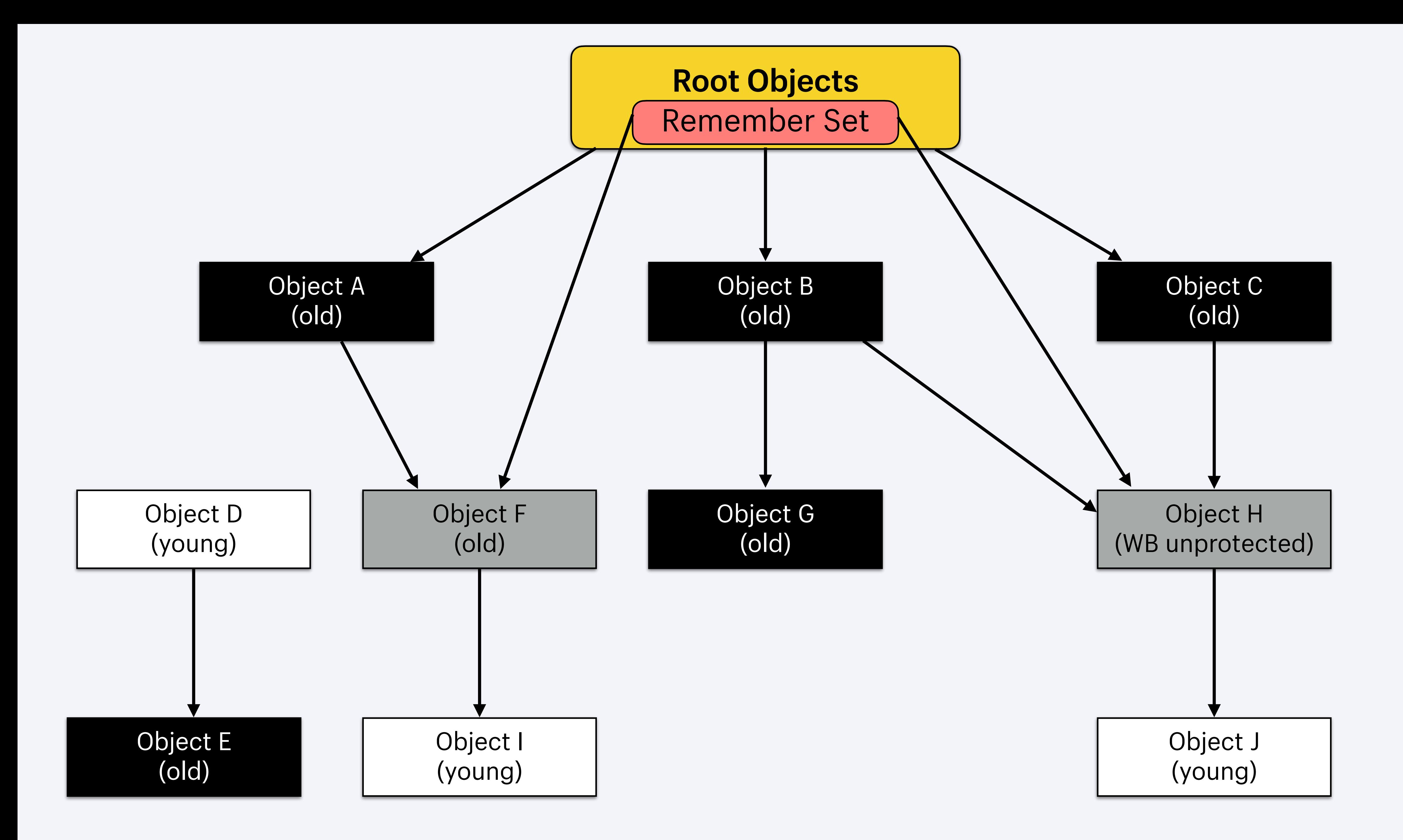

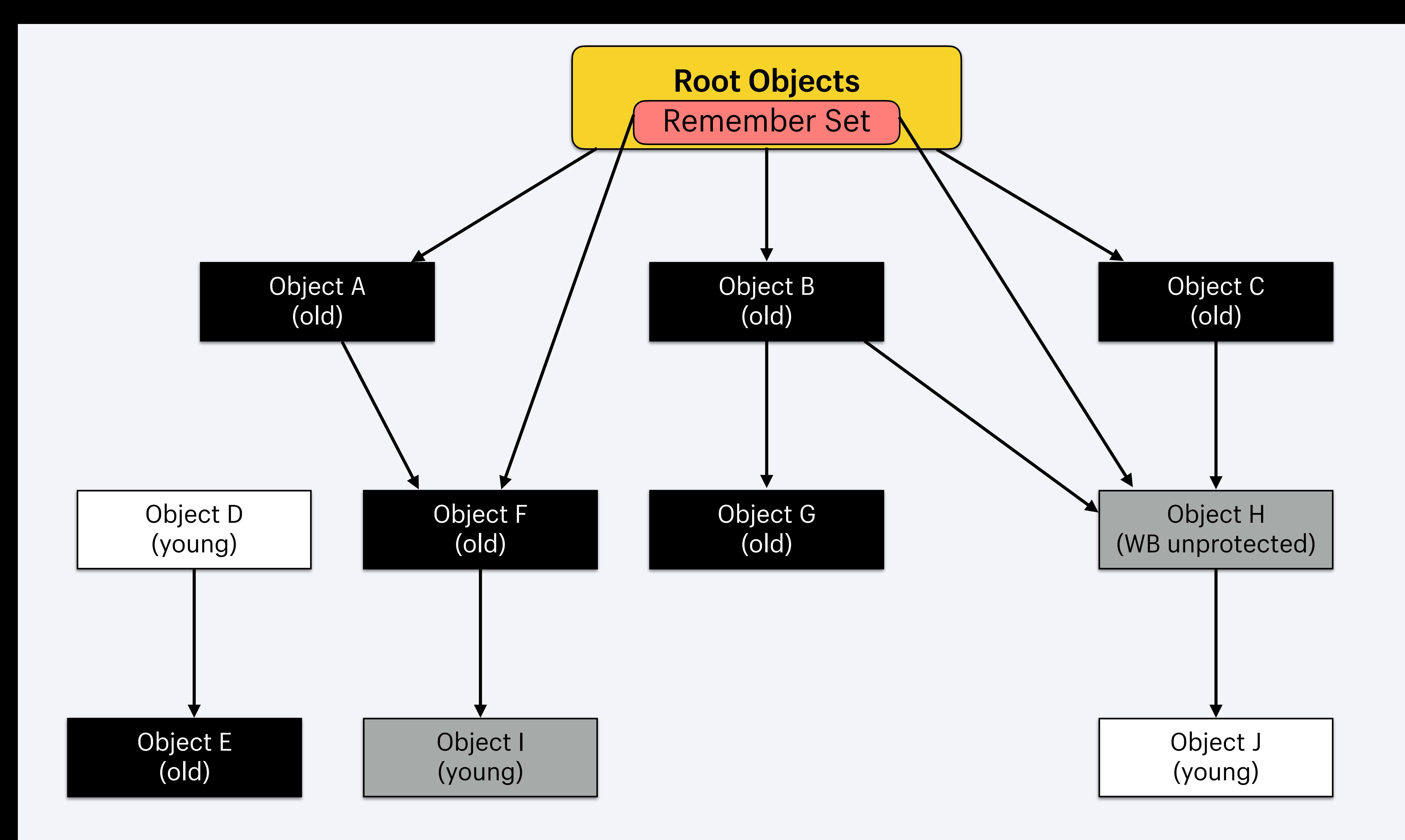

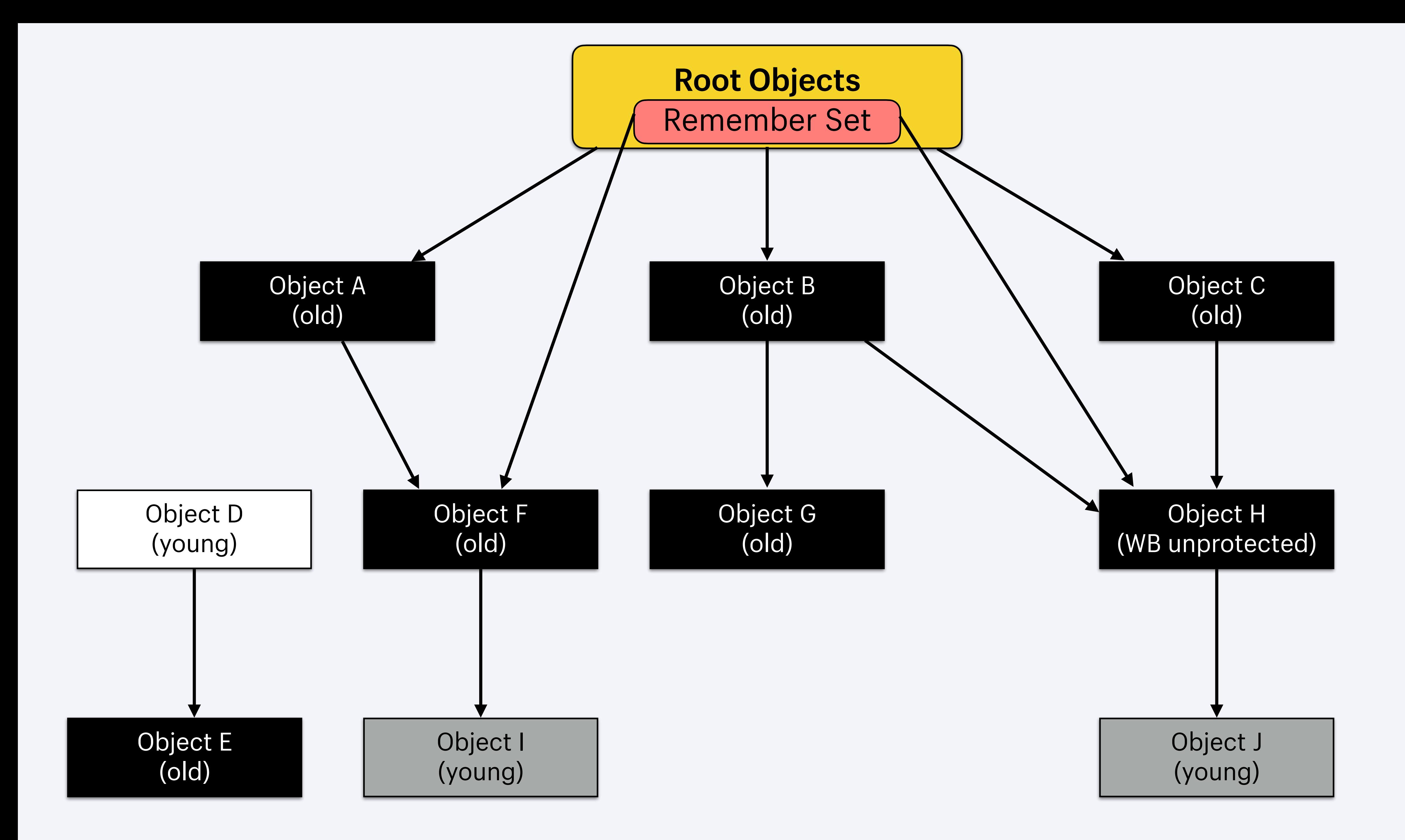
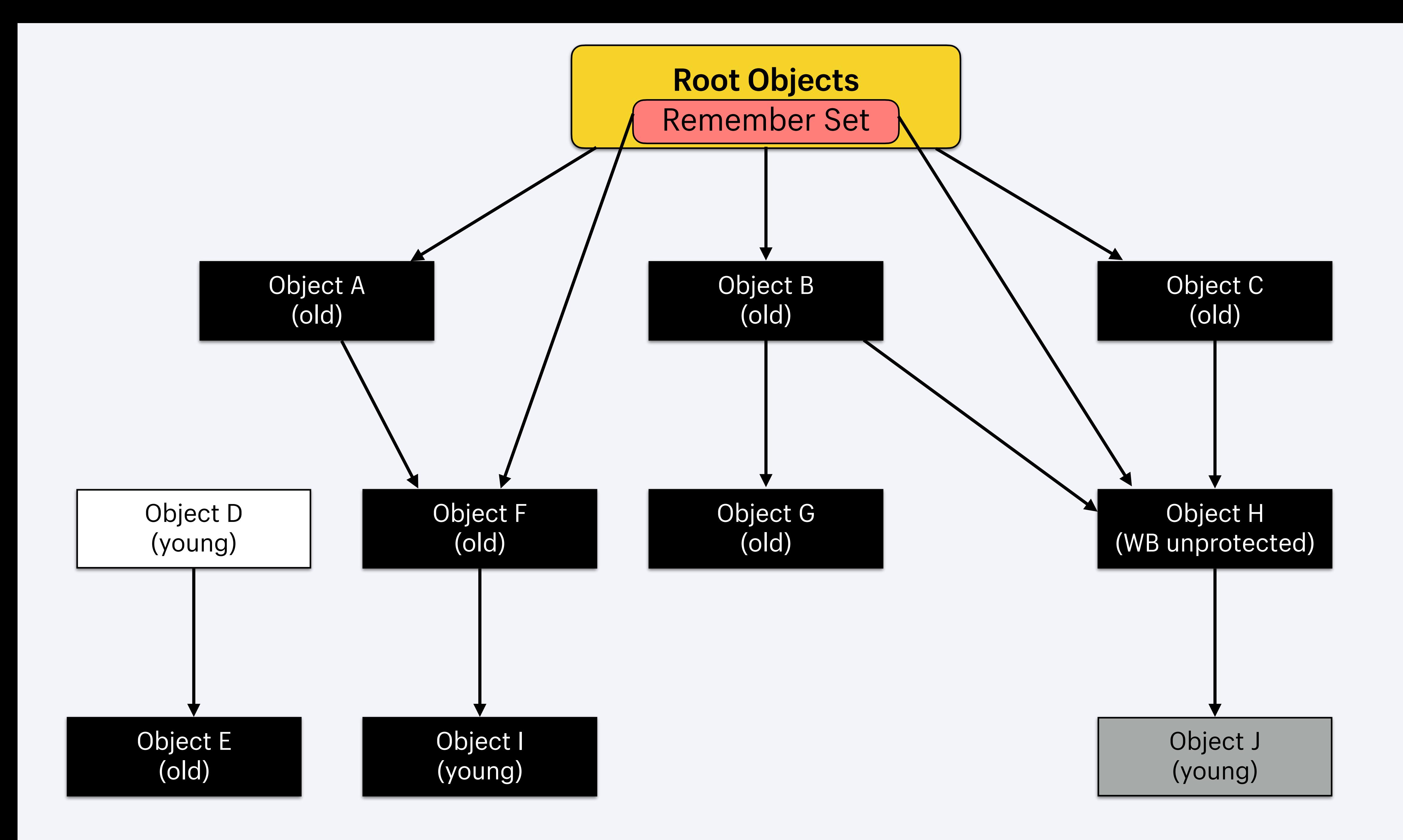

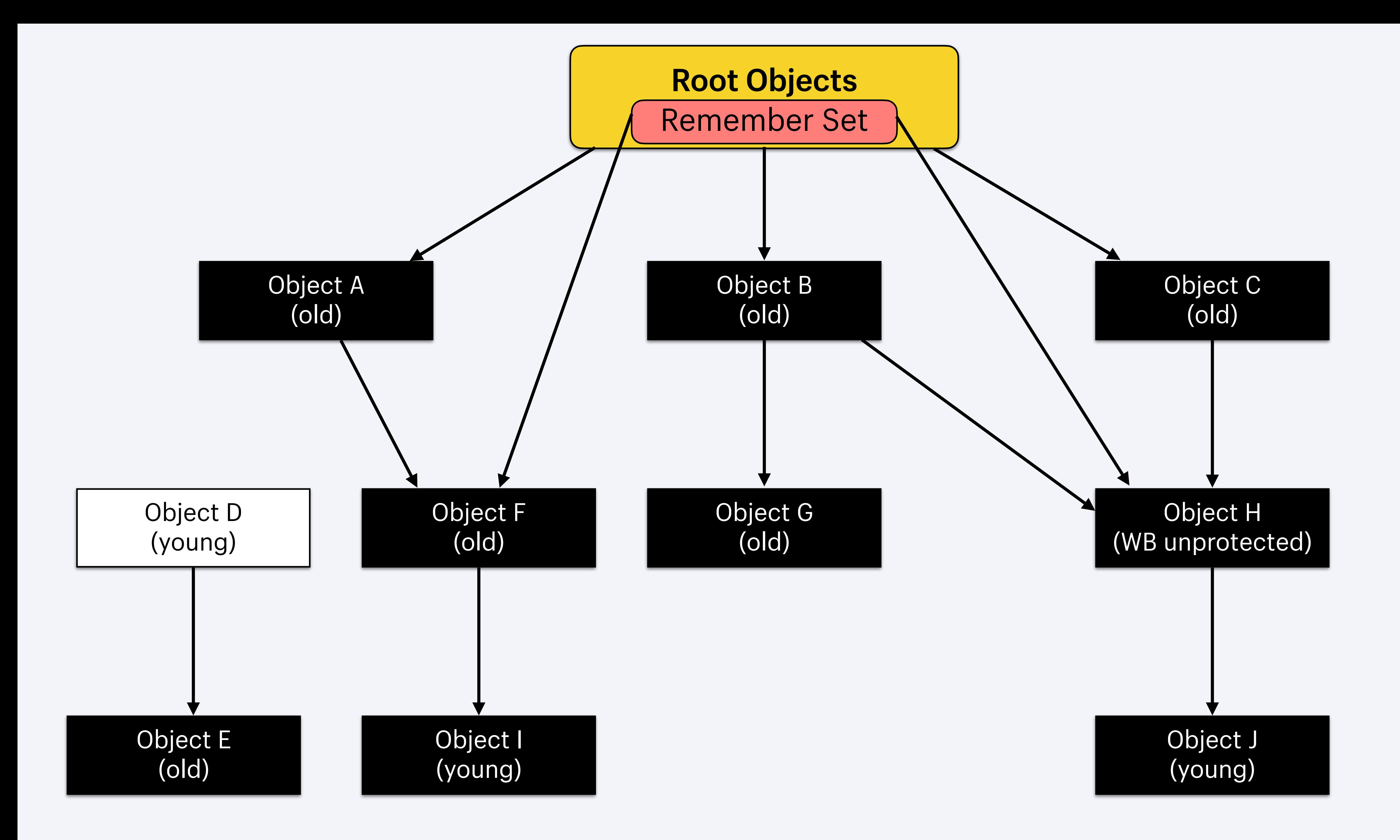

- Marking phase determined the liveliness of every object
- Unmarked objects are dead
- Sweeping phase frees the resources of all dead objects

# **Sweeping phase**

#### Heap Page 1

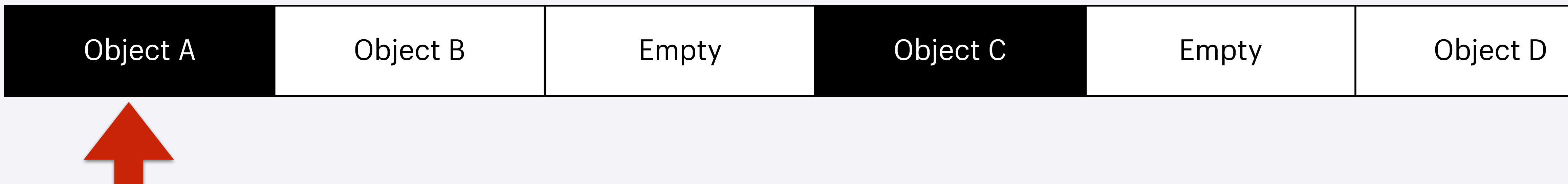

#### Heap Page 2

Object E Empty Empty

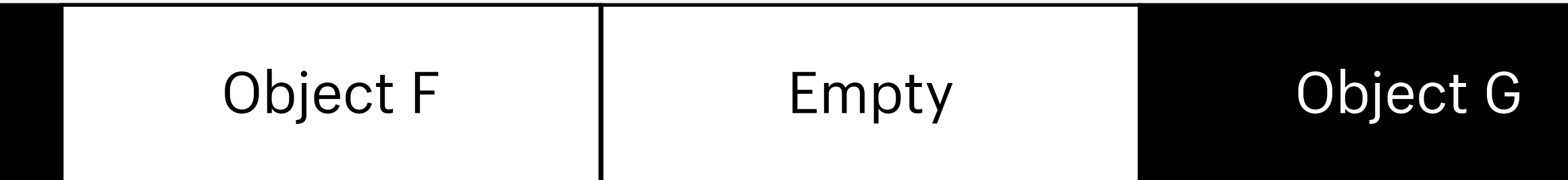

• Reduces fragmentation in the Ruby heap by moving

- objects
- Moves objects to the optimal size
- setting *GC.auto\_compact = true*

• Optional and can be enabled by calling *GC.compact* or

## **Compaction phase**

# [blog.peterzhu.ca/notes-on-ruby-gc/](http://blog.peterzhu.ca/notes-on-ruby-gc/)

**Collecting metrics**

```
(\text{main}):001> GC.stat
\{ : count \Rightarrow 22,
 :\dot time \Rightarrow 21,
  : marking_time \Rightarrow 14,
 : sweeping_time \Rightarrow 7,
 : heap_allocated_pages \Rightarrow 64,
  : heap_sorted_length\Rightarrow217,
 :heap_allocatable_pages=>153,
 :heap_available_slots\Rightarrow59542,
  :heap_live_slots\Rightarrow50593,
  : heap_free_slots \Rightarrow 8949,
  : heap_final_slots \Rightarrow \textcircled,
 : \texttt{heap\_marked\_slots} \Rightarrow 38655,
 : heap_eden_pages \Rightarrow 64,
 : heap_tomb_pages \Rightarrow \emptyset,
 :total_allocated_pages=>64,
```

```
:total_freed_pages\Rightarrow0,
:total_allocated_objects\Rightarrow216590,
:total_freed_oobjects \Rightarrow 165997,:malloc_increase_bytes⇒375744,
:malloc_increase_bytes_limit\Rightarrow16777216,
:minor\_gc\_count \Rightarrow 17,
: major_gc_count \Rightarrow 5,
: \mathsf{compact}\_\mathsf{count}{\Rightarrow}\emptyset,
: read\_barrier\_faults \Rightarrow 0,
:total_moved_objects\Rightarrow0,
: remembered_wb_unprotected_objects\Rightarrow0,
: remembered_wb_unprotected_objects_limit\Rightarrow325,
:old_objects\Rightarrow36174,
: old_objects_limit \Rightarrow 65172,
:oldmalloc_increase_bytes⇒1653024,
:oldmalloc_increase_bytes_limit⇒16777216}
```
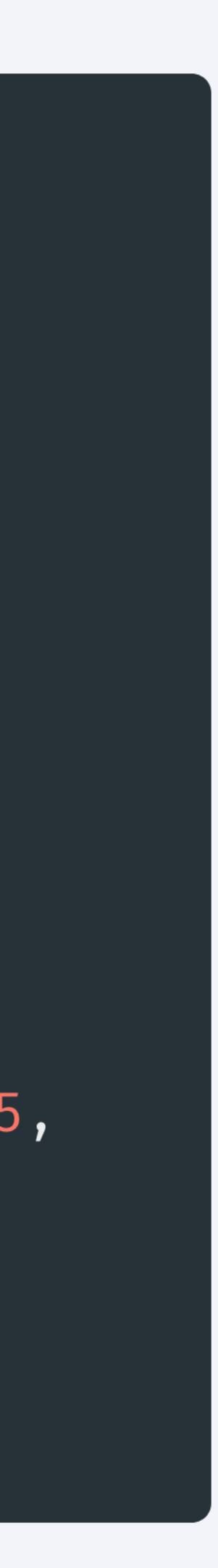

```
irb(main):001> GC.stat
\{ : count \Rightarrow 22,
  :\dot time \Rightarrow 21,
    \arking\_time \Rightarrow 14,
     weeping_time\Rightarrow7,
  :heap_allocated_pages⇒64,
  : heap_sorted_length\Rightarrow217,
 :heap_allocatable_pages=>153,
 :heap_available_slots⇒59542,
  :heap_live_slots\Rightarrow50593,
  : heap_free_slots \Rightarrow 8949,
  : heap_final_slots \Rightarrow \textcircled,
 : \texttt{heap\_marked\_slots} \Rightarrow 38655,
 : heap_eden_pages \Rightarrow 64,
 : heap_tomb_pages \Rightarrow \emptyset,
  :total_allocated_pages=>64,
```

```
:total_freed_pages\Rightarrow0,
:total_allocated_objects\Rightarrow216590,
:total_freed_oobjects \Rightarrow 165997,:malloc_increase_bytes⇒375744,
:malloc_increase_bytes_limit\Rightarrow16777216,
:minor\_gc\_count \Rightarrow 17,
: major_gc_count \Rightarrow 5,
: \mathsf{compact}\_\mathsf{count}{\Rightarrow}\emptyset,
: read\_barrier\_faults \Rightarrow 0,:total_moved_objects\Rightarrow0,
: remembered_wb_unprotected_objects\Rightarrow0,
: remembered_wb_unprotected_objects_limit\Rightarrow325,
:old_objects\Rightarrow36174,
:old_objects_limit\Rightarrow65172,
:oldmalloc_increase_bytes⇒1653024,
:oldmalloc_increase_bytes_limit⇒16777216}
```
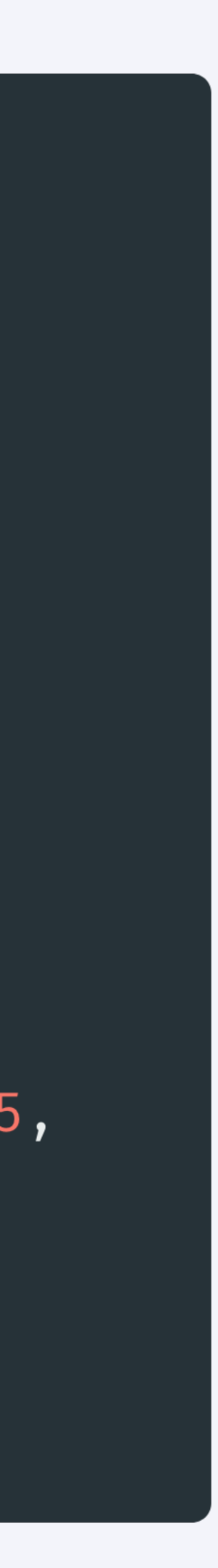

```
irb(main):001> GC.stat
\{ : count \Rightarrow 22,
  : time \Rightarrow 21,
  : marking_time \Rightarrow 14,
 : sweeping_time \Rightarrow 7,
  : heap_allocated_pages \Rightarrow 64,
  : heap_sorted_length\Rightarrow217,
 :heap_allocatable_pages=>153,
 :heap_available_slots\Rightarrow59542,
  :heap_live_slots\Rightarrow50593,
  : heap_free_slots \Rightarrow 8949,
  :heap_final_slots\Rightarrow0,
 : \texttt{heap\_marked\_slots} \Rightarrow 38655,
 : heap_eden_pages \Rightarrow 64,
 : heap_tomb_pages \Rightarrow \emptyset,
  :total_allocated_pages=>64,
```
otal\_freed\_pages⇒0, :total\_allocated\_objects $\Rightarrow$ 216590,  $:total_freed_oobjects \Rightarrow 165997,$ :malloc\_increase\_bytes⇒375744, :malloc\_increase\_bytes\_limit $\Rightarrow$ 16777216, : $minor\_gc\_count \Rightarrow 17$ , :major\_gc\_count $\Rightarrow$ 5, :  $\mathsf{compact\_count}{\Rightarrow} \emptyset$ , : read\_barrier\_faults $\Rightarrow$ 0, :total\_moved\_objects $\Rightarrow$ 0,  $:$  remembered\_wb\_unprotected\_objects $\Rightarrow$ 0,  $:$  remembered\_wb\_unprotected\_objects\_limit $\Rightarrow$ 325,  $:$ old\_objects $\Rightarrow$ 36174, : old\_objects\_limit  $\Rightarrow$  65172, :oldmalloc\_increase\_bytes⇒1653024, :oldmalloc\_increase\_bytes\_limit⇒16777216}

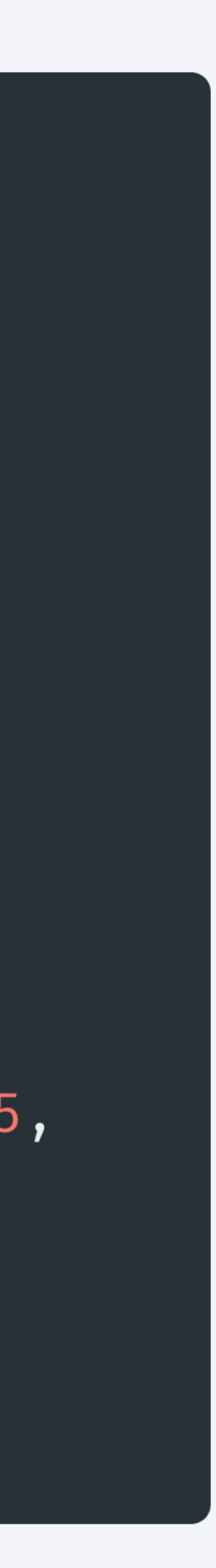

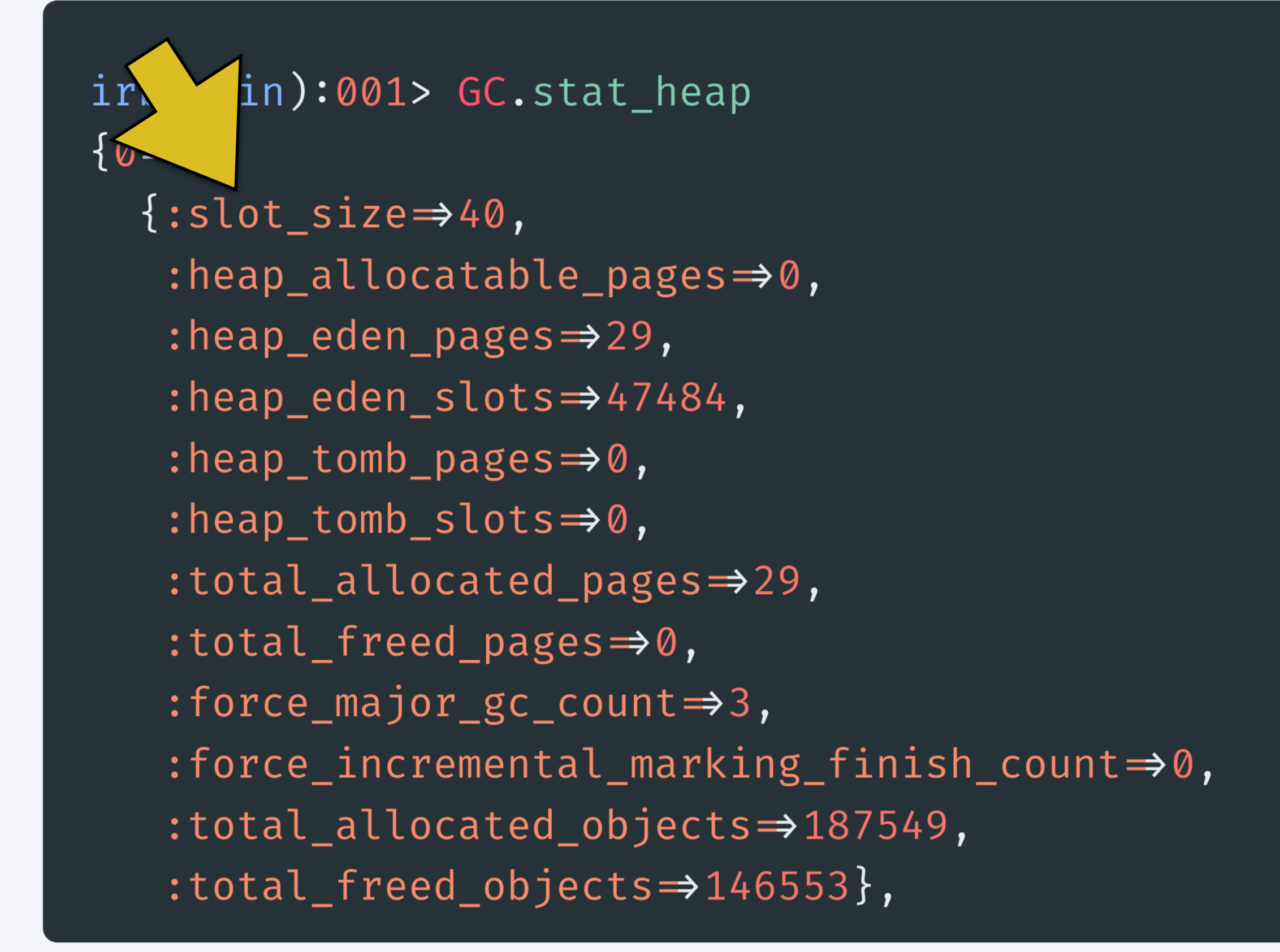

```
1 \Rightarrow\{:\textsf{slot}\_\textsf{size} \Rightarrow \textsf{80},\}: heap_allocatable_pages \Rightarrow \textcircled{1},
   : heap_eden_pages \Rightarrow 13,
   : \text{heap\_eden\_slots} \Rightarrow 10641,: heap_tomb_pages \Rightarrow \textcircled{1},
   : heap_tomb_slots \Rightarrow 0,
   :total_allocated_pages\Rightarrow13,
   :total_freed_pages\Rightarrow0,
   : force_major_gc_count \Rightarrow \emptyset,
   :force_incremental_marking_finish_count⇒0,
   :total_allocated_objects⇒67019,
   :total_freed_objects\Rightarrow58229},
2 \implies\{ ... \},3 \implies\{ \dots \},
4 \implies{ ..., }
```
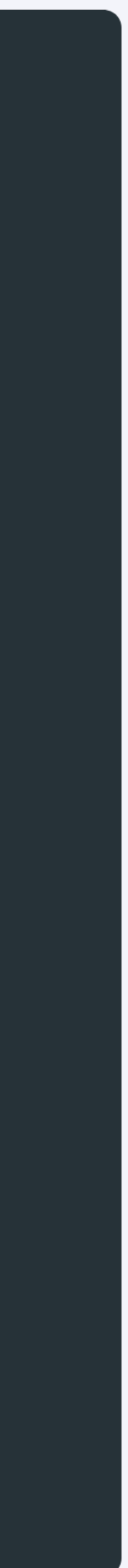

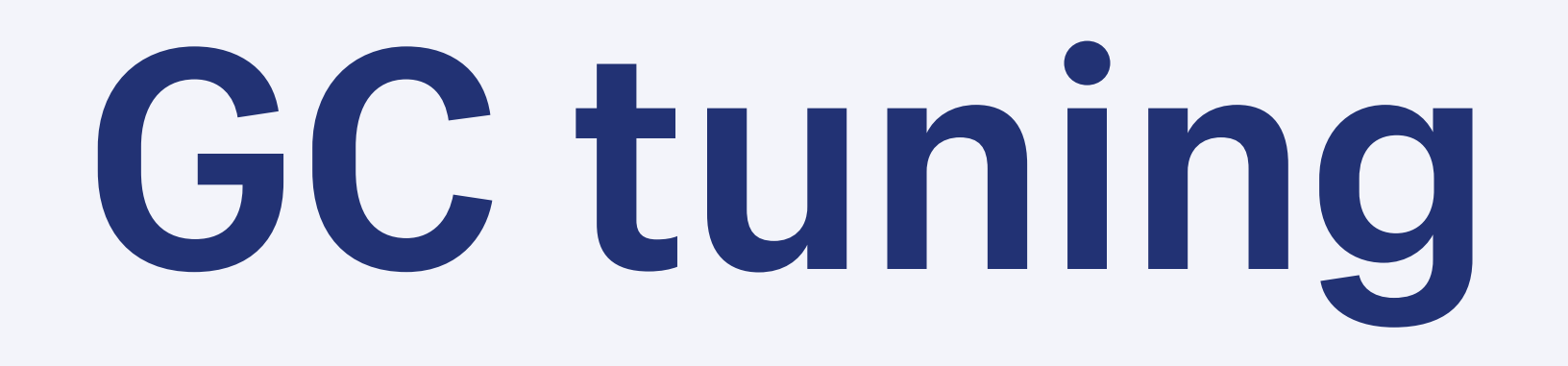

- Less pressure on the garbage collector
- Faster marking and sweeping phases
- Find and optimize controllers that allocates lots of objects

# **Decreasing object allocations**

- Reduce the number of major garbage collection cycles
- Reduce GC cycles at boot using *RUBY\_GC\_HEAP\_{0,1,2,3,4}\_INIT\_SLOTS* (3.3+) or *RUBY\_GC\_HEAP\_INIT\_SLOTS* environment variable
- Increase *RUBY\_GC\_OLDMALLOC\_LIMIT* and *RUBY\_GC\_OLDMALLOC\_LIMIT\_MAX* environment variables

# **Reducing garbage collection cycles**

- Runs GC between requests
- Difficult to run on threaded web servers (e.g. Puma with multiple threads)
- Tricky to implement optimally
- Could decrease capacity if ran too frequently
- Ineffective if not ran often enough

# **Out-of-band garbage collector**

**Impacts of GC tuning**

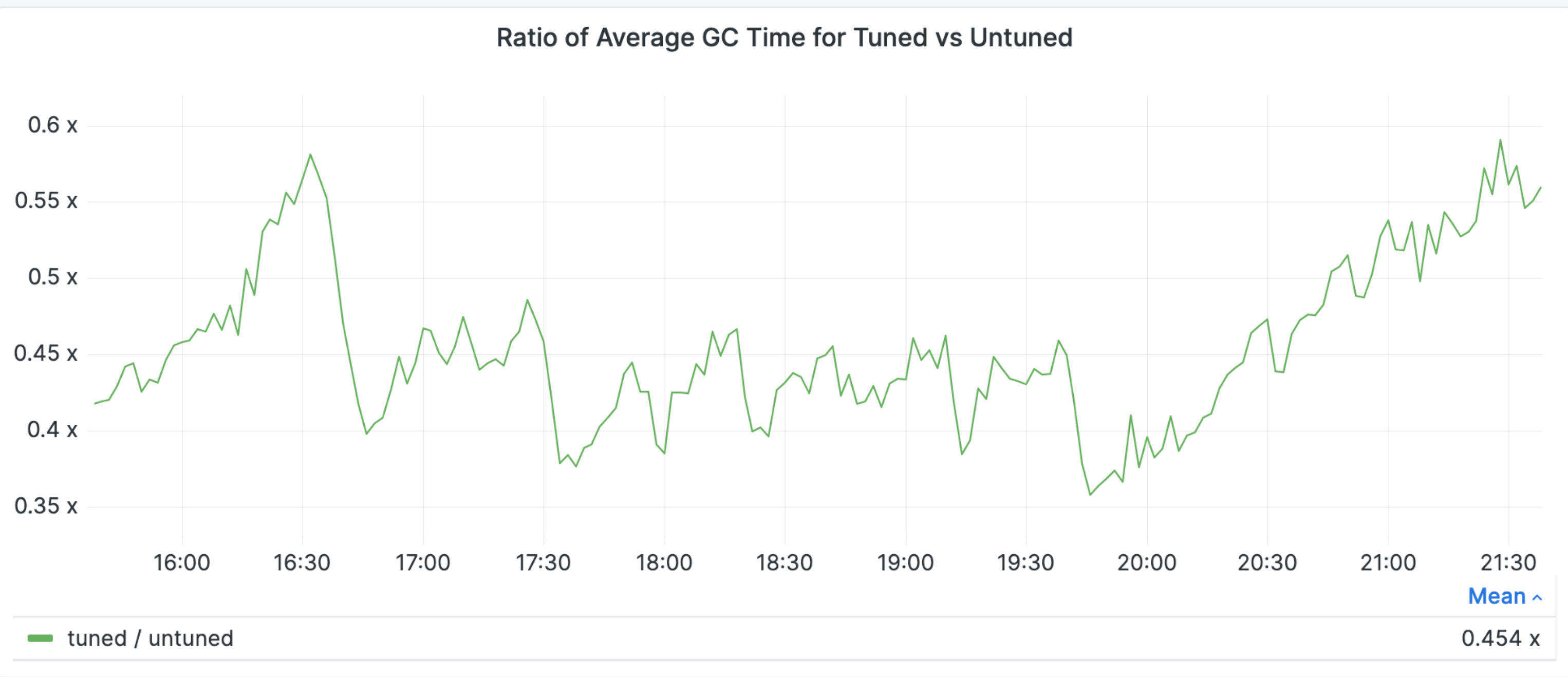

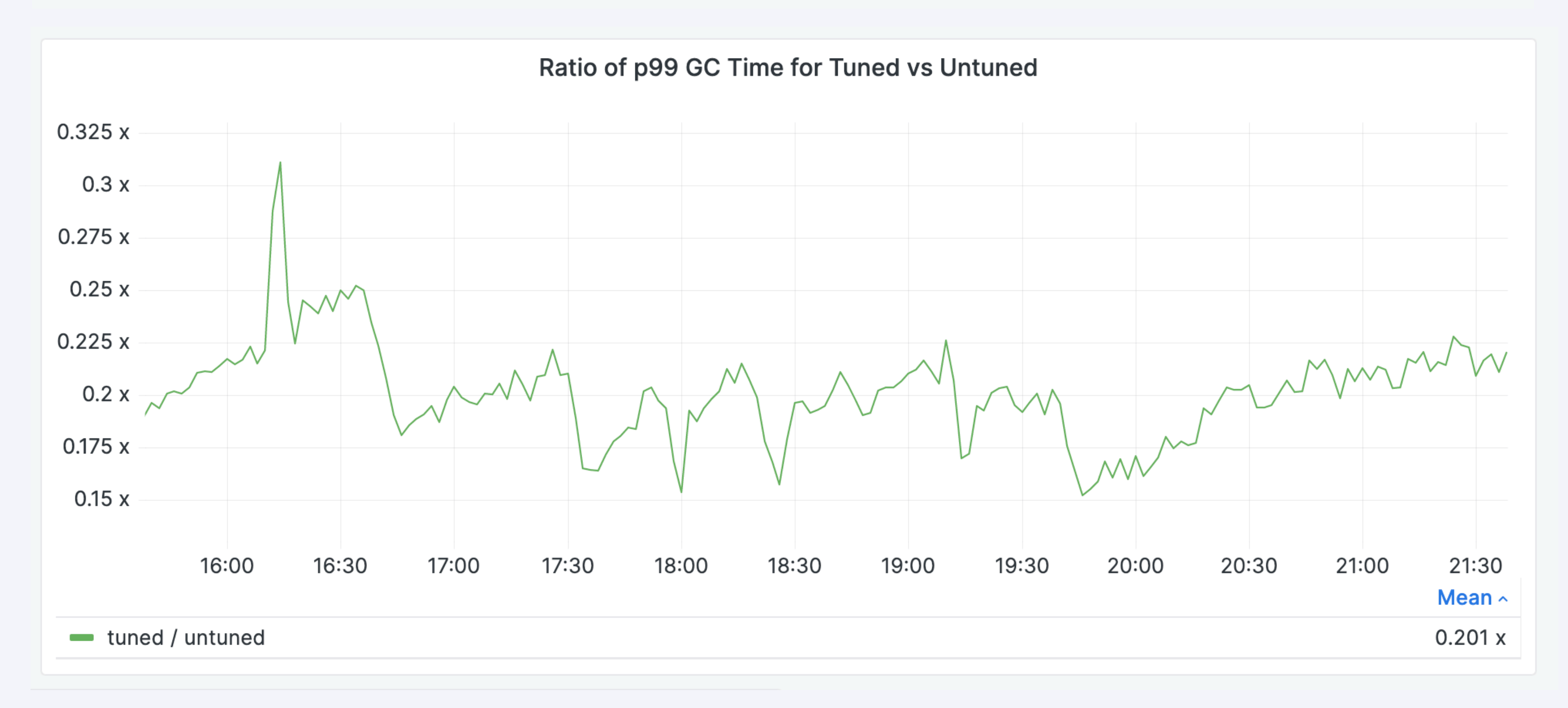

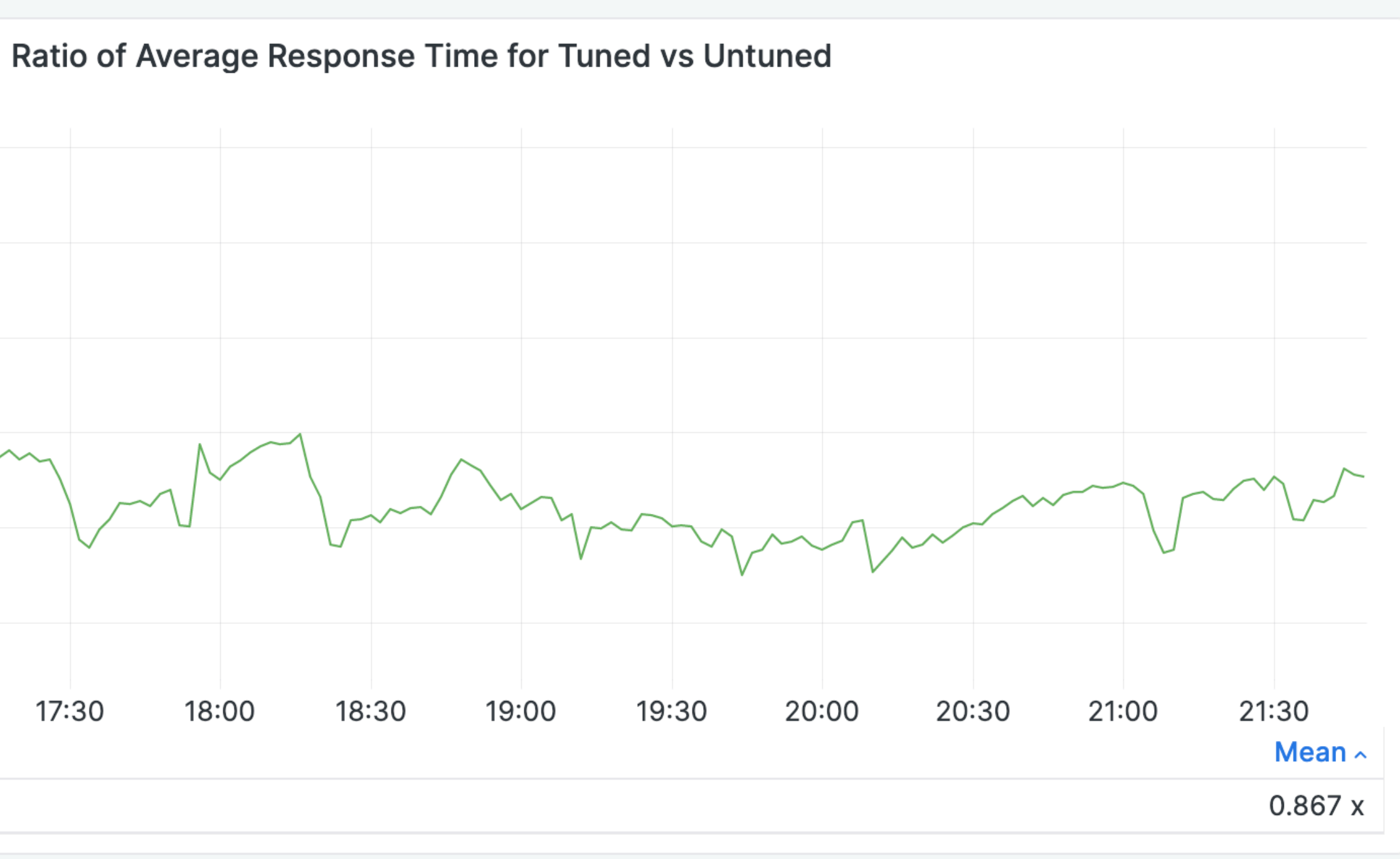

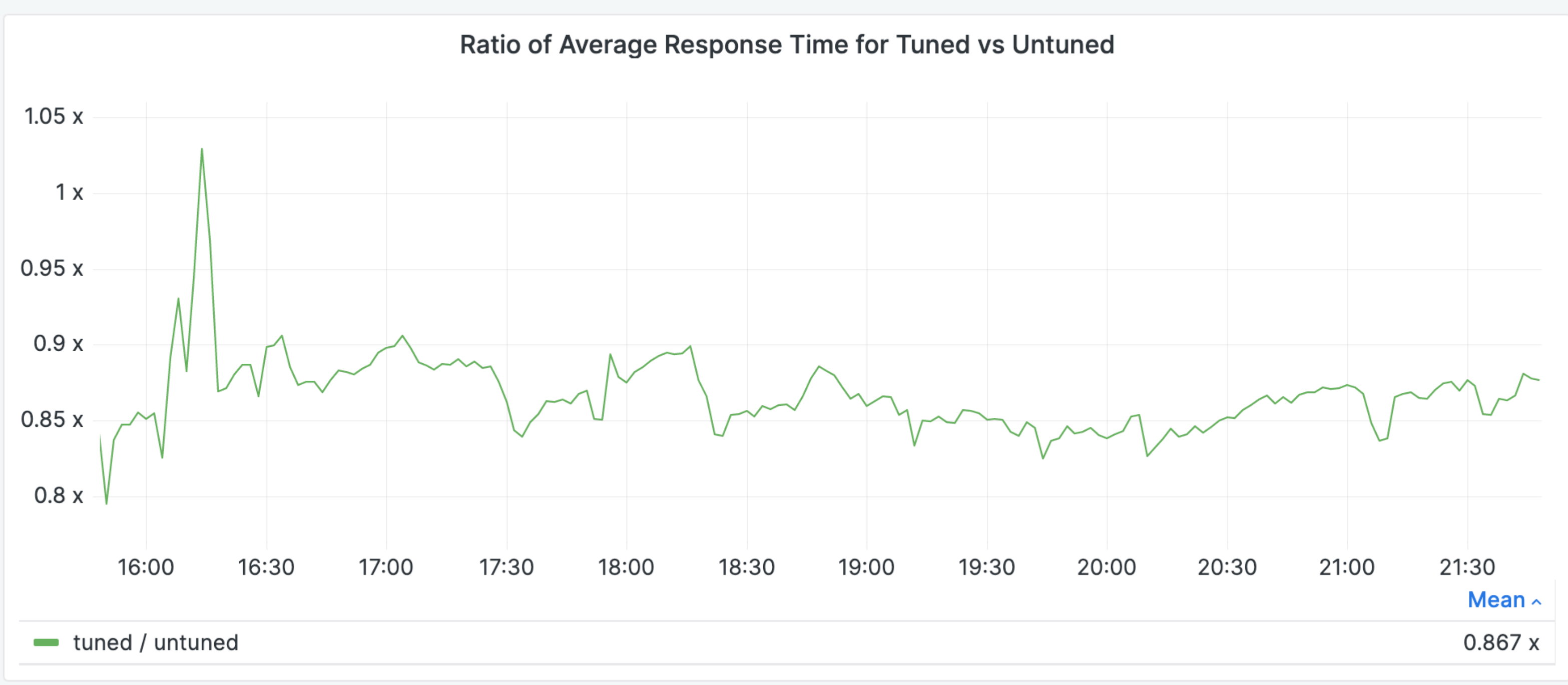

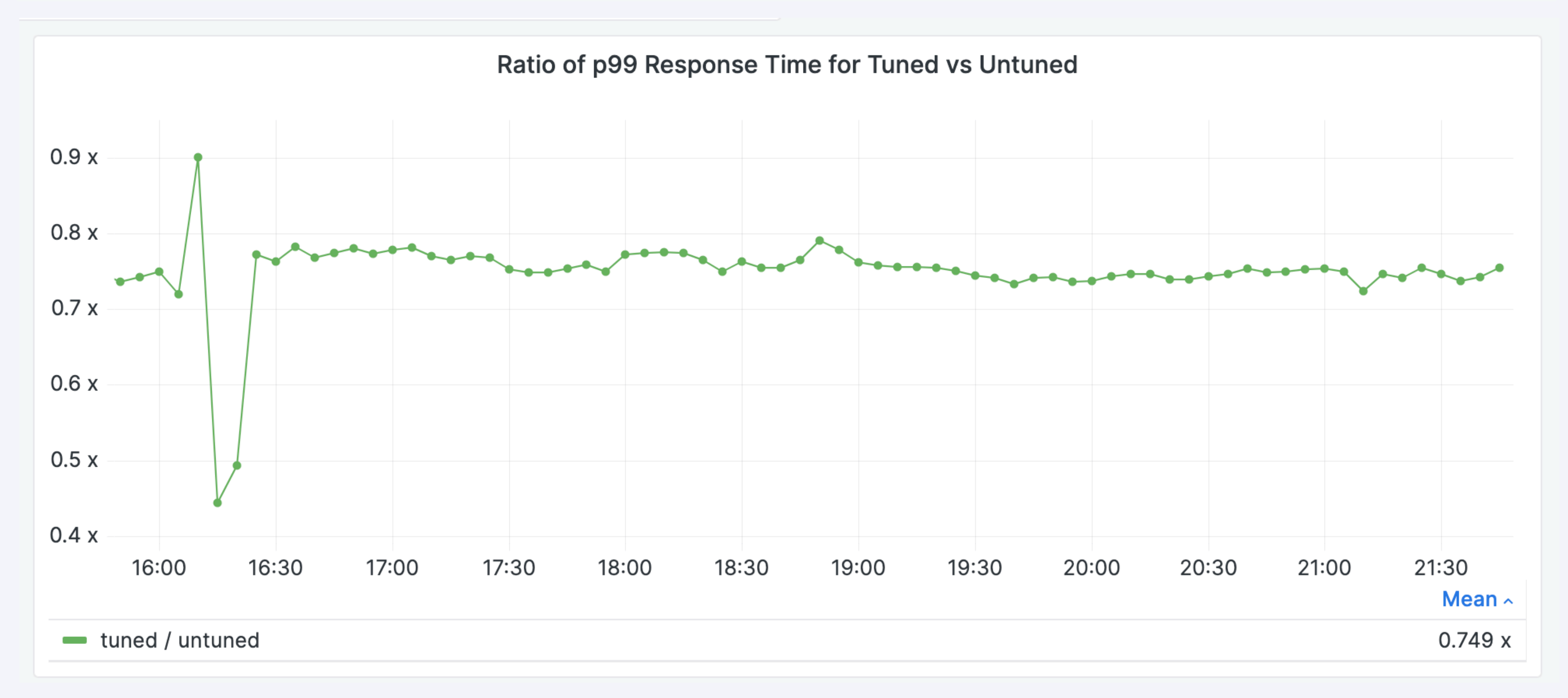

# **GC improvements in Ruby 3.3**

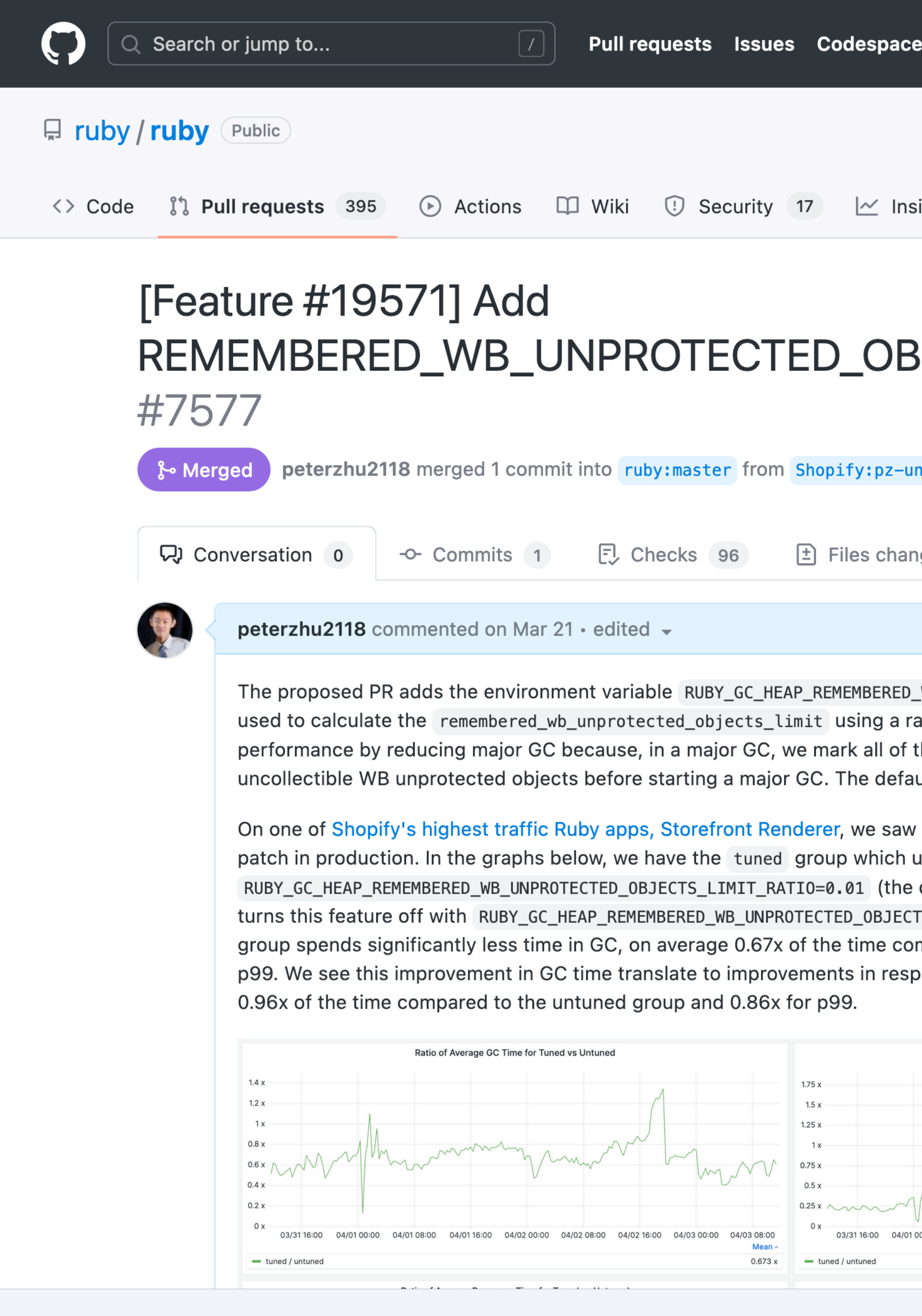

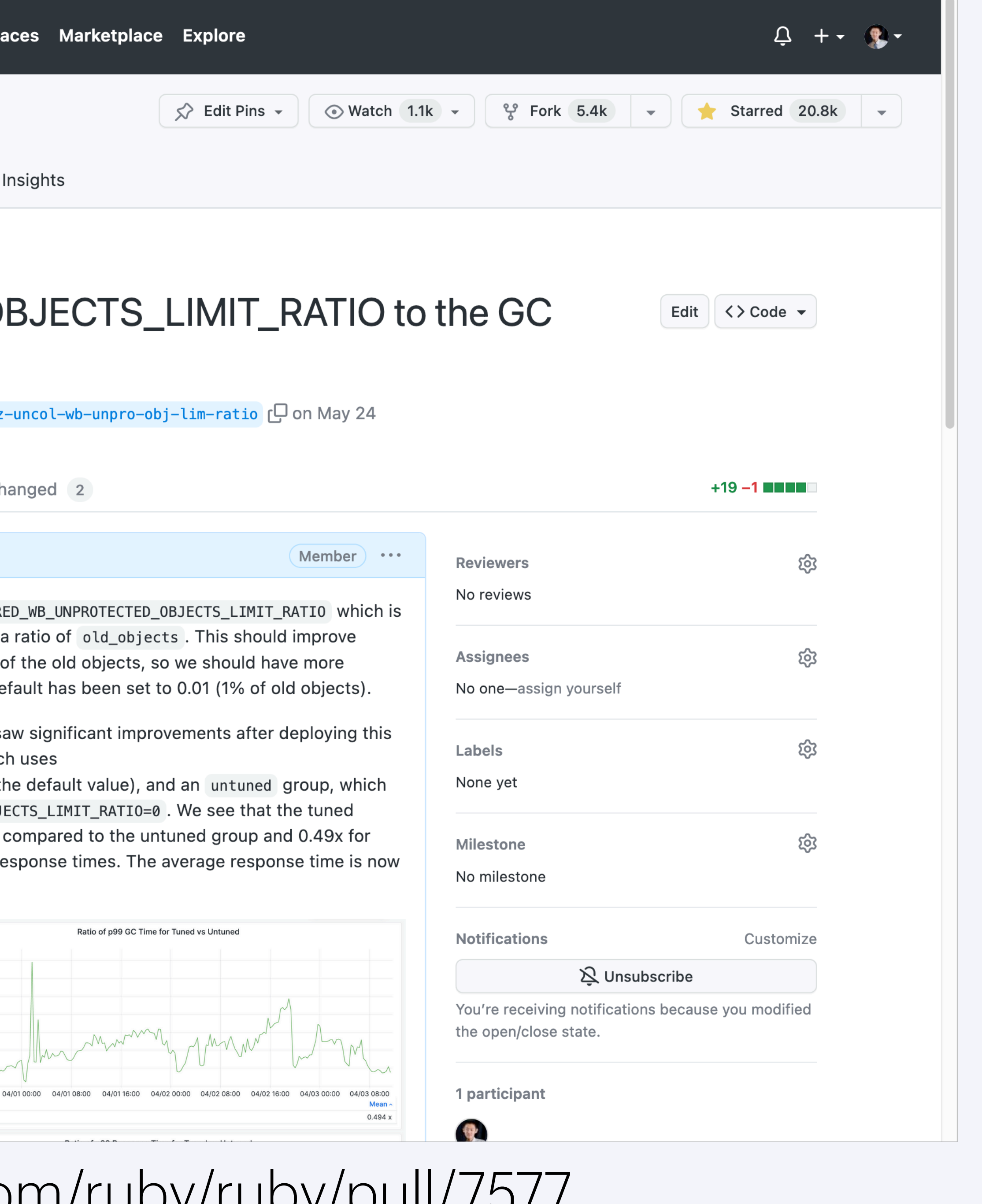

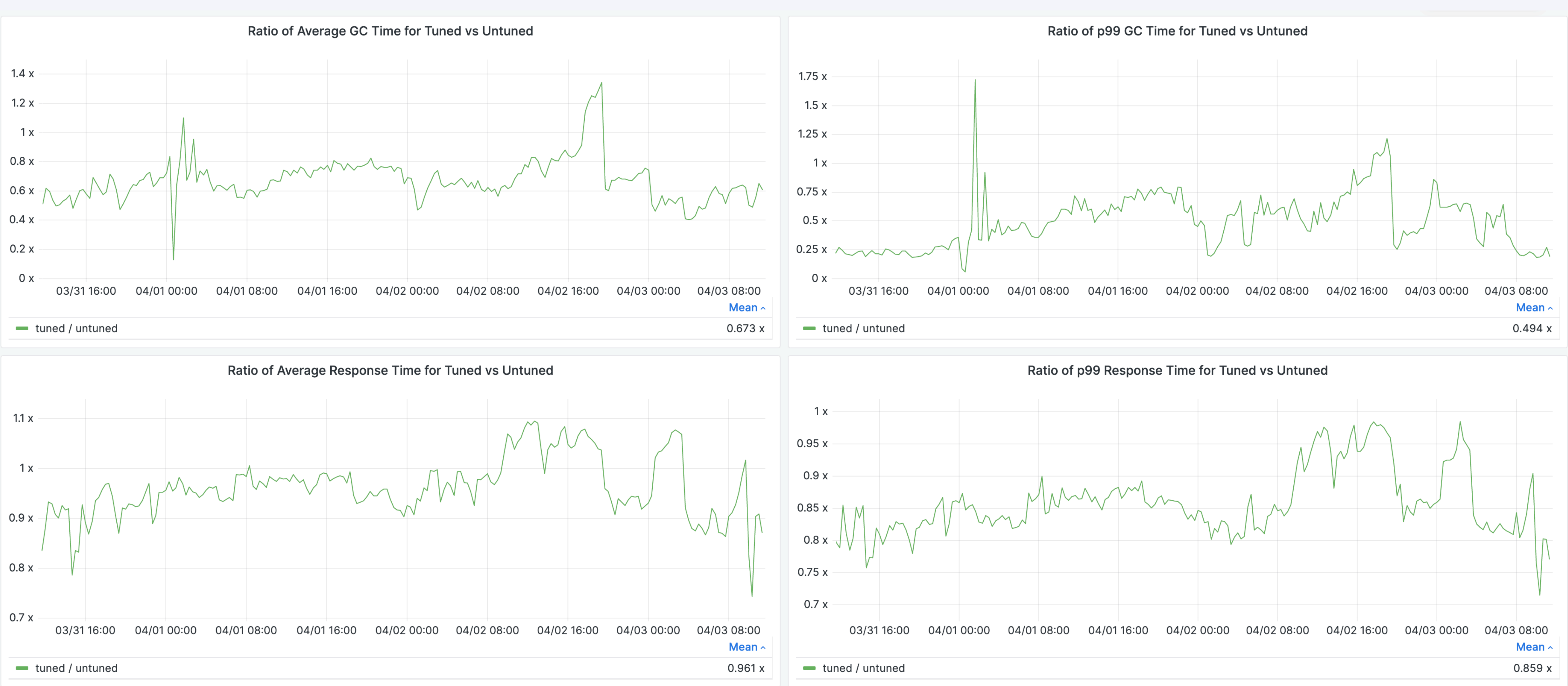

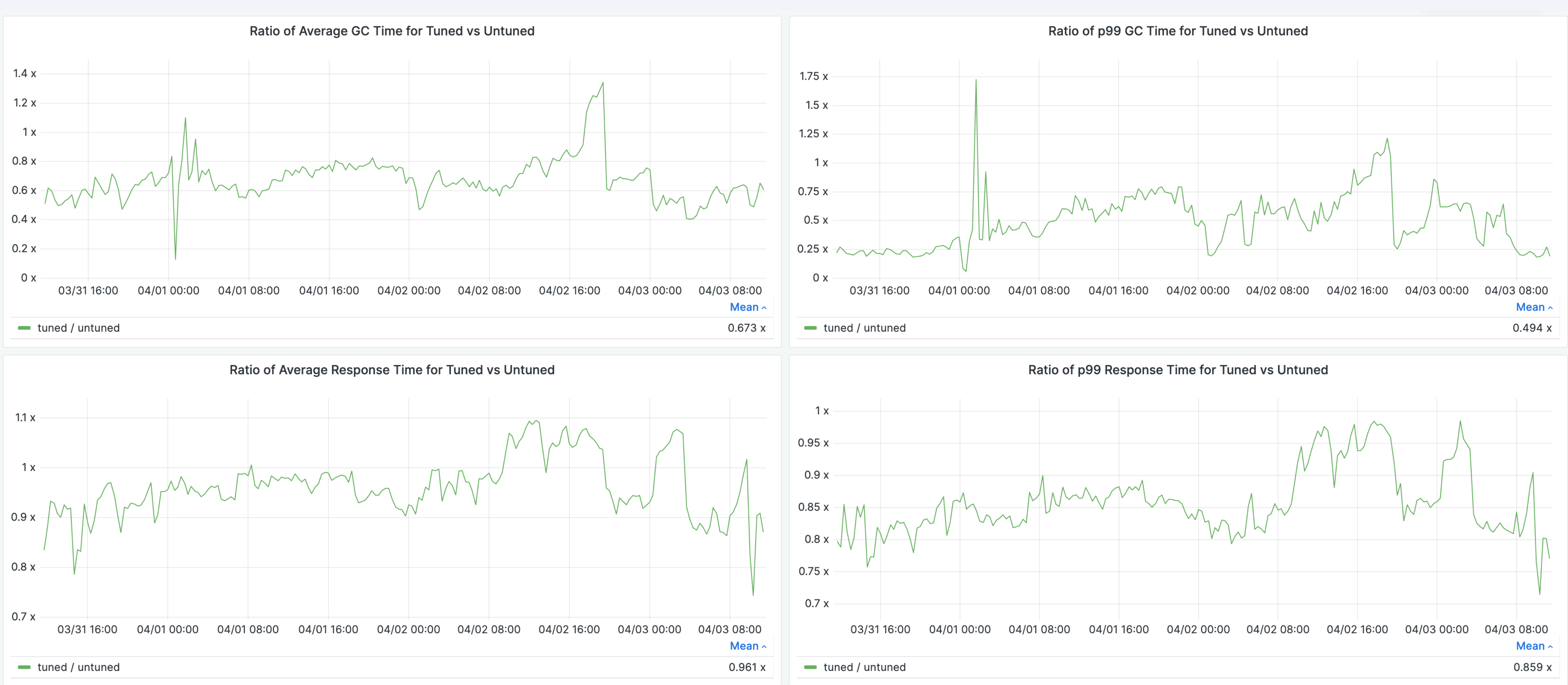

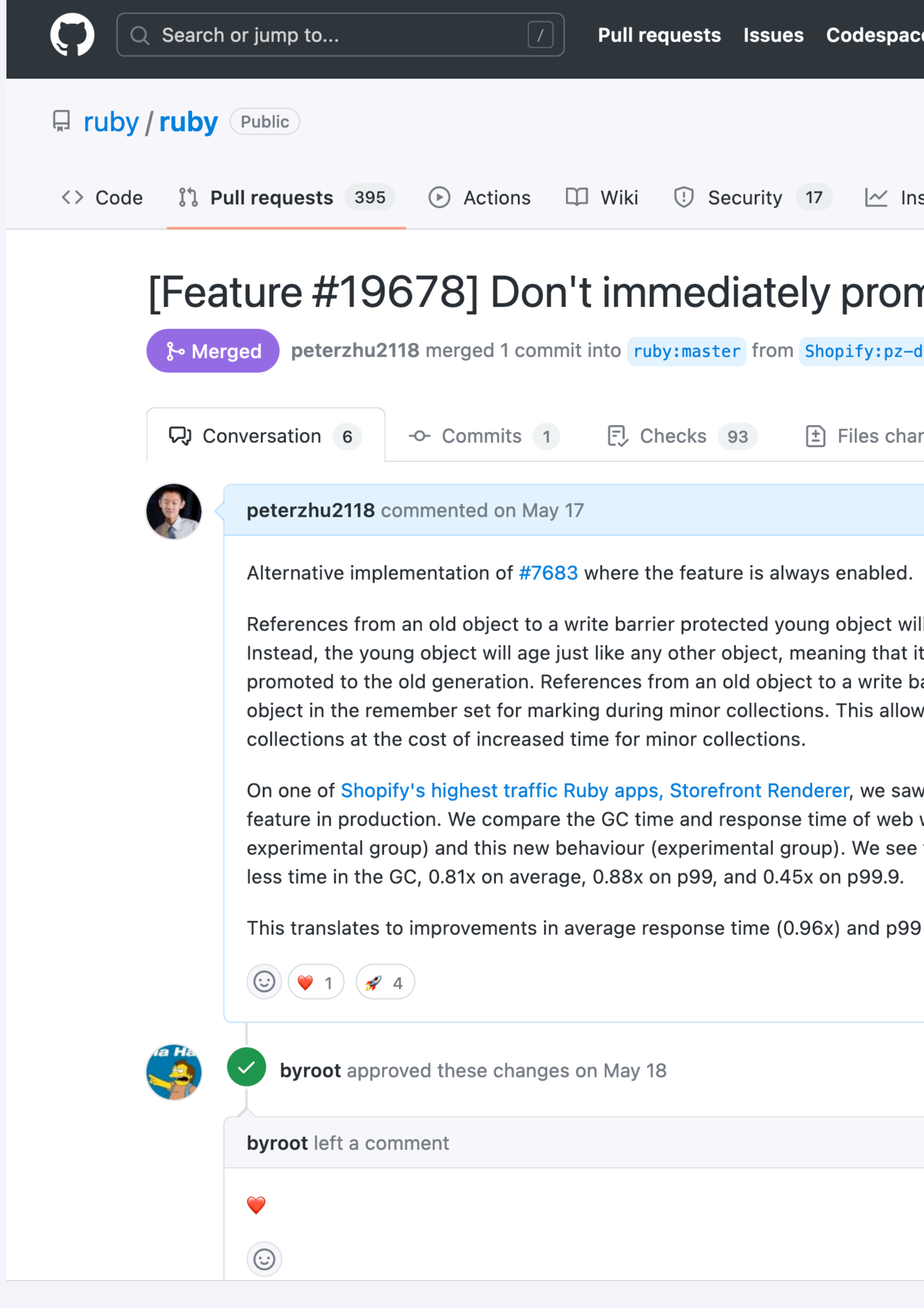

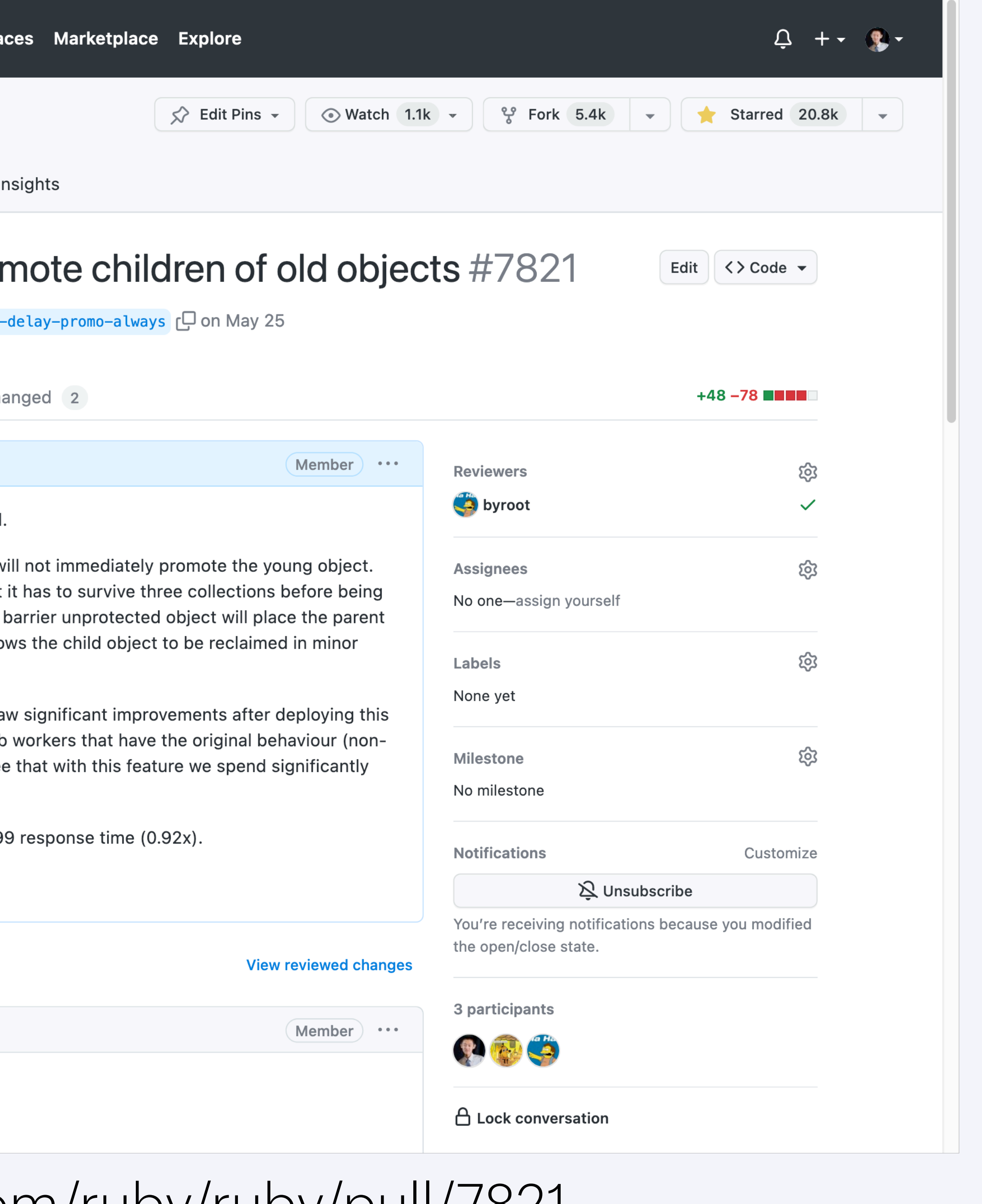

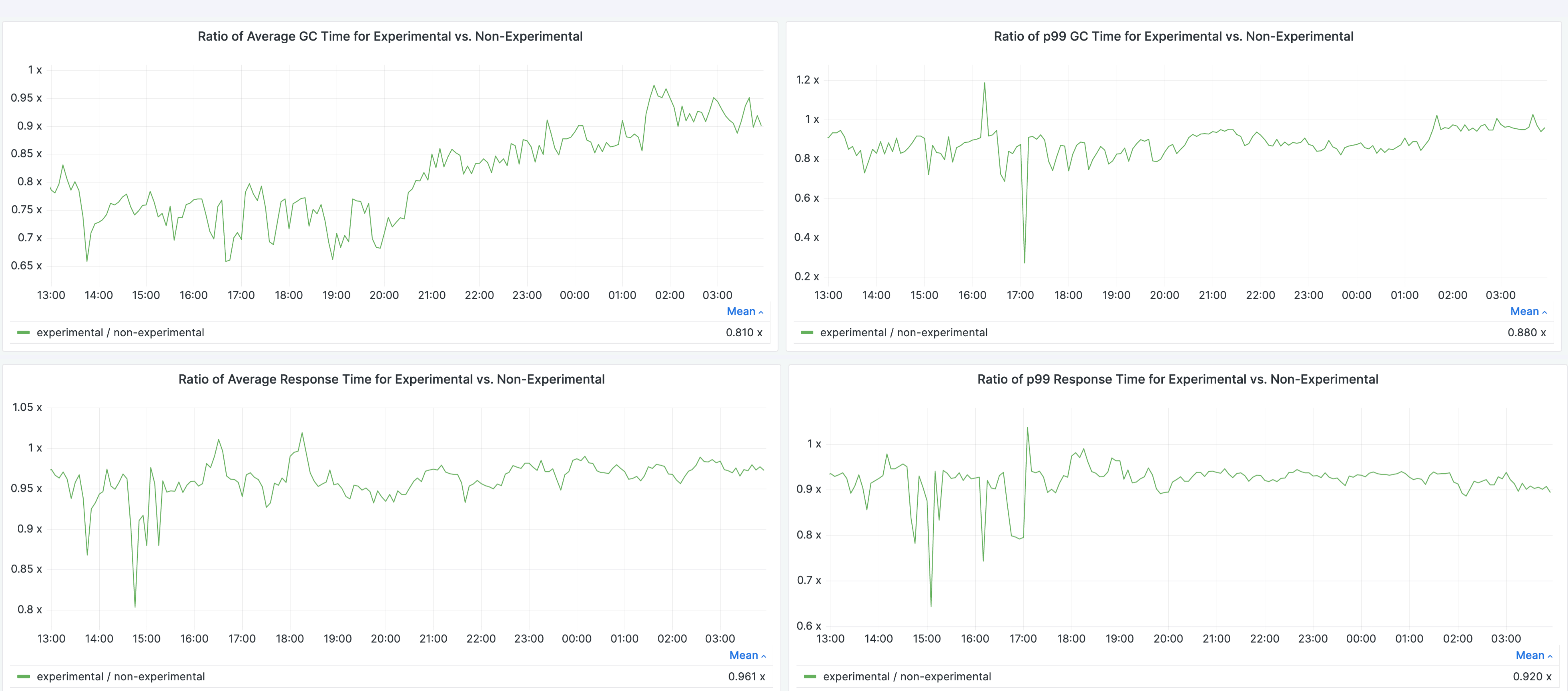

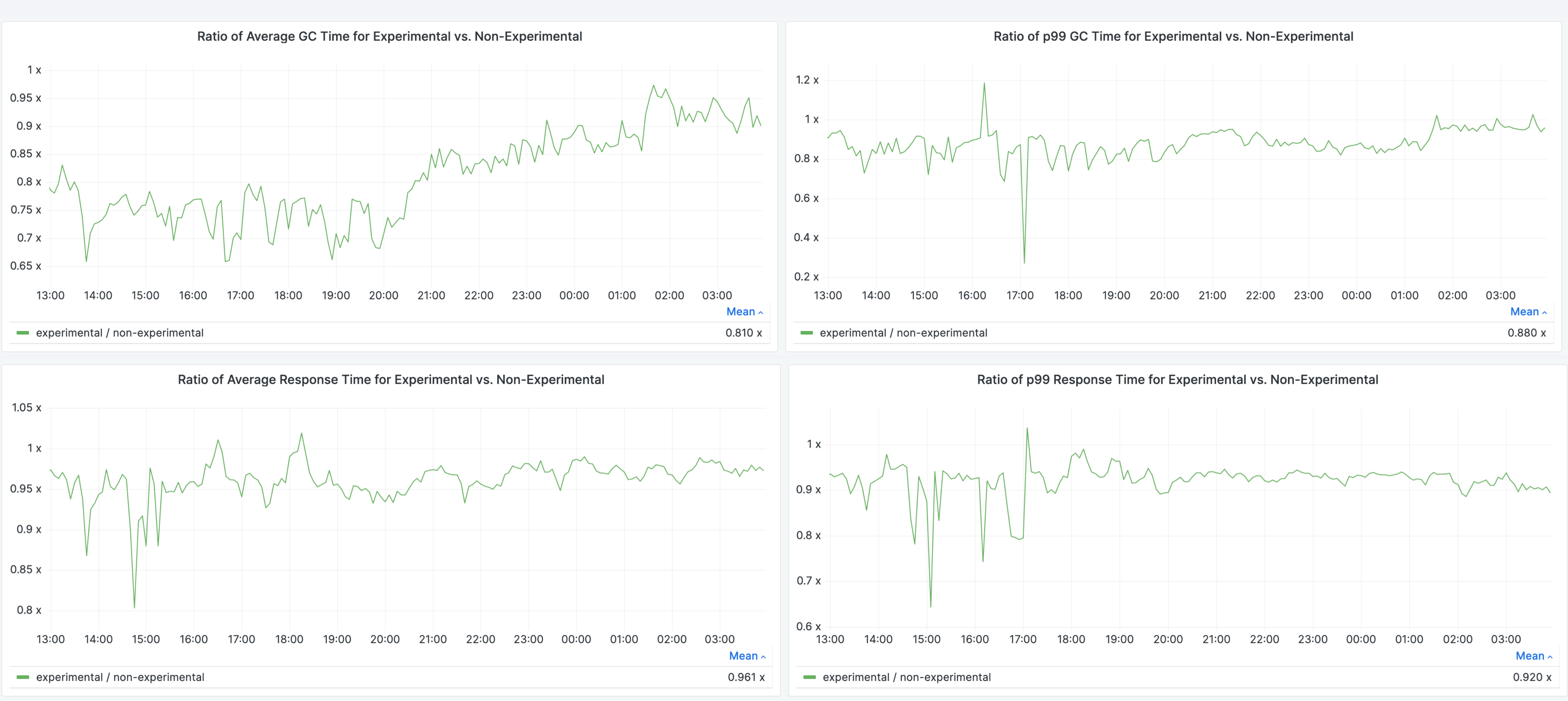

# [railsatscale.com/2023](http://railsatscale.com/2023-08-08-two-garbage-collection-improvements-made-our-storefronts-8-faster/)-08-08-two-garbage[collection-improvements-made-our](http://railsatscale.com/2023-08-08-two-garbage-collection-improvements-made-our-storefronts-8-faster/)[storefronts-8-faster/](http://railsatscale.com/2023-08-08-two-garbage-collection-improvements-made-our-storefronts-8-faster/)

The autotuner gem

# [github.com/Shopify/autotuner](http://github.com/Shopify/autotuner)

#### **Quick start**

1. Open the config. ru file in your Rails app and add the following line immediately above run(Rails.application) :

use(Autotuner::RackPlugin)

#### 2. Create an initializer in config/initializers/autotuner.rb:

# Enable autotuner. Alternatively, call Autotuner.sample\_ratio= with a value # between 0 and 1.0 to sample on a portion of instances. Autotuner enabled  $=$  true

```
# This callback is called whenever a suggestion is provided by this gem.
# You can output this report to your logging pipeline, stdout, a file,
# or somewhere else!
Autotuner. reporter = proc do | report|Rails.logger.info(report.to_s)
end
```

```
# This (optional) callback is called to provide metrics that can give you
# insights about the performance of your app. It's recommended to send this
# data to your observability service (e.g. Datadog, Prometheus, New Relic, etc).
Autotuner.metrics_reporter = proc do |metrics|# stats is a hash of metric name (string) to integer value.
 metrics.each do |key, val|
   StatsD.gauge(key, val)
 end
end
```
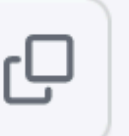

 $\Box$ 

autotuner: The following suggestions reduces the number of minor garbage collection cycles, specifically a cycle called "malloc". Your app runs malloc cycles in approximately 62.50% of all minor garbage collection cycles.

Reducing minor garbage collection cycles can help reduce response times. The following tuning values aims to reduce malloc garbage collection cycles by setting it to a higher value. This may cause a slight increase in memory usage. You should monitor memory usage carefully to ensure your app is not running out of memory.

Suggested tuning values:

RUBY\_GC\_MALLOC\_LIMIT=67108864 (configured value: 33554432) RUBY\_GC\_MALLOC\_LIMIT\_MAX=134217728 (configured value: 67108864)

It is always recommended to experiment with these suggestions as some suggestions may not always yield positive performance improvements. The recommended method is to perform A/B testing where a portion of traffic does not have the these suggested values and a portion of traffic with these suggested values.

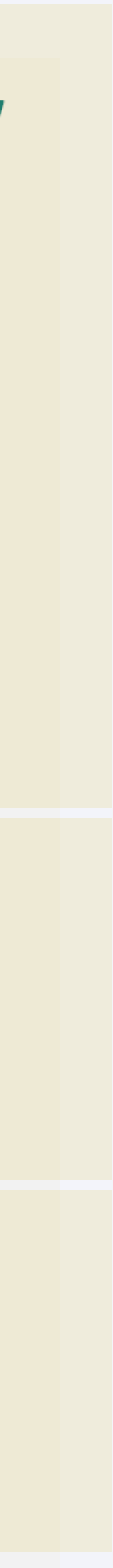

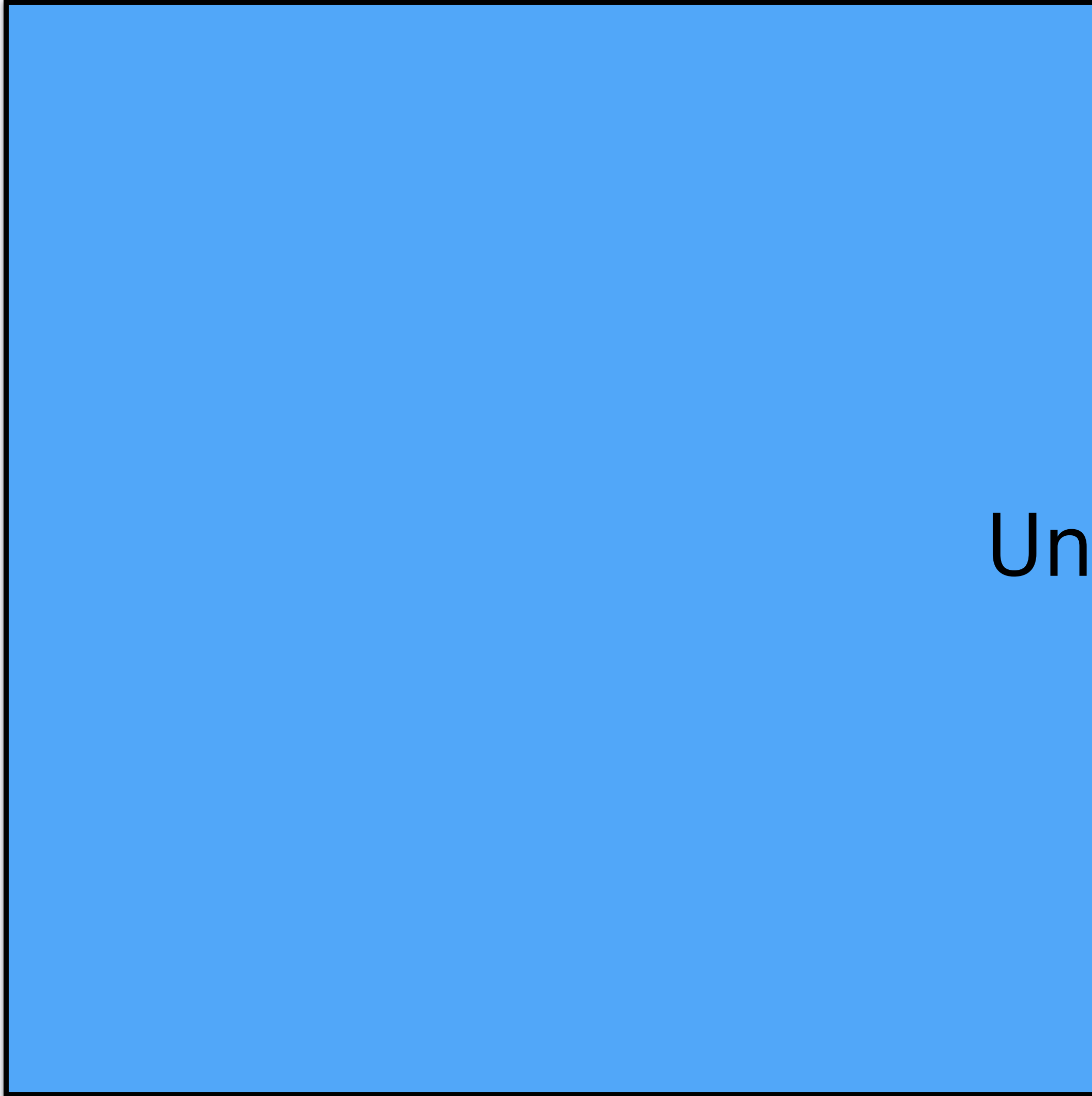

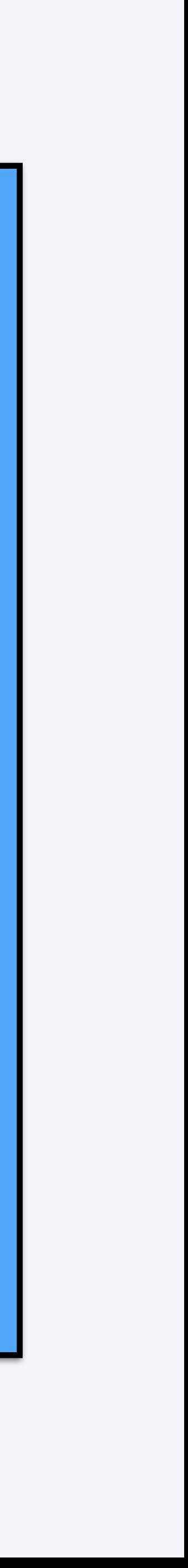

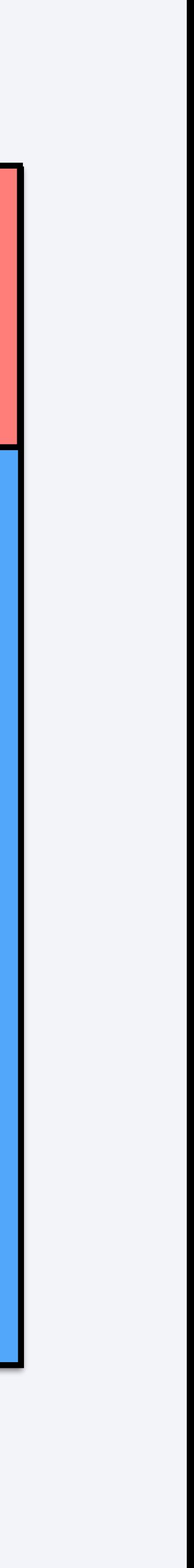

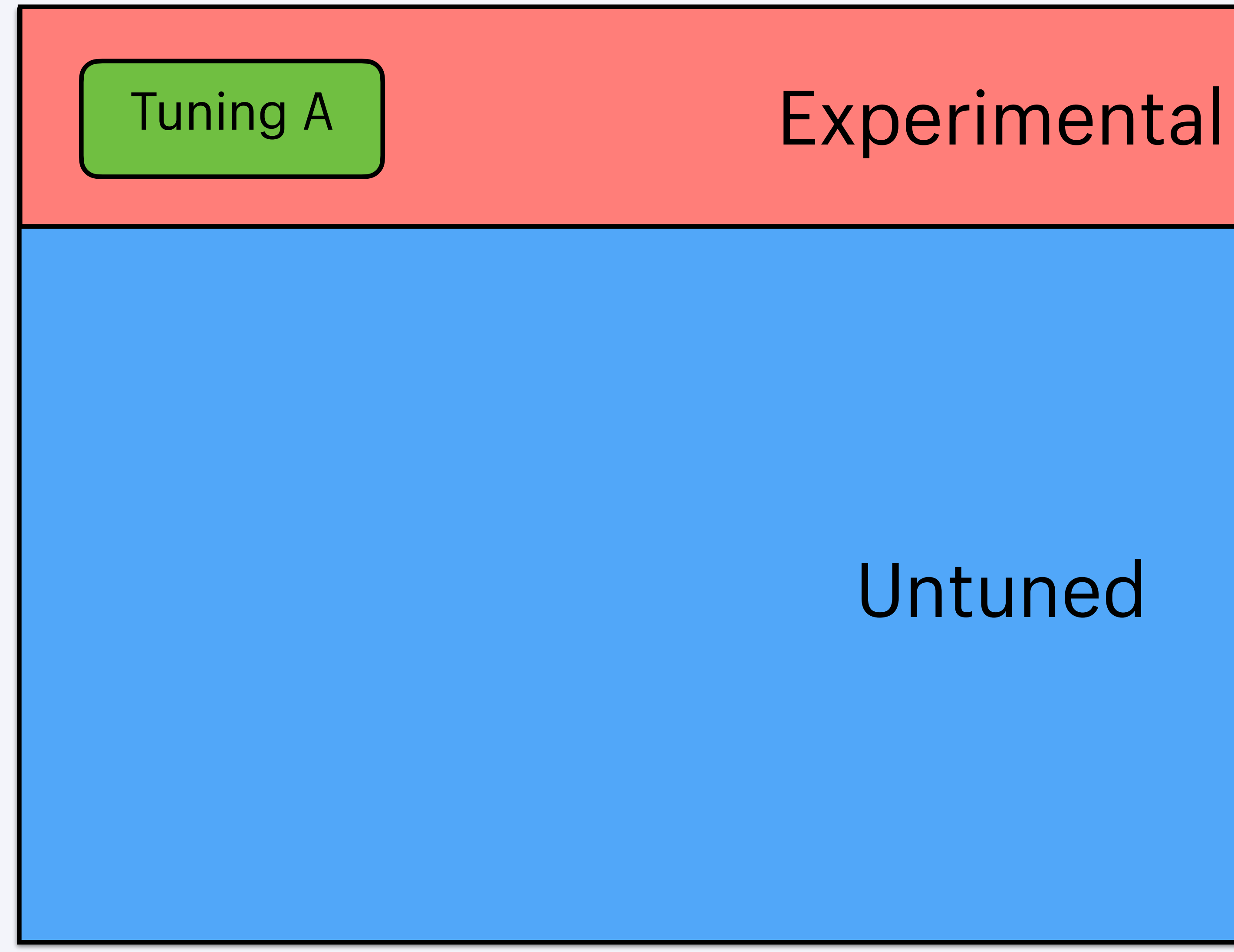

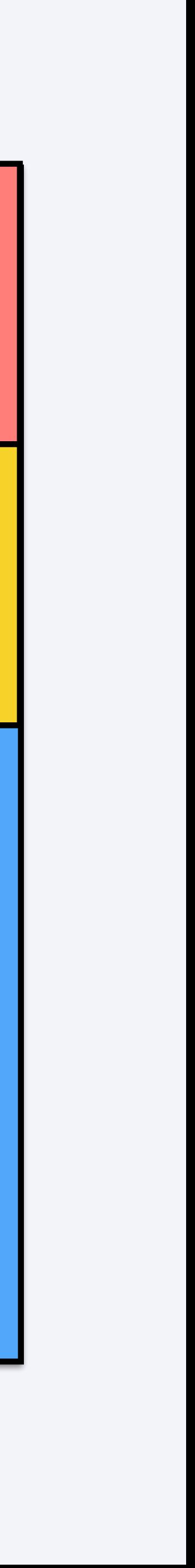

#### Experimental

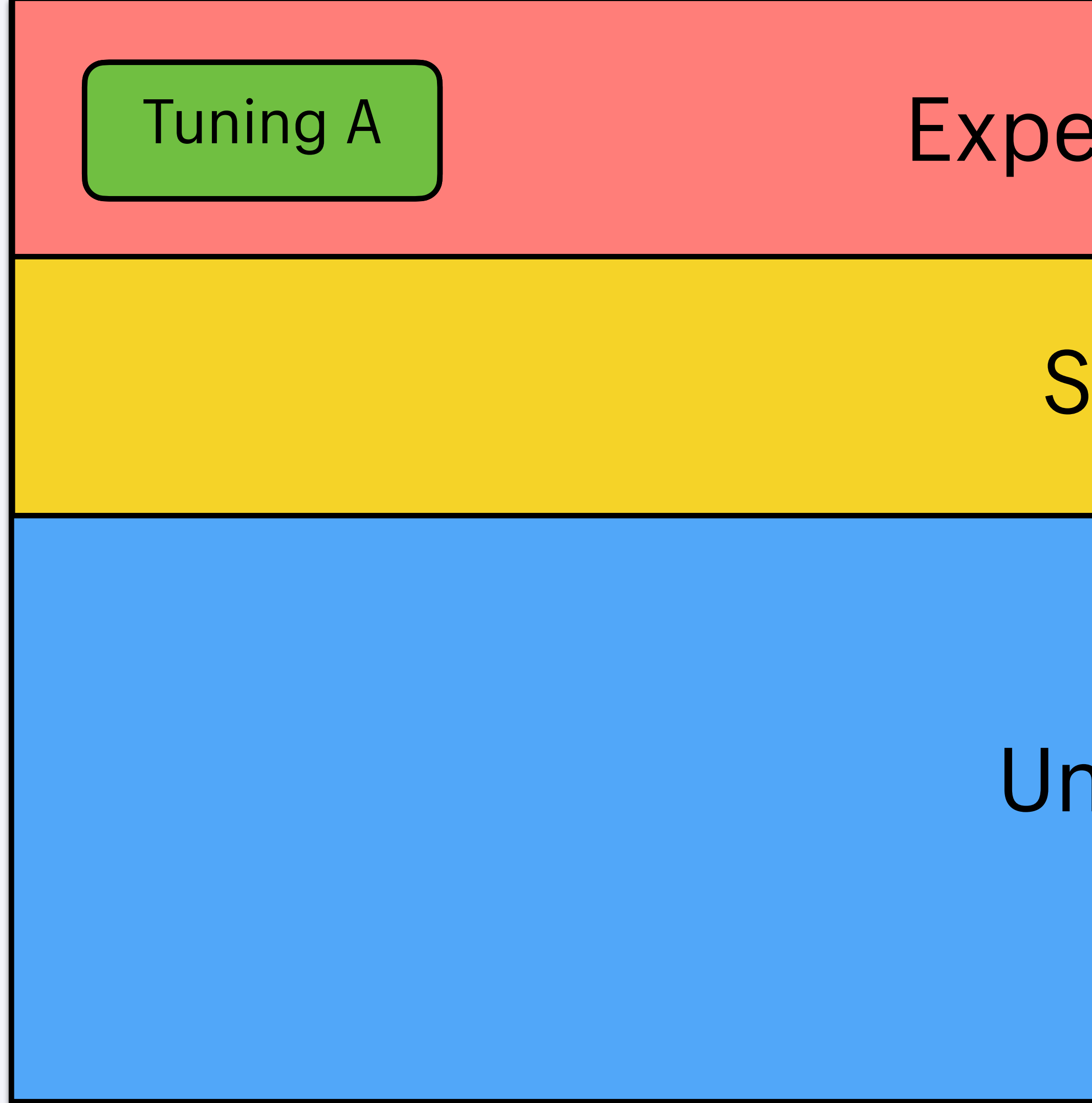

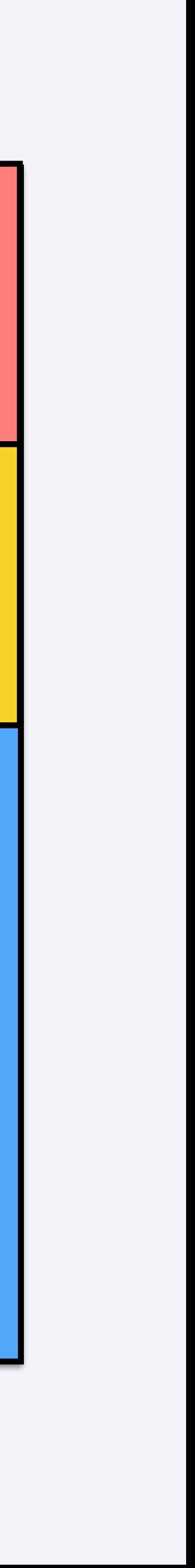

#### Experimental

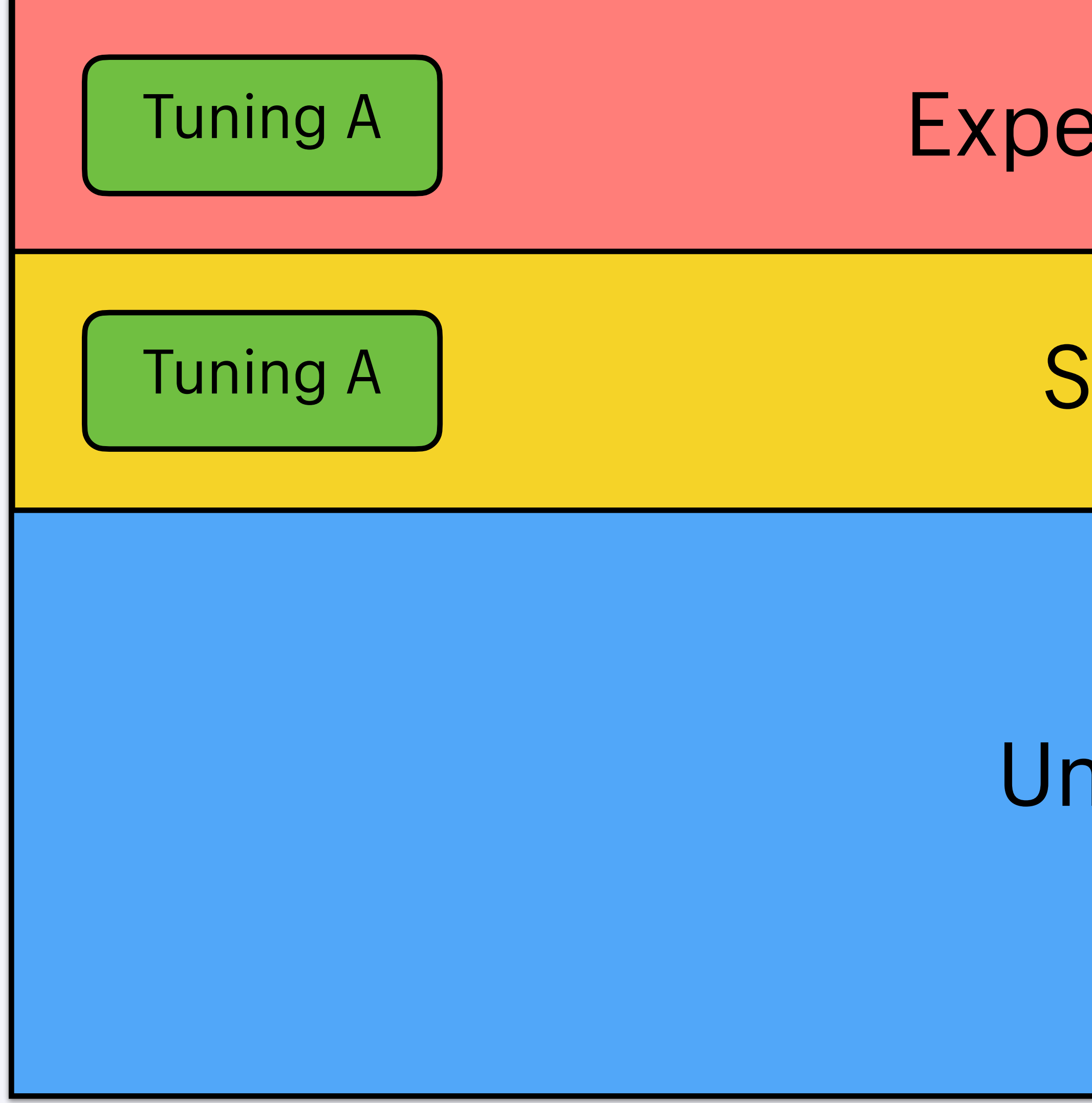

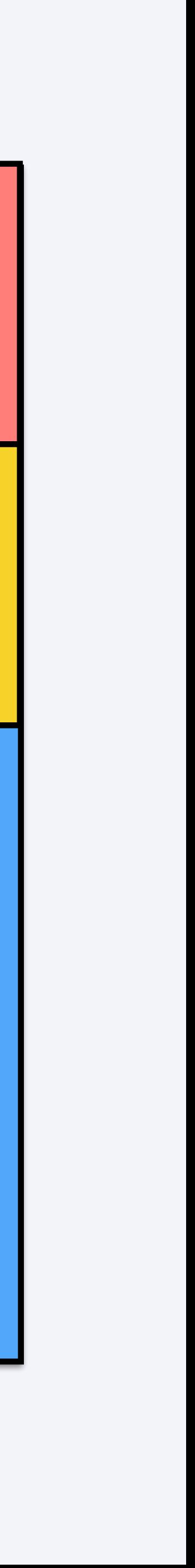

#### Experimental

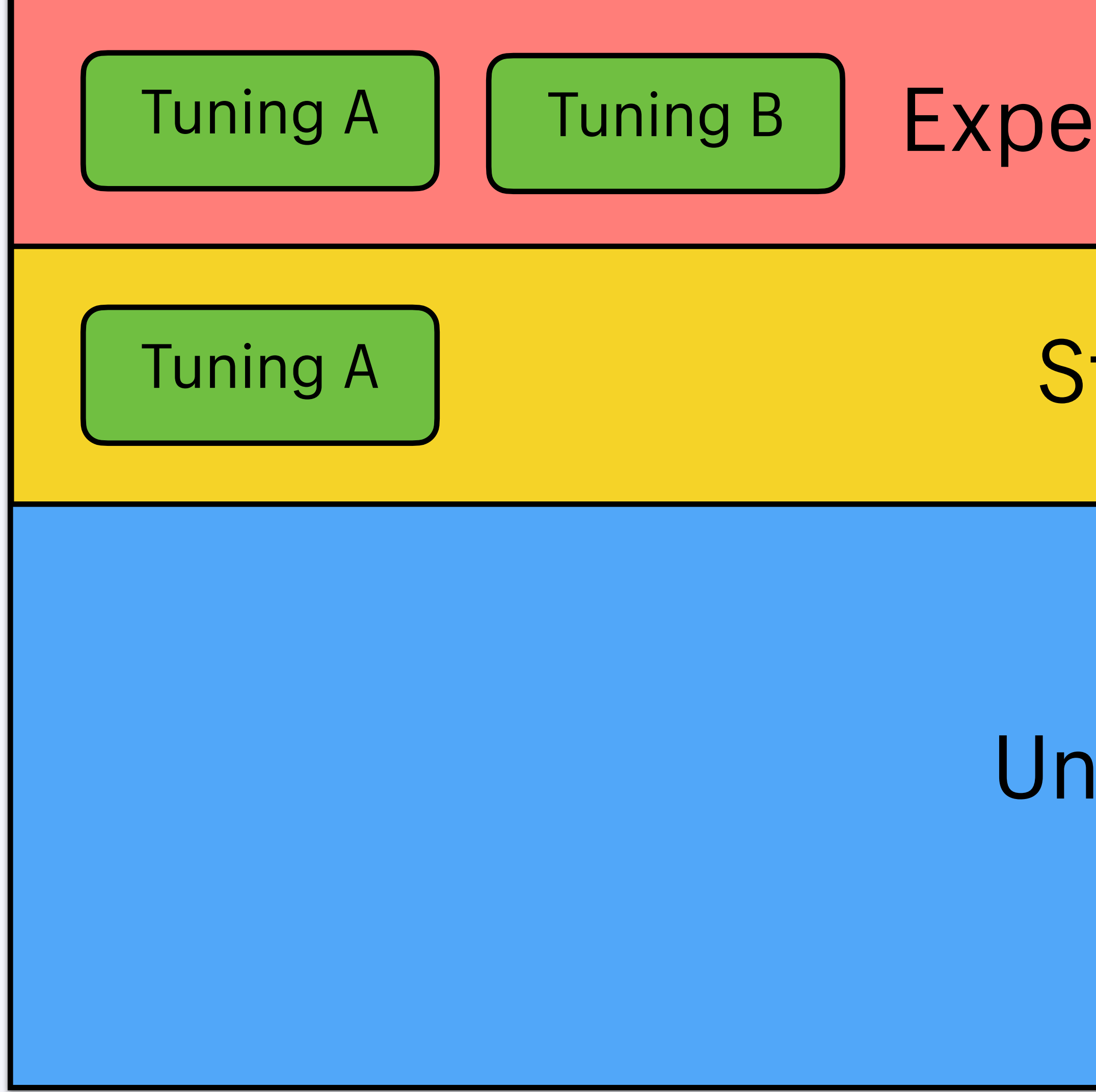

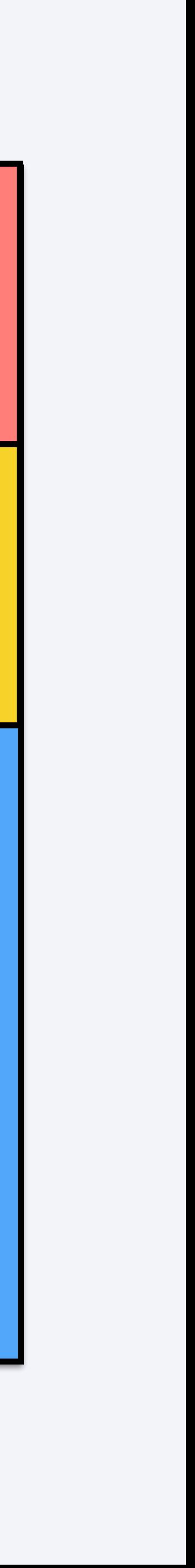

#### Experimental

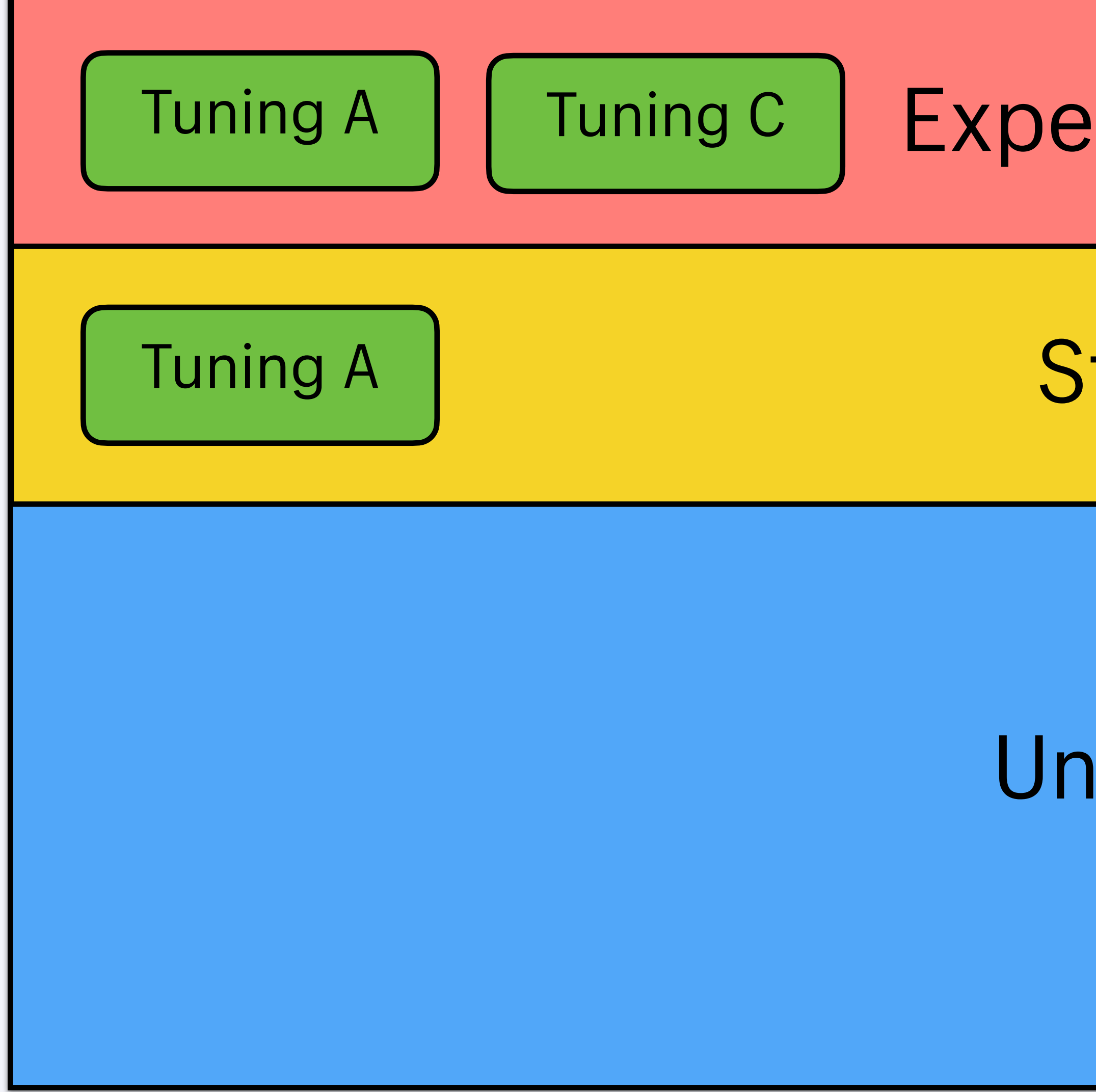

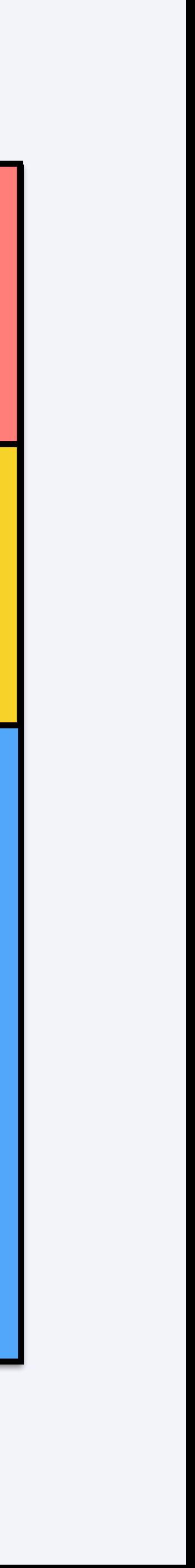

#### Experimental

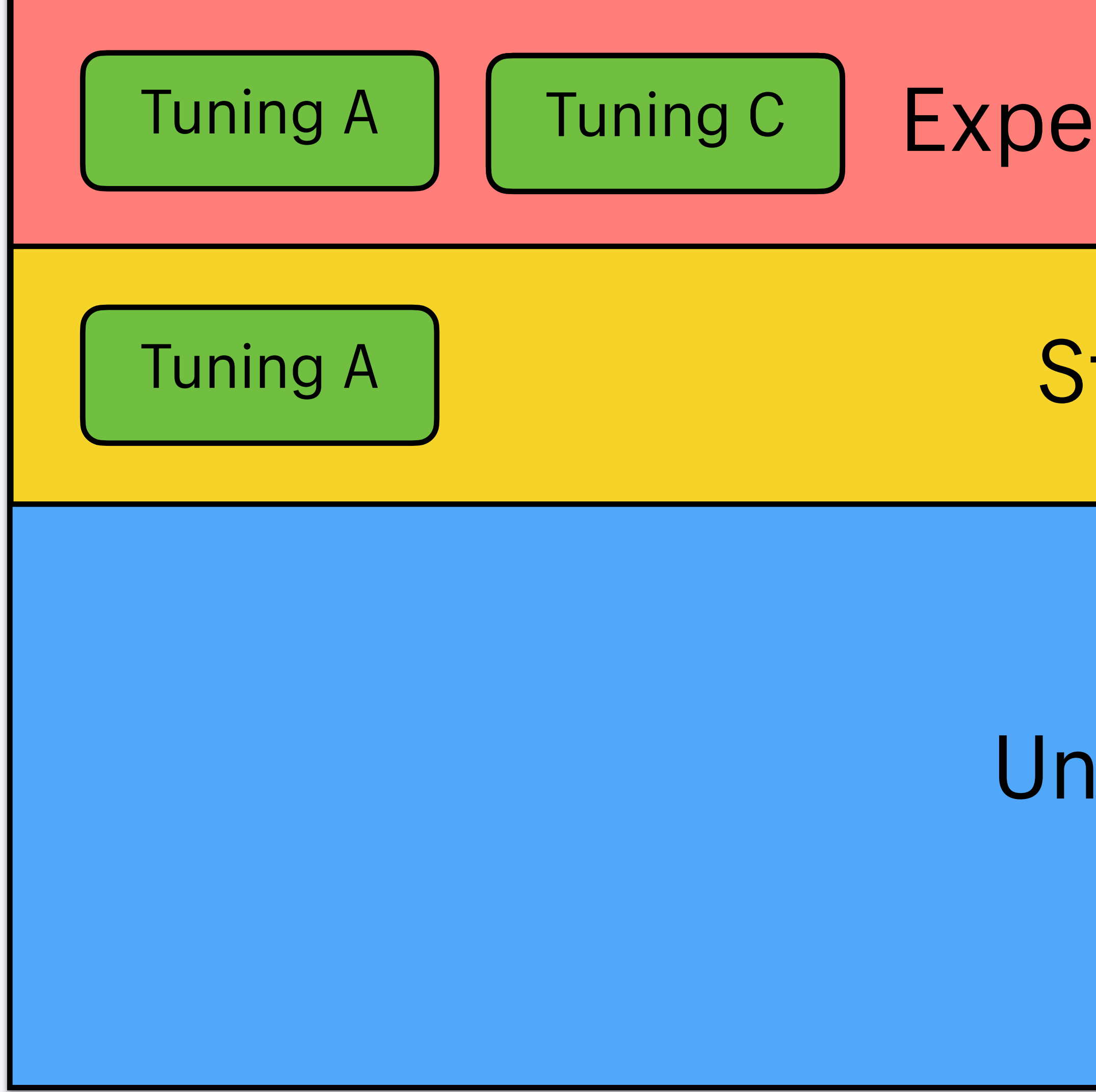

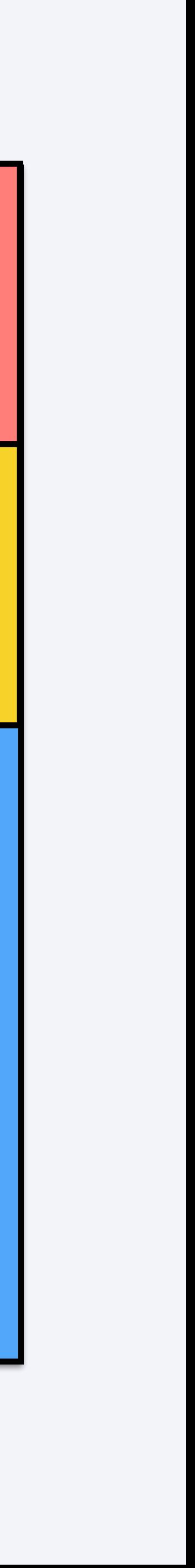

#### Experimental

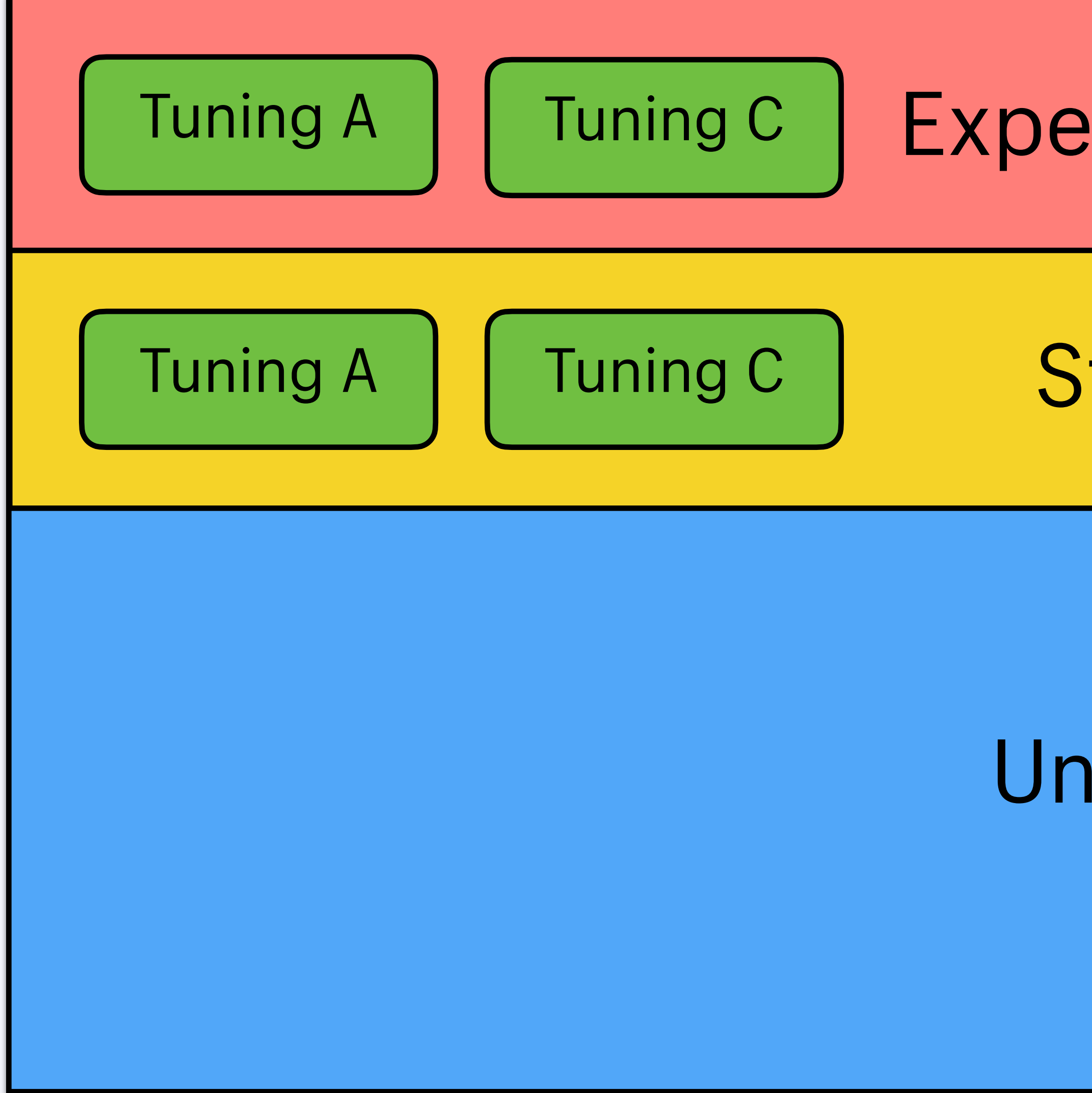
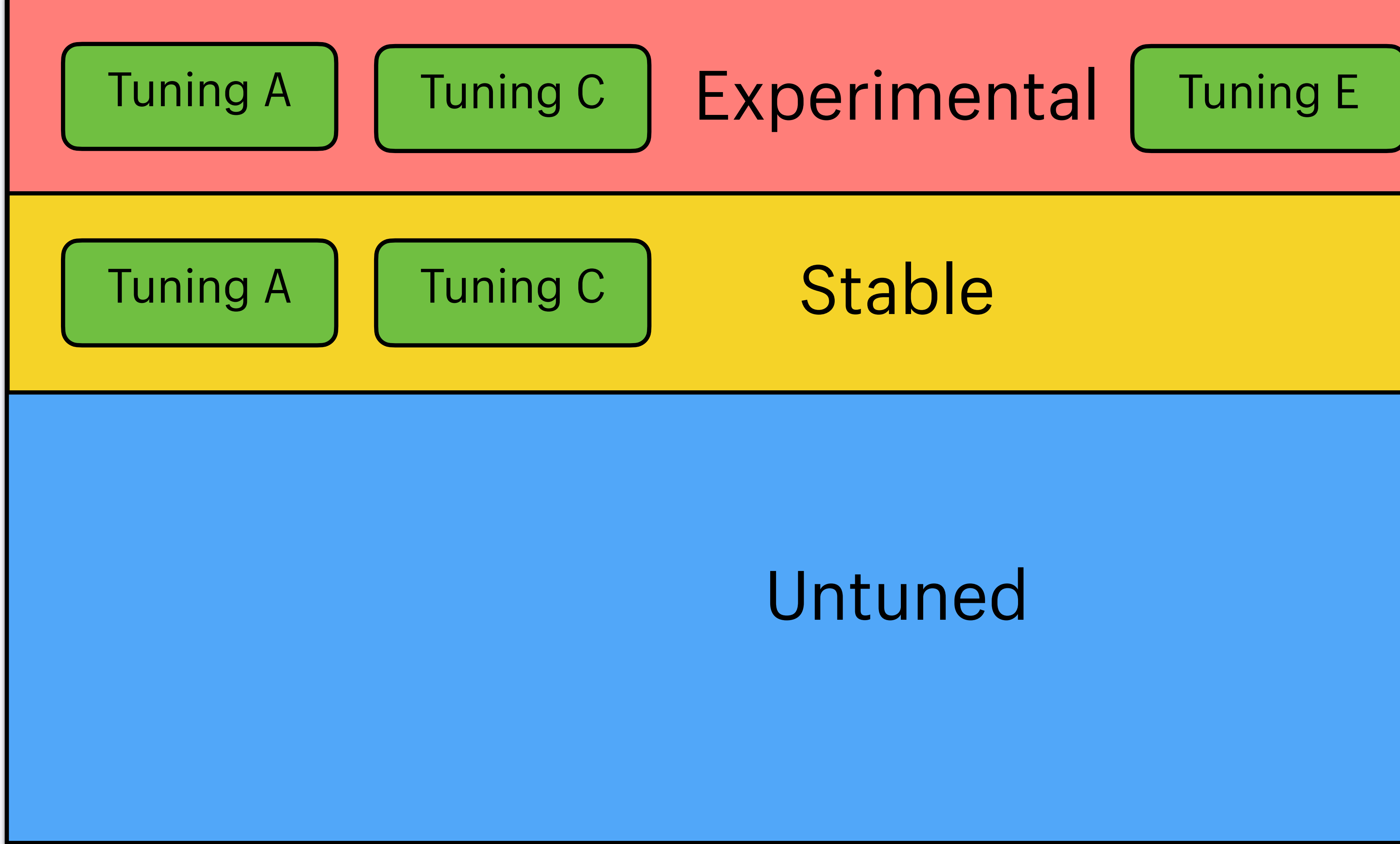

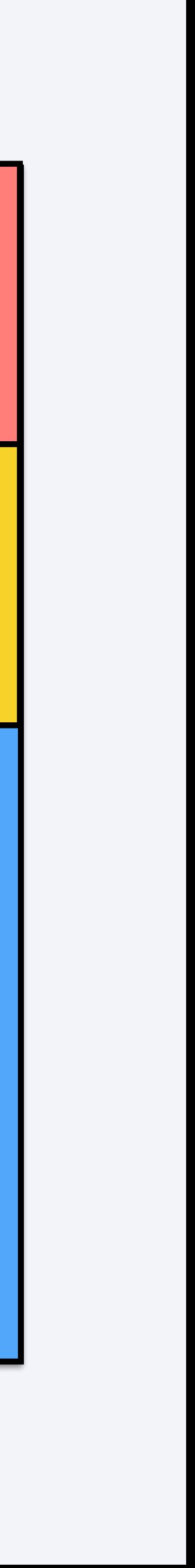

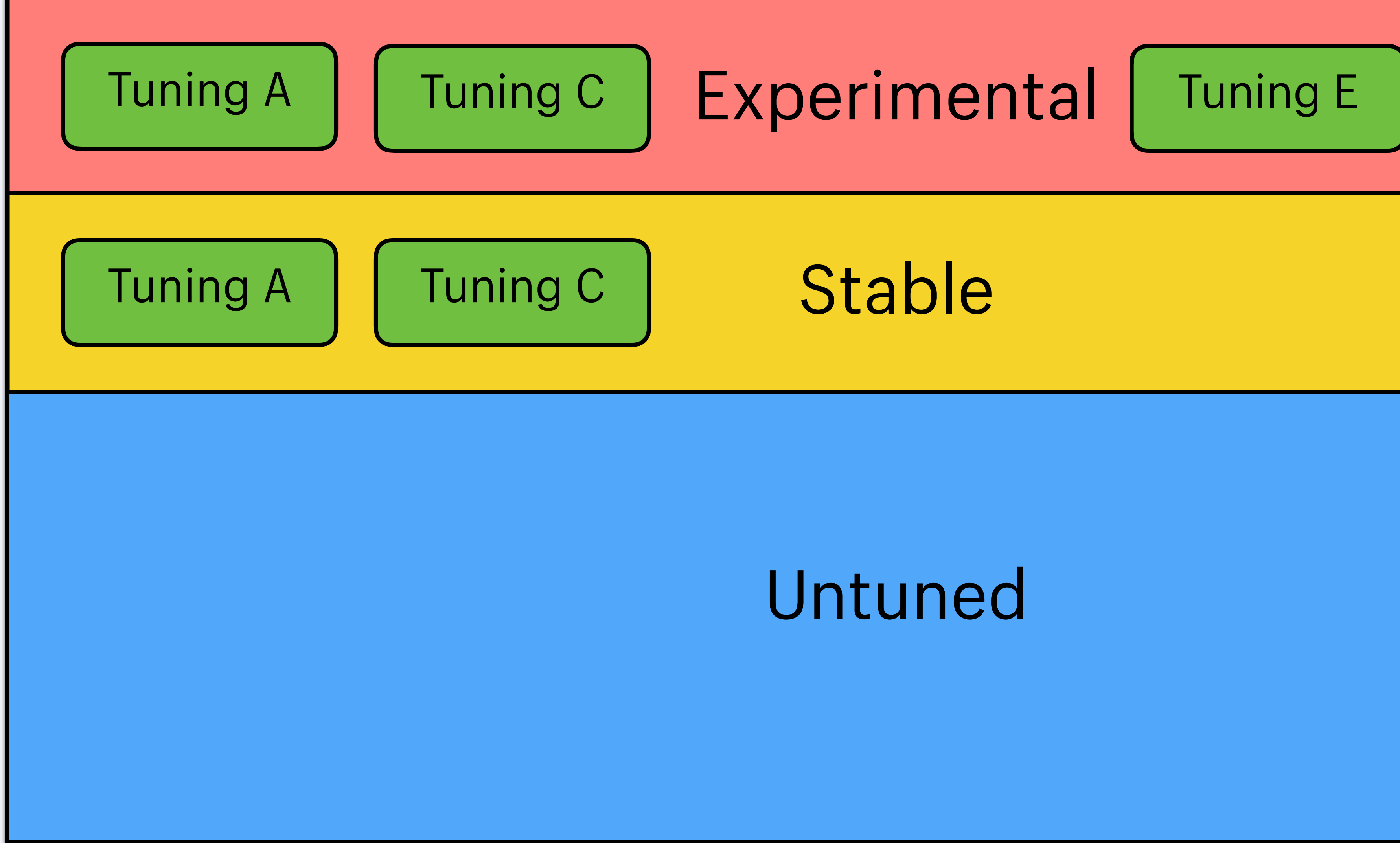

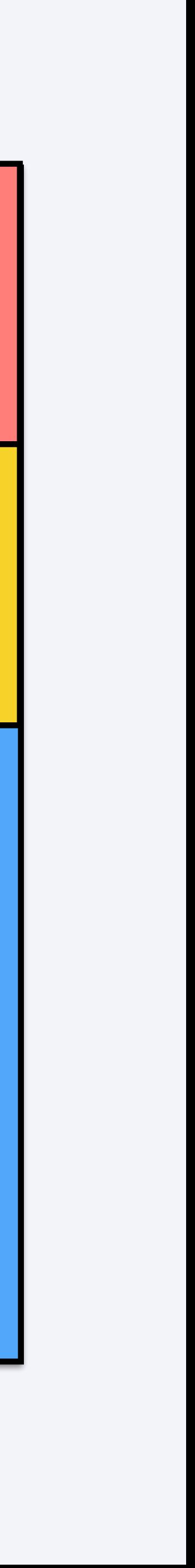

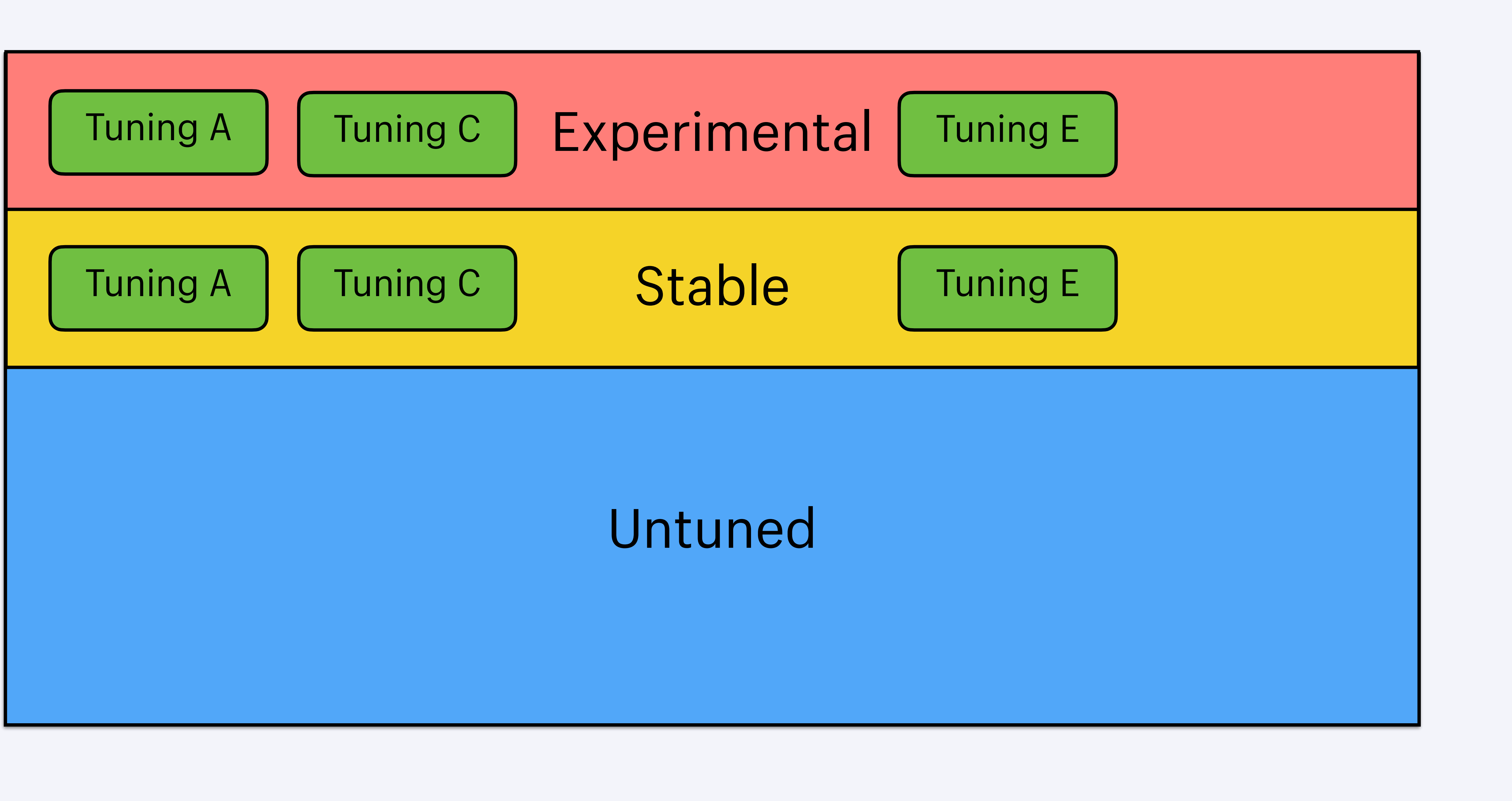

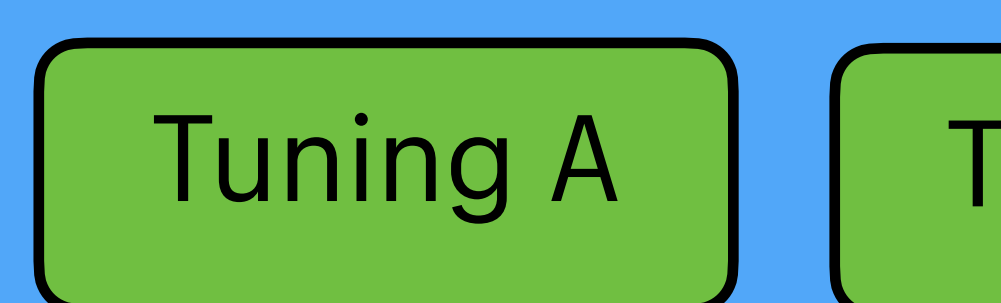

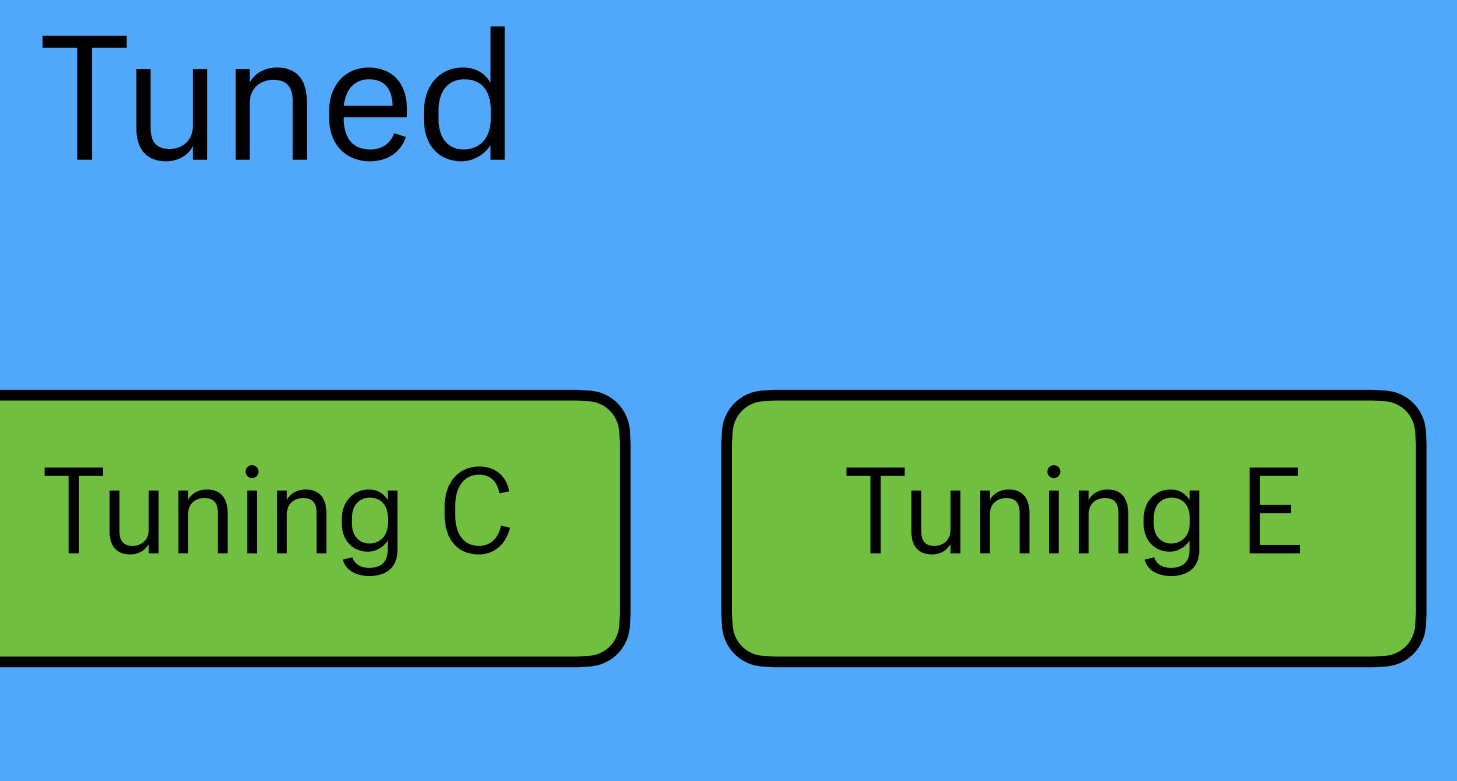

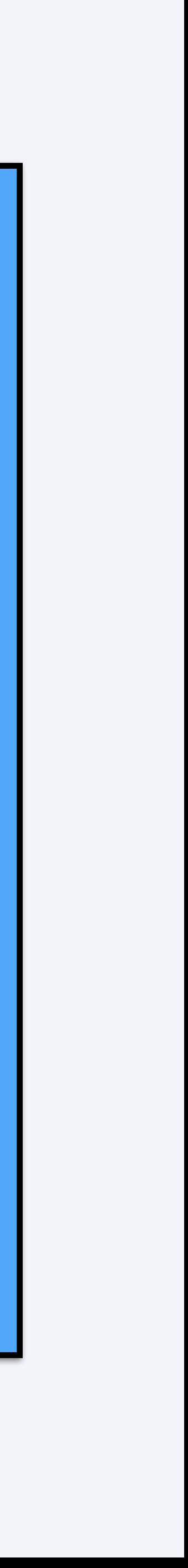

# **Thank You**

**@peterzhu2118**

**peter@peterzhu.ca**

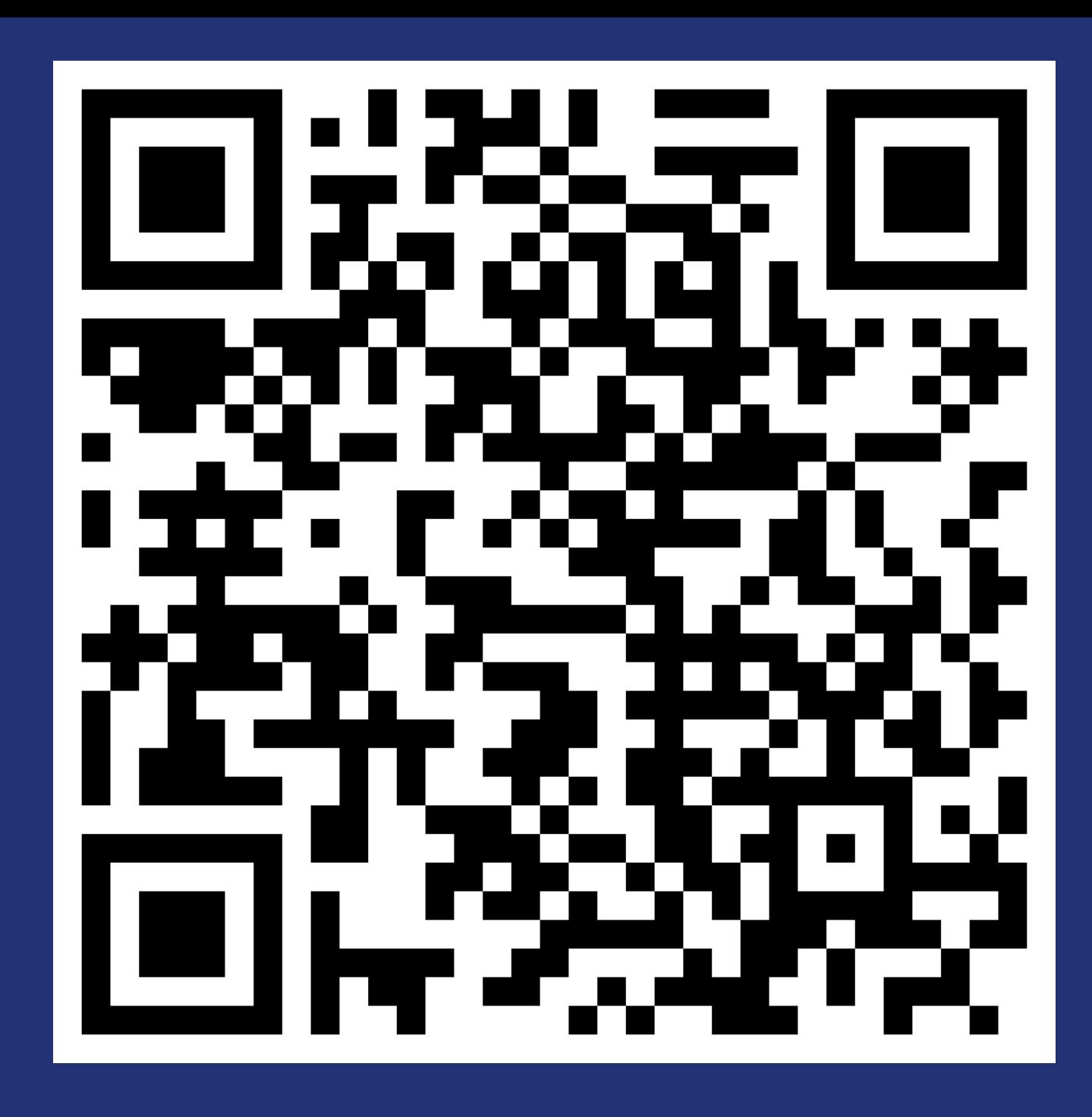

**[github.com/Shopify/autotuner](http://github.com/Shopify/autotuner)**

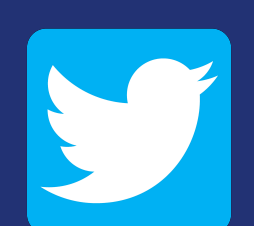

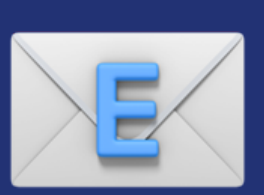